**Univerzita Hradec Králové** 

**Fakulta informatiky a managementu Katedra rekreologie a cestovního ruchu** 

# **Aplikace geografických informačních systémů v cestovním ruchu**

Bakalářská práce

Autor: Michaela Šplíchalová Studijní obor: Management cestovního ruchu

Vedoucí práce: prof. RNDr. Josef Zelenka, CSc.

Hradec Králové **Srpen** 2016

Prohlášení: 

Prohlašuji, že jsem bakalářskou práci zpracovala samostatně a s použitím uvedené literatury. 

V Hradci Králové dne 12.8.2016 Michaela Šplíchalová

#### Poděkování:

Děkuji vedoucímu bakalářské práce prof. RNDr. Josefu Zelenkovi, CSc. za metodické vedení práce a jeho vstřícnost, inspiraci a jeho věcné připomínky. Děkuji také za ochotu a vstřícné poskytnutí statistických materiálů pracovnicím městského informačního centra Kolín. 

# **Anotace**

Bakalářská práce se zabývá problematikou geografických informačních systémů a jejich využitím v cestovním ruchu. Teoretická část byla zpracována na základě analýzy odborných publikací a obsahuje především charakteristiky geografických informačních systémů z obecného a historického hlediska. Tato část práce také shrnuje jejich potenciál pro využití v cestovním ruchu. Na základě získaných teoretických znalostí byl stanoven cíl práce: Navrhnout koncept naučné stezky s využitím geografických informačních systémů ve městě Kolín. Návrhu předcházelo vlastní šetření v terénu a sběr materiálu pro ilustraci stezky. Výsledkem práce je potvrzení, že je možné využít geografické informační systémy jako nástroj pro zvýšení atraktivity destinace cestovního ruchu. Práce je zakončena shrnutím výsledků a prezentací doporučených návrhů na zvýšení atraktivity v oblasti cestovního ruchu za pomoci využití geografických informačních systémů.

# **Annotation**

## **Title: Aplication of GIS in tourism**

This Bachelor Thesis follows up the issue of geographic information systems and their application in tourism. The theoretical part was based on an analysis of scientific publications and mainly contains the characteristics of geographic information systems in general and in historical perspective. This part also summarizes their potential for application in tourism. Based on the theoretical knowledges acquired in the practical part it was designed the concept of nature trail with utilization of geographic information systems in Kolin. The proposal was preceded by own field investigation and collection of material to illustrate the trail. The result of this Thesis is a confirmation that it is possible to use geographic information systems as a tool for increasing the attractiveness of a tourist destination. The Thesis is summarized with the summary of results and with presentation of recommended proposals to increase the attractiveness of tourism through application of geographic information systems.

# Obsah

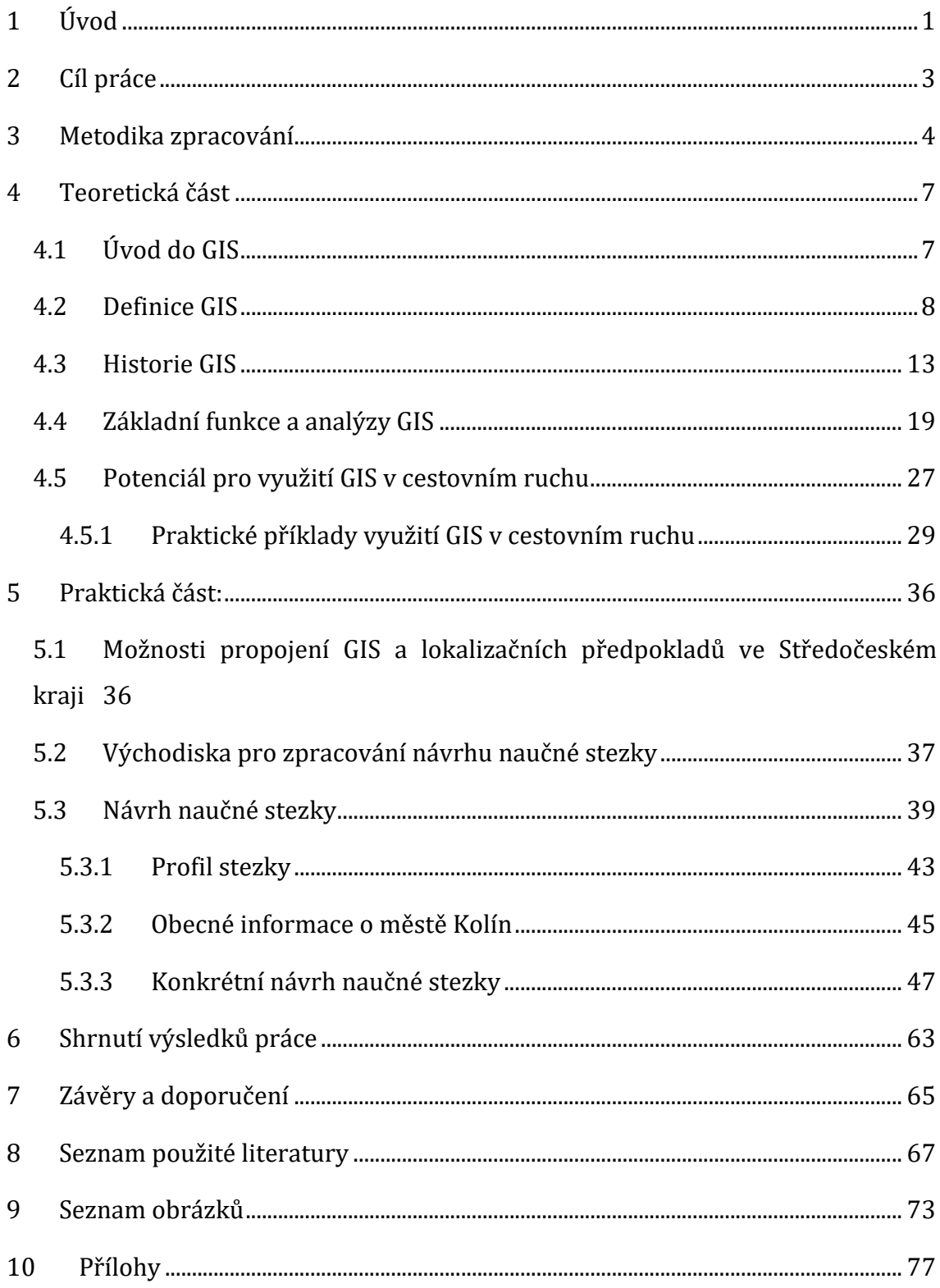

# **1 Úvod**

Každý, kdo má přehled o současné světové situaci, si je dobře vědom proměny společnosti za posledních několik let. Není nutné ohlížet se v minulosti zpět o řadu let, vývoj ve všech oblastech lidské činnosti jde kupředu velmi rychle. Naše společnost přijala jako fakt skutečnost, že informace se staly jedním z nejdůležitějších ekonomických faktorů. Vývoj společnosti směrem k informatizaci, ekologizaci a globalizaci zajistil prudký vzestup rozvoje tzv. informačních a komunikačních technologií (dále též "ICT"), které nám pomáhají s informacemi pracovat, uchovávat je a sdílet. Jak uvádí Tuček (1998), informace je nutné chápat jako současný, velmi důležitý ekonomický zdroj, jsou předmětem obchodu a mnoho lidí se práci s informacemi věnuje profesionálně. Informace byly v dřívější době volně dostupné všem, ale po proměně volně dostupných informací na zdroje se stalo nutností je chránit, oceňovat, kupovat, prodávat. Pro účel této práce jsou nejvíce zajímavé geografické informace o Zemi a jejich styl zpracování. Lze říci, že člověk musel mít odedávna zcela jasné pojetí o takzvaných geolokačních informacích - kde se nachází, kde je nejbližší voda, úkryt v podobě hor nebo přírodních pevností. Postupem času se tyto informace dělily do různých vědních oborů, jako jsou geologie, pedologie, hydrologie. Spolu s tím se vyvinuly a rozvíjely disciplíny znázorňující informace o zemském povrchu (i pod ním) v grafické podobě - geografie, geodézie, kartografie. Z literatury vyplývá, (viz seznam použité literatury), že se nejedná pouze o teoretickou oblast abstraktního chápání propojení informací, geografie a lidské činnosti, ale je zde velký potenciál právě díky rychle se rozvíjející oblasti ICT technologií (např. možnosti propagace území pomocí virtuálních naučných stezek, které jsou blíže popsány v praktické části práce). V dnešní moderní, uspěchané době, plné nejrůznějších výkřiků techniky se lze jen těžko spoléhat na již známé metody prezentace destinací cestovního ruchu. Proto je nutné hledat pomocí moderních technologií nové nástroje pro propagaci udržitelného cestovního ruchu tak, aby destinace měla potenciál pro svůj rozvoj, ale zároveň aby na ní nezanechal zájem účastníků cestovního ruchu nenávratné škody. Geografické informační systémy (dále též "GIS") a jejich rozvoj jsou jednou z možných cest, jak přiblížit návštěvníkům destinaci, aby ji mohli

individuálně poznat v plném rozsahu. V současnosti pomáhá nárůstu trávení volného času v tuzemsku nestabilní atmosféra v Evropě, ale to neznamená, že jsou v ČR využité veškeré možnosti propagace a zatraktivnění některých destinací. Podle statistických údajů (viz Obrázek 39), které uvádí ministerstvo pro místní rozvoj na svých internetových stránkách má celkové saldo příjmů a výdajů za cestovní ruch v posledních letech spíše klesající tendenci. Právě proto se tato práce zaměřuje na možnosti propojení GIS a cestovního ruchu za účelem vylepšení marketingové strategie některých oblastí. Pro účely této práce byla vybrána oblast Středočeského kraje, který přímo obklopuje kraj hlavního města Prahy. Tyto dva kraje jsou ve velmi těsné symbióze a přesto je Středočeský kraj pro rekreační cestovní ruch o něco vhodnější než Praha, která se vlivem globalizace stala evropskou metropolí. Středočeský kraj disponuje velkým množstvím atraktivit různého charakteru (např. přírodního nebo kulturně historického), které může účastníkům cestovního ruchu nabídnout. Proto je vhodný pro prezentaci z pohledu využití GIS, za účelem vytvoření "moderní" marketingové propagace.

## **2 Cíl práce**

Tato práce si klade za cíl zmapovat oblast GIS a jejich využití v praxi cestovního ruchu. Teoretická část přináší náhled do komplexní problematiky GIS. Takto získané informace jsou spolu s výsledky vlastního šetření implementovány do návrhu městského poznávacího okruhu s prvky virtuální naučné stezky, která využívá GIS nástrojů. Motivací je tímto způsobem zaujmout větší množství návštěvníků. Téma geografických informačních systémů a jejich využití v oblasti rozvoje cestovního ruchu je velmi rozsáhlé, a proto bylo v rámci tvorby této práce stanoveno několik výzkumných otázek. Prostřednictvím odpovědí na tyto otázky byl získán obraz současné situace na poli využití GIS aplikací a jejich přizpůsobení se běžnému účastníkovi cestovního ruchu.

- Je možné pomocí GIS navrhnout naučnou stezku?
- Je možné obecně shrnout problematiku GIS-uvést jednoduchou a jednoznačnou definici?
- Je využití GIS při propagaci levnější než standardní nástroje propagace využívané ve Středočeském kraji?
- Existují funkční GIS aplikace dostupné na území ČR, které by mohly sloužit pro propagaci lokalit cestovního ruchu?

## **3 Metodika zpracování**

Pro účely zpracování této práce bylo nutné analyzovat odborné publikace a články s tématikou GIS. V distribuci ani v knihovnách není mnoho tištěných publikací zpracovaných v českém jazyce, zabývajících se tematikou GIS, proto byly do literárních zdrojů zahrnuty i publikace staršího data vydání. Jednou z těchto publikací je *GIS Geografické informační systémy ‐ Principy a praxe* od Tučka (1998). Pouze na jejich základě nebylo tedy možné provést hloubkovou analýzu problému. Za účelem hlubšího průniku do tématu bylo použito jako zdroj i několik článků z odborných časopisů. Články byly získány z databáze Science Direct, popř. z volně přístupných databází (např. Google Scholar) a odborných publikací na internetu. GIS jsou ve značné míře využívány jako webové aplikace, z tohoto důvodu bylo analyzováno i několik takto zaměřených webových stránek. Příkladem je web Mapy.cz (2016), který sloužil zároveň i jako zdroj grafických materiálů pro ilustraci některých příkladů využití GIS. Kromě analýzy podkladů ke GIS, bylo nutné také prozkoumat některé statistické údaje z oblasti cestovního ruchu (dále též"CR") jako např. celkové saldo příjmů a výdajů za CR v ČR, která je uvedena v příloze této práce, viz Obrázek 39.

Teoretická část se zabývá především úvodem do problematiky geografických informačních systémů. Problematiky jejich vzniku, historií, způsobem využití a možností propojení aplikací GIS a cestovního ruchu za účelem zvýšení atraktivity jednotlivých destinací. Při studiu literatury bylo zjištěno několik nesrovnalostí v oblasti terminologie a obecného přístupu ke GIS jako vědě. Bylo zjištěno, že neexistuje přímá a jednotná definice GIS, která by se shodovala v přístupu k GIS a k jeho začlenění mezi vědecké obory. Tento závěr byl učiněn na základě sběru materiálu k podkapitole "definice GIS", kde je dále tato problematika řešena na základě uvedených konkrétních příkladů odvolávajících se na odbornou literaturu. Za nejcennější zdroj informací by se dalo označit několik publikací, které se dané problematice věnují, např. kniha od Tučka (1998), jež jako jedna z mála vyšla v českém jazyce a podává komplexní výklad problematiky. Velmi cenným zdrojem informací byla publikace firmy ESRI (2004), která vyvíjí GIS aplikace a zabývá se i

obecnou rovinou problematiky GIS. Kapitola historie GIS byla zpracována na základě odborných publikací a článků, které byly nalezeny v databázi Google Scholar. Tento typ zdroje byl zvolen s ohledem na datum zveřejnění publikací, jelikož ve starších tištěných publikacích nebyly zahrnuty poznatky z posledního období. Jedná se například o publikaci "History of GIS" od von Lünena a Travise (2013) nebo knihu "*Toward spatial humanities: historical GIS and spatial history"* Gregoryho a Geddese (2014). Dále pak byly použity různé webové stránky (např. geocaching.com, gefun.cz a další viz seznam použité literatury) zabývající se GIS a rozvojem cestovního ruchu na území ČR, a to především pro zpracování podkapitoly 4.5.1Praktické příklady využití GIS v cestovním ruchu.

Praktická část se zabývá především návrhem naučné stezky. Účelem je prokázání, zda je možno tuto stezku navrhnout pomocí běžné aplikace GIS. V úvodu byl prováděn terénní výzkum, jehož výsledky jsou součástí příloh této práce, viz příloha č. 2. Výzkum byl prováděn pozorováním na vybraných místech ve městě Kolín, jednalo se především o místa, kde jsou umístěny informační tabule. Z důvodu ověření atraktivity těchto formátů při propagaci místa. Dále pak byly závěry konzultovány s pracovnicemi informačního centra v Kolíně a podpořeny statistikou, jež je součástí materiálů v příloze této práce. Na základě pozorování bylo zjištěno, že klasický formát naučných tabulí není pro veřejnost příliš atraktivní. To vedlo k postupnému návrhu trasy virtuální naučné stezky. Praktická část je uvedena kapitolou, která shrnuje možnost propojení GIS a lokalizačních předpokladů ve Středočeském kraji. Dále pak navazuje obecná kapitola o naučných stezkách. Hlavní část praktického oddílu práce je zaměřena na návrh naučné stezky ve městě Kolín. Město je součástí Středočeského kraje a jednou z hlavních turistických atraktivit oblasti Polabí. Koncepce návrhu naučné stezky spočívá ve využití jednoduchých GIS aplikací, především portálu mapy.cz, které jsou propojeny s lokálně kontextovými službami (dále též "LBS"). Stezka využívá tzv. QR kódy, které návštěvníkům sdělí GPS souřadnice další zastávky a zobrazí jim mapu, kudy se k dalšímu bodu stezky dostanou, viz Obrázek 24. Pro vypracování této části byly použity především vlastní materiály (fotografie, texty, aj.) Tyto materiály byly pořizovány především během výzkumu v terénu, viz například Obrázek 49 a další. V závěru práce je uvedeno shrnutí výsledků, ověření odpovědí na výzkumné

otázky, jejich zhodnocení a možnost uvedení výsledků do praxe. Doporučením do budoucna je implementace aplikací GIS do možnosti propagace CR v České republice. Jejich možné využití z pohledu účastníků i poskytovatelů s sebou nese rozsáhlé možnosti např. vhodný nástroj destinačního managementu sloužící k vyhodnocování vývoje a zhodnocení dopadů turismu v jednotlivých oblastech ČR.

## **4 Teoretická část**

Geografické informační systémy a ICT technologie jsou moderní pojmy z oblasti, která se zabývá zpracováním informací, geografickou polohou, komunikací. Tyto pojmy spadají oborově do většiny oblastí lidské činnosti a velkou měrou se také podílejí na moderním přístupu k cestovnímu ruchu. V současnosti se rozvíjí především individuální forma cestování, a proto je zde kladen důraz na důkladnou přípravu před cestou. Účastník cestovního ruchu dbá na to, aby byl připraven na podnební podmínky, zajistil si ubytování, vybavil se správně do dané oblasti atd. S tím vším se mohou vázat i geografické informační systémy a jejich aplikace propojené s lokálně kontextovými službami. Vzhledem k tomu, že se internet stal běžnou součástí našich životů, je tato forma cestování stále dostupnější pro větší počet lidí. Nejedná se pouze o možnost využití GIS v oblasti individuálního cestovního ruchu, ale má nezanedbatelný význam i pro organizovaný cestovní ruch. 

## *4.1 Úvod do GIS*

Pro objektivní posouzení problematiky GIS je nutné si uvědomit pár základních faktů. Jak uvádí Frank (2000), lidé žijí v prostoru a svou činností tento prostor mění. Od počátku bylo pro člověka životně důležité se v prostoru orientovat a mít představu o základních geoinformacích. Tak vznikla potřeba, tyto pozorováním a zkušenostmi, získané informace nějak zaznamenávat, dále zpracovávat a vzájemně je sdílet. Jak je dále uvedeno, s rozvojem pokroku a technických možností se zvýšila mobilita lidí, a je proto mnohdy nutné se spolehnout na informace získané a zpracované někým jiným. (O konkrétním vývoji GIS bude zmínka v kapitole historie GIS.) Příkladem převzetí již zpracovaných geoinformací jsou především mapové podklady, např. turistické, katastrální, ekologické. Problematika GIS v sobě nezahrnuje pouze nástroj pro zpracování mapových výstupů. Jedná se o komplexní obor, který v sobě snoubí vědeckou základnu s potenciálem pro využití ve všech oblastech lidské činnosti. Jak uvádí Kominácká (2007), geoinformace je totiž možné využít pro veškerá lidská rozhodnutí. Nejvíce jsou využity v oblasti obrany, veřejné správy, ochrany životního prostředí (příklad: plánování založení skládky pro uložení odpadu). V komerční sféře se pak nejvíce využívají v dopravě, marketingu a lesnictví. Tato geodata jsou zpracovávána pomocí tzv. geoinformačních systémů neboli GIS. Rozdíl mezi klasickým informačním systémem (dále též "IS") a geografickým informačním systémem spočívá právě v informacích o konkrétní poloze bodu na zemském povrchu. Zatímco jsou podle Břehovského (2007) IS soubory hardware a software, sloužící především k získávání, uchovávání, spojování a vyhodnocování obecných informací, GIS jsou rozšířeny o složku geografickou, což umožňuje nový přístup k práci s informacemi. Pro lepší orientaci je také nutné vymezit rozdíl mezi pojmem data a informace. Jak uvádí Rapant (2006), je rozdíl mezi informacemi a daty následující. Obecně to, co je vkládáno do GIS a co je s jeho pomocí zpracováno, bude dále označováno jako data. Výstup po zpracování GIS bude označován jako informace. Důležitým faktem zůstává, že to, co po prvním zpracování vzejde z GIS jako informace, může být ihned použito jako vstupní data pro další analýzy pomocí GIS.

#### *4.2 Definice GIS*

Vědní obor zabývající se problematikou GIS je ještě poměrně mladý (více o historii GIS a jejich vývoje v čase je uvedeno v kapitole historie GIS), a proto ještě nejsou ustáleny všechny terminologické pojmy a neexistuje zcela jednotná definice tohoto oboru. Při bližším zkoumání literatury bylo zjištěno, že celkový pohled na tuto problematiku je složité shrnout do několika vět a tím ho jednoduše definovat. A to ze zcela prostého důvodu, existuje totiž několik různých přístupů k tomuto oboru. Velmi často jsou uváděny definice spojované s funkčními vlastnostmi GIS. Ale v první řadě, než bude shrnuta definice GIS, je nutné popsat význam obecného pojmu - informační systém.

Informační systém je podle Schwilla a Volkera (1986) systém pro uchování, znovuzískávání, spojování a vyhodnocování informací. Informační systém má několik částí, skládá se ze zařízení na zpracování dat, systému banky dat a vyhodnocování programů. GIS zahrnuje všechno již zmíněné, ale je obohacen právě

8 

o složku geoinformace, která je spjata s prostředím, v němž informační systém pracuje. Na rozdíl od poměrně jednoduché a smysluplné definice informačního systému nejsou GIS definice ještě zcela a plně funkční.

*"Geografický informační systém (GIS) je systém pro správu, analýzu a zobrazování geografických informací. (ESRI 2004)*

Rozšířená definice pak uvádí (ESRI,2004):

*GIS je uspořádaný celek sestávající z počítačové techniky, software a dat, který lidé používají pro integraci, analýzu a vizualizaci dat, nalézání vztahů, souvislostí a* trendů v území za účelem nalezení řešení problémů. GIS je navržen tak, aby s jeho *pomocí bylo možno pořizovat, ukládat, aktualizovat, zobrazovat a analyzovat prostorová data. GIS se obvykle používá k reprezentaci map jako datových vrstev, které mohou být studovány a používány pro provádění analýzy.* 

Vzhledem k tomu, že není možné GIS jednotně a stručně definovat, budou následně shrnuty přístupy, které GIS identifikují z různých hledisek. Podle Tučka (1998) je možné GIS vnímat ve třech různých rovinách:

 **GIS jako technologie** ‐ Tuček (1998) uvádí, že mluvíme‐li o GIS technologiích, jedná se o soubor prostředků, bez kterých není možné realizovat a provozovat aplikací GIS. Jedná se tedy především o software a hardware. V širších souvislostech lze ke GIS zařadit všechny systémy, které používají a zpracovávají údaje spojené s polohou povrchu Země, např. i tabulkové procesory zpracovávající tyto údaje. V užším smyslu se k nim dají přiřadit pouze takové systémy, které jsou schopny vykonávat operace typické pro GIS, např. digitalizace mapových podkladů, kombinace údajů, tvorba mapových podkladů apod. Tento aspekt GIS je především důležitý pro výrobce a dodavatele těchto nástrojů, ale je nutné zmínit, jak uvádí Tuček (1998), že GIS technologie bez údajů získaných pomocí aplikací je tzv. "mrtvá". Je zde tedy zcela nezbytná symbióza a spolupráce těchto dvou oborů GIS. 

- **GIS jako aplikační nástroj** – V tomto případě již Tuček (1998) mluví o konkrétním informačním softwaru s geoinformační složkou, který je součástí řízení a rozhodovacích prostředků nějaké organizační jednotky, jako např. podniku, městského úřadu atd. Z hlediska uživatele je GIS především aplikací, tedy prostředkem pro získání potřebných informací pro řešení daných problémů. Ovšem uživatelé jsou limitováni technologickým faktorem aplikace, tudíž se opět potvrzuje tvrzení Tučka (1998), že technologie bez aplikace a aplikace bez technologie by nebyly zcela funkční. V aplikačních perspektivách se pozornost uživatelů soustřeďuje především na odvozené mapování, modelování a simulaci procesů, tedy projekční úroveň GIS. Z tohoto pohledu mluvíme podle Tučka (1998) o "*nespecifikovaných víceúčelových databázích"* – pro které je charakteristickým rysem především velký objem údajů, potřeba přesné lokalizace a důraz na vyhledávací schopnost databáze. Tyto aplikace nacházejí své uplatnění především ve státní správě. Dále hovoří Tuček (1998) o "*specializovaných databázích*" zaměřených na menší dočasné aplikace s jednoduchou lokalizací s důrazem především na modelování. Jedná se především o vývojové a výzkumné aplikace.
- **GIS jako vědecký obor** – Podle Tučka (1998) je nejtěžší definovat právě tuto oblast. Je zde velmi silná vazba mezi obory, jako je informatika a geovědecké disciplíny. Tyto obory se navzájem prolínají, jsou si nositeli nových poznatků a ve vzájemné symbióze se vyvíjejí. V tomto směru je GIS jako vědecká disciplína rozsáhlejší než jiné vědecké disciplíny svého druhu. Na rozdíl od GIS jsou předměty jejich zkoumání předem striktně vymezeny a GIS vidí jen v souvislosti s vlastním předmětem výzkumu. Kdežto GIS samotné vidí ostatní vědní disciplíny v širších souvislostech a užívá je jako tzv. spoluředitele, jelikož svými přístupy a možnými řešeními obohacují a zdokonalují technologii GIS. V souladu s Tučkem (1998) zdůrazňuje Streit (1997) klíčovou úlohu GIS v geoinformatice, geo a enviromentálních vědách a prakticky ve všech oblastech monitorování, plánování a řízení životního prostředí. Jako důležité součásti geoinformatiky pak Streit (1997) označuje - počítačem podporované získávání údajů, modelování

dynamických prostorových procesů, digitální kartografii a další. Podle Tučka (1998) je právě tento interdisciplinární přístup ke GIS zdrojem různých problémů, které mají za následek to, že mnoho z problematiky GIS není zcela jasně vymezeno. Příkladem tohoto tvrzení je fakt, že stále neexistuje jednotná definice oboru GIS. Z uvedeného vyplývá, že náhled na GIS jako vědeckou disciplínu není zcela objektivní. Ještě bude nutné vymezit a vysvětlit určité množství pojmů a navázat kvalitní interdisciplinární spolupráci odborníků z různých oblastí, viz Obrázek 1.

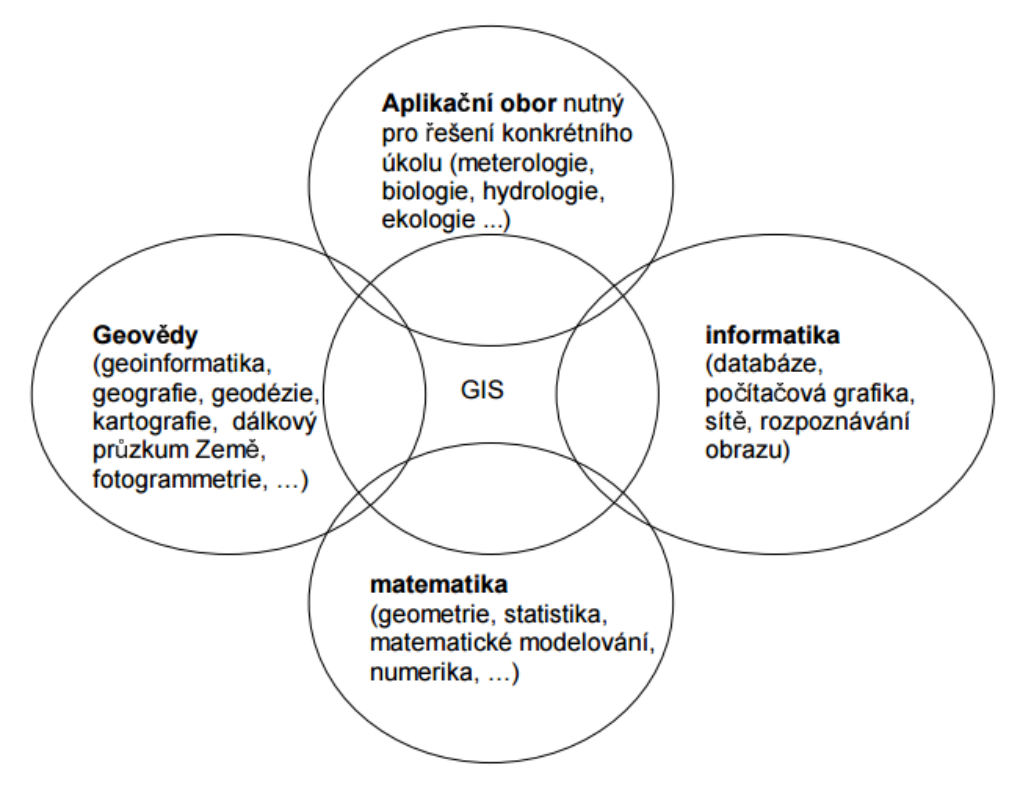

**Obrázek 1 Grafické znázornění interdisciplinarity GIS. Zdroj: Břehovský a Jedlička (2007)**

Kromě jiného se dá na GIS pohlížet i z hlediska jejich využití v praktickém životě. Podle ESRI (2004) je možné na GIS nahlížet z několika pohledů: geodatabáze, geovizualizace a na základě analytického přístupu.

 **Přístup z pohledu geodatabáze** – je prezentován podle ESRI (2004) jako prostorová databáze obsahující datové sady, které reprezentují geografické informace pomocí obecného prostředku datového modelu GIS (prvky, rastry, topologie, geometrické sítě a další). Tuček (1998) pak dále uvádí, že je důležité nepodceňovat význam správně navrhnuté a využité databáze. Tento přístup volí spíše odborníci v oboru ICT technologií. Využití je podle Tučka (1998) právě v aplikacích, jako jsou městské informační systémy, systémy pro řízení inženýrských sítí aj. Není tedy možné o něm uvažovat jako o nástroji, jenž by byl masově využíván širokou veřejností.

- **Kartografický přístup** geovizualizace: Podle ESRI (2004) se jedná o sadu chytrých map a dalších způsobů zobrazení, které mají za úkol zobrazit prvky a vztahy mezi definovanými prvky na zemském povrchu. Mapové pohledy na data uložená v geodatabázi lze vytvářet různým způsobem a používat je jako "okna do databáze" za účelem dotazování, analýzy a evidence dat. Tuček (1998) v souvislosti s tím uvádí, že tento aspekt využívají především uživatelé, kteří preferují kartografický přístup a chápou GIS jako prostředek pro zpracování, tvorbu a zobrazování map.
- **Analytický přístup** ESRI (2004) uvádí, že při pohledu na GIS jako na nástroje pro zpracování dat se jedná o sadu nástrojů pro odvozování nových informací ze stávajících dat. Jedná se o tzv. "geoprocesing", kdy je využito původních zakódovaných informačních sad. Ty jsou přiřazeny jako data do nových analytických funkcí a výstupem je opět nová sada informací, která může být opět obratem použita jako sada nových dat pro další analýzu. Podle Tučka (1998) analytický přístup vyzdvihuje možnosti prostorové analýzy a je jedním z prvků, který je nejčastěji považován za dominantní prvek odlišující GIS od IS. Tento přístup modelování a prostorové analýzy je podle Tučka (1998) nejvíce využíván u lidí a aplikací s přírodovědným a sociálním zaměřením. Právě tyto systémy jsou totiž "geografické" v pravém slova smyslu, jelikož jsou zaměřeny na krajinu a procesy v ní probíhající.

Z výše uvedeného vyplývá, že GIS není pouze program, jenž má za úkol primárně vytvářet mapové výstupy. Není ani tzv. CAD výstup, který umožňuje 3D modelování a jiné zobrazení prostoru. GIS je složitý systém obsahující různé složky, které v součinnosti vytvářejí nástroj s širokým spektrem možností využití v různých oborech lidské činnosti. Břehovský a Jedlička (2007) uvádějí, že tzv. kompletní GIS se skládá z několika složek:

- Hardware kompletní ICT vybavení především se jedná o počítače, tablety, mobilní telefony, GPS ale také tzv. počítačové periferie - tiskárna, skener.
- **Software** modulárně postavené programy pro práci s geodaty. Základem je jádro systému, které obsahuje navolené standardní funkce pro práci s těmito daty. Dále pak může obsahovat tzv. programové nadstavby pro konkrétní specifické práce-např. prostorové analýzy, vytváření kartografických výstupů aj.
- **Data** je možné označit za nejdůležitější složku GIS. 90 % nákladů souvisí právě s daty, s jejich získáváním, uchováváním a aktualizací.
- Lidské zdroje bez zájmu uživatelů o GIS aplikace budou nefunkční a bezvýznamné. Zde se nejedná v tomto bodě pouze o uživatele, je nutné zmínit i vývojáře, programátory, analytiky spolupracující na vytváření a zhodnocování GIS nástrojů a aplikací.
- **Metody** pro využití jednotlivých GIS, zapojení do funkční struktury podniku nebo organizace GIS využívající. Je možné je chápat i jako způsob propagace, zvláště pak u webových GIS.

## *4.3 Historie GIS*

Historie GIS je stejně složitá a komplikovaná jako samotný obor. Opět se na ni dá nahlížet na základě jednotlivých typů GIS. Například lze uvažovat o manuálních vzorech dnešních GIS. Jak uvádí von Lünen a Travis (2013), na vývoji GIS se podílely především organizace jako US Berau of the Census a Harvard Laboratory for Computer Graphics. Příkladem komerčního sektoru je firma Enviromental Systems Research Institute (ESRI). Vývoj GIS byl velmi nerovnoměrný a mnohdy mu chyběl jednotný směr. To má také za důsledek dnešní situaci - např. v oblasti definování oboru, neustálené terminologie a formátů používaných dat. Zjednodušeně by bylo možné historii GIS, postavených na systému s digitálním zpracováním prostorových dat, podle Gregoryho a Geddese (2014) shrnout do 4 časových období:

- **Pionýrské období** tento časový úsek je datován do rozmezí let 1960 -1975. Je zde velmi patrný vliv jednotlivých osobností a organizací té doby na dosažené výsledky, zejména pak univerzit.
- **Druhá fáze** tato fáze začala roku 1973 a trvala zhruba do roku 1980. V tomto období dochází ke sjednocení pokusů a činností organizacemi a institucemi na lokální úrovni.
- **Třetí fáze** navazuje na fázi druhou, je tudíž datována od roku 1982 přibližně do roku 1990. V této fázi dominuje tzv. komercializace problematiky, vznikají první GIS založené na CAD.
- **Současná fáze** je zaměřena především na individuální uživatelský přístup, soutěž mezi konkurenty, péči o informace. Objevují se uživatelské GIS, Desktop GIS, otevřené systémy - tzv. open GIS. Rozmach souvisí s úspěchem internetu. Aktuálně dochází k vývoji objektově orientovaných systémů, masivnímu propojení s databázemi a boom zažívá vývoj mobilních GIS.

Kořeny GIS lze hledat již v polovině 18. století, kdy kartografie vyvinula první přesné mapy. Jak uvádí von Lünen a Travis (2013), úplně první dochovanou zmínkou o GIS byla mapa, kterou vytvořil anglický lékař John Snow. Jednalo se o mapu Londýna s vyznačenými místy nákazy cholerou, která decimovala město (viz Obrázek 2). V 18. století také dochází k vylepšení kartografických technik a je zaznamenán počátek vývoje statistických metod a matematické teorie. Vývoj samotného GIS je podle Tučka (1998) obecně spojen s veškerými oblastmi lidské činnosti (technologický pokrok, válečné konflikty, revoluce), ale jeho boom nastal především s nástupem výpočetní techniky a moderní ICT technologií. Pro účel této práce byla detailně popsána tzv. moderní historie GIS, která je spjata především s nástupem prvních počítačů ve 40. letech 20. století. Samotná GIS technologie je výsledkem paralelního vývoje několika různých odvětví. Podle Tučka (1998) byl vývoj GIS ovlivněn v 50. a 60. letech minulého století hlavně rozvojem ve 3 geograficky zaměřených oblastech: 

• Geografické zobrazovací (kreslící) systémy a rozvoj metod pro digitalizaci těchto údajů.

- Analyticky orientované systémy nástroje pro prostorové analýzy.
- Systémy pro statistické databázové zpracování údajů.

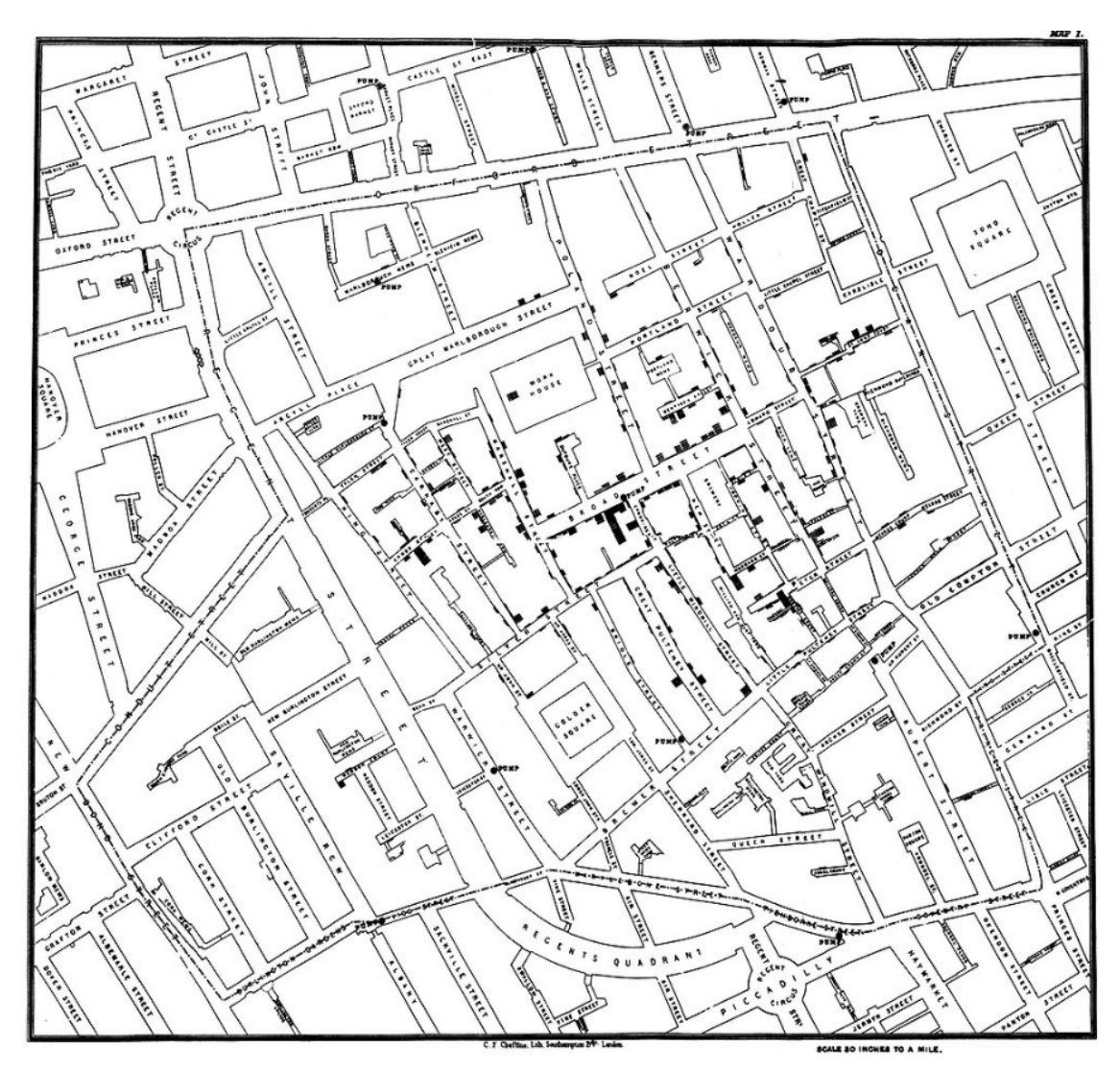

**Obrázek 2 Originální mapa Johna Snowa – epidemie cholery z roku 1854. Zdroj: Wikipedia (2016a)**

Velmi obecně lze podle von Lünena a Travise (2013) shrnout faktory, které ovlivňovaly rozvoj GIS. Jednalo se především o iniciativu výrobců softwarových produktů, pokrok v teorii strukturování a analýz údajů (zvláště pak na univerzitách) a v neposlední řadě o zobecňování, zpřístupňování a zavádění GIS do činností státní správy a soukromých společností.

Jak uvádí Tuček (1998), v 50. letech minulého století se zejména v USA, Velké Británii, Německu a Švýcarsku začínají rozbíhat první pokusy s grafickými počítačovými systémy. Ty byly využity v kartografii, jsou zde i první pokusy o digitalizaci dat. Tuček (1998) uvádí jako příklad práci Britských botaniků, kteří vypracovali Atlas britské flóry, jenž používal děrné štítky a modifikoval tabulátor na produkci více než 2 000 různých tematických map. Dále Tuček (1998) uvádí, že se objevily i první mapy vytvořené pomocí řádkových tiskáren s tematikou meteorologie a předpovědí počasí. V literatuře je dále uvedeno, že již v 50. letech 20. století geofyzici, meteorologové, geologové využívají počítačem vytvořené mapy. Podle Tučka (1998) vyvinula armáda zobrazovací zařízení, které konvertovalo radarové údaje do počítačem generovaných obrazů. Toto zařízení bylo součástí systému protivzdušné obrany.

Podle Kominácké (2007) byl vývoj GIS v tomto časovém období spjat především s univerzitami. Jako příklad uvádí vývoj počítačem podporovaného projektování -CAD, které vzniklo koncem 50. let 20. století na Massachusetts Institute of Technology (MIT) a stalo se standardem pro počítačové technologie nejen v oblasti GIS. Zároveň uvádí, že velký vliv na rozvoj GIS měl i vývoj kvantitativních geografických analýz. Švédský programátor Torsten Hagerstrand byl jedním z prvních, kteří použili počítačovou simulaci prostorových údajů. Centrem rozvoje GIS v 60. letech 20. století se stávají univerzity na severozápadě USA v čele s University of Washington, jak uvádějí Gregory a Geddes (2014). K nejvýznamnějším výsledkům vývoje v té době patří systém "*Syngraphic Mapping System"*, (SYMAP) jehož autorem byl Haward Fisher z Northwestern Technology Institute. Tento systém později zdokonalili na Harvard Laboratory of Computer Graphics, toto pracoviště se stalo průkopníkem v oblasti vývoje GIS na dlouhá léta. Kromě jiných mělo významný podíl na vzniku systému "ODYSSEY", který je považován za jeden z prvních skutečných GIS. Z dalších významných systémů uvádí Gregory a Geddes (2014) "GRID" a "IMGRID" – systémy založené na rastrové prezentaci, které byly vzorem pro program "*MAP"*, a dále pak umožnily vývoj dodnes známých produktů, jako jsou "*ERDAS"* a "*IDRISI"*. 

Svůj podíl na vývoji GIS mají i vládní instituce a armáda. Podle Tučka (1998) byl vyvinut počátkem 60. let 20. století v USA systém "MIDAS", který umožňoval ukládat a zpracovávat atributy přiřazené buňkám, vykonávat jednoduché matematické operace a vytvářet grafické výstupy. Jak dále Tuček (1998) uvádí,

16 

jedná se pravděpodobně o první GIS s kompletními službami pro zpracování informací o přírodních zdrojích v USA.

Podle Gregoryho a Geddese (2014) je dalším důležitým mezníkem z pohledu vývoje GIS fakt, že koncem 60. let 20. století vyvinula kanadská vláda rozsáhlý systém "Canada geographic Information System". V tomto systému byla shromážděna data ze zemědělství, lesnictví, z oblasti životního prostředí, rekreační možnosti, lidnatost a osídlení krajiny. Gregory a Geddes (2014) uvádějí, že Kanada byla tehdy první zemí, jež využila možnosti geografických analýz z podrobných mapových podkladů pro mnohé aspekty rozhodování. Jako příklad uvádějí Gregory a Geddese (2014) aspekty využívání přírodních zdrojů a vývoje ekonomických podmínek na státní úrovni.

Začátkem 70. let přišla podle Tučka (1998) Harvardská laboratoř s datovým modelem a strukturou "*POLYVERT"*. Tato událost byla mnohými odborníky považována za přelomový okamžik ve vývoji GIS. Dále pak Tuček (1998) uvádí, že došlo i k rozvoji v oblasti digitalizační techniky (hardware). Jednalo se především o vývoj tzv. digitizérů a plotrů, což umožnilo zlepšení vstupu a výstupu grafických dat. Tyto skutečnosti měly za následek do té doby největší rozvoj v oblasti GIS. Vliv na tento fakt má podle Lünena a Travise (2013) i počínající působení komerčních firem v oboru GIS. V této době také vznikly dvě nejvýznamnější firmy, které se danou problematikou zabývají - firma Intergraph a firma ESRI. Firma Intergraph získala zakázku od NASA a vyvinula první grafický systém pro americkou armádu, dále pak interaktivní automatizovaný mapovací systém pro místní správu v Nashville, Tenessee - psal se rok 1973. Ve stejné době podle Lünena a Travise (2013) rozvíjela firma ESRI práci Harvardské laboratoře pro počítačovou grafiku tvorbou vlastních programů na základě vektorových systémů. Jedním z těchto prvních efektivních vektorových systémů byl "ARC/INFO", inspirovaný systémem "*ODDYSEY"*. Z literatury vyplývá, že tyto první GIS se soustřeďovaly na zpracování atributových údajů a geografické analýzy, přičemž měly jen základní grafické a kartografické vlastnosti. Gregory a Geddes (2014) poukazují ve své práci na zajímavý fakt, že v USA vyvíjejí těžební a energetické společnosti software na ukládání a analýzy geologických a geofyzikálních údajů. Takto získané informace pak využívají např. při budování rozvodných sítí.

Jak uvádí Frank (2000), rozvoj GIS v 80. letech byl zejména ve znamení prudkého vývoje technického vybavení. Tyto pokroky se týkaly hlavně hardwaru - výrazné zlepšení schopnosti systémů integrovat data z různých zdrojů. Jak uvádí Kominácká (2007), k masovému rozšíření GIS přispěl také vývoj v oblasti zobrazovací techniky - domácích počítačů a později i vznik přenosných počítačů. Toto období je charakteristické komercionalizací problematiky GIS. Frank (2000) uvádí, že v 90. letech pak dochází k široké implementaci těchto systémů do rozhodovacích procesů nejen komerčních a státních objektů, ale i jednotlivců. Podle Franka (2000) je od této doby kladen důraz zejména na koncového uživatele. Převažuje uživatelský přístup, konkurence mezi jednotlivými producenty systémů a pokusy o standardizaci GIS - budování otevřených systémů (Open GIS). Podle Franka (2000) se v současnosti GIS stávají velmi vyspělou technologií. Z jednoúčelového systému se v průběhu několika desetiletí vyvinul více univerzální víceúčelový systém s aplikacemi a průnikem do mnoha oborů lidské činnosti. Rozšíření funkčnosti GIS s sebou nese vyšší nároky na odbornost obsluhy těchto systémů, a je tedy nutné pracovníky řádně školit. GIS jsou v současné době nejen specializované nástroje pro několik vybraných odborníků, ale stávají se nedílnou součástí běžně využívaných moderních technologií. Masové rozšíření internetu mělo za následek vznik tzv. webových GIS, které se postupem času transformovaly např. jako aplikace do tzv. chytrých mobilních telefonů. GIS již neslouží zdaleka jen k podpoře rozhodovacího procesu, ale je možné je využít prakticky ve všech oborech lidské činnosti včetně cestovního ruchu. Jak uvádí Zelenka a Kysela (2013), nabízí se opravdu široká škála využití GIS v CR ať už v marketingové strategii, nebo v návštěvnickém monitoringu. Z pohledu účastníka CR je možné využít GIS jako podklad pro přípravu cesty, popřípadě na místě coby animační prostředek. Jako příklad může být uveden geopark J. Barranda, který je popsán v praktické části práce. Tento geopark je prezentován pomocí virtuální naučné stezky, jež funguje na principu QR kódů, které účastníkovi poskytnou odkaz na informace o dané lokalitě. Nemusí se ale jednat přímo o nástroje destinačního managementu, ale pro účastníka CR mohou být zajímavé i tzv. geohry jako například geocaching nebo geofun. Více o těchto konkrétních aplikacích GIS je uvedeno v praktické části práce.

### *4.4 Základní funkce a analýzy GIS*

V předchozí kapitole byla shrnuta historie GIS v nejvýznamnějších a nejzajímavějších bodech, ale GIS se neustále vyvíjejí. V prvních desetiletích po vzniku GIS, jak jej dnes známe, byl vývoj směřován podle ESRI (2004) především na shromažďování dat, vývoj databází a shromažďování geografických poznatků. Pro uživatele bylo nutné použití pracovních stanic, které v sobě nesly možnosti pro kompilaci dat, sestavování pracovních postupů, tvorbu modelů a tvorbu následných výstupů. Tyto stanice v sobě měly kompletní GIS software a byly napojeny na datové sady a databáze. Uživatel tak mohl zpracovat jakoukoli GIS úlohu. Tato koncepce byla podle ESRI (2004) natolik úspěšná, že většina lidí dodnes uvažuje o GIS jako o principu klient - server, ale pojetí GIS se značně rozšiřuje. Přispěl k tomu současný vývoj techniky, rozsah a rozšíření internetu, rozvoj databázových systémů, mobilní počítače a rozvoj aplikací pro tzv. chytré telefony. Následně budou uvedeny některé příklady GIS:

- **Desktopové GIS** podle ESRI (2004) se jedná především o profesionální nástroj pro zpracování GIS. Jeho využití zahrnuje možnost vytváření, shromažďování, vyhodnocování a publikování informací o vybraném geografickém území. Mezi jejich funkce patří - prostorové analýzy, správa distribuovaných dat, zajištění geometrické integrity dat, tvorba mapových výstupů.
- **GIS** na serveru ESRI (2004) uvádějí, že se jedná opět o nástroj určený pro použití v profesionální sféře. Zpravidla ho využívají velké organizace, kterým umožňuje nástroje GIS začlenit na jejich servery. Tím také zpřístupňují informace o území prostřednictvím internetu mnoha uživatelům. GIS použitý a sdílený na serveru zastává stejné funkce jako uvedené pracovní stanice GIS včetně mapových výstupů.
- **Začlenitelný GIS** · SRI (2004) uvádí, že vzhledem k interdisciplinaritě GIS vnikly postupem času požadavky na částečnou implementaci GIS do jiných softwarových nástrojů, které byly pomocí GIS zdokonaleny. Jedná se o formu GIS využitelnou i pro laiky. Zobrazují se zpravidla v jednoduchém

uživatelském prostředí a umožňují mnoha pracovníkům využití GIS pro jejich každodenní činnost.

**Mobilní GIS** - podle ESRI (2004) se GIS čím dál tím více posouvají směrem k běžnému uživateli. Díky tomu byly tyto speciální aplikace vytvořeny nejprve pro mobilní počítače a následně pak i pro tzv. "chytré" mobilní telefony. Tato zařízení využívají pro sběr dat v terénu GPS souřadnice.

Následující část kapitoly je věnována samotné podstatě GIS, jeho funkcím a základním analýzám. Pro pochopení problematiky principu funkce GIS je nutné si uvědomit, že člověk se běžně pohybuje v reálném prostoru. Oproti tomu GIS slouží jako nástroj k vytváření modelu tohoto reálného prostoru. Podle Franka (2000) lze všechna data vztahující se ke stejnému místu kombinovat a analyzovat, přičemž je možné využít dat z různých zdrojů, a to při zachování předpokladu, že je známý vztah těchto dat kiejich poloze v prostoru. Krtička et al. (2012) uvádí, že základním stavebním kamenem modelového světa GIS jsou prostorová data (dále také "geodata"). Geodata znázorňují základní prostorové entity, z nichž se skládá prostředí, v němž se lidé běžně pohybují - reálný svět, ten je popisován prostorovými daty. Dále Krtička et al. (2012) uvádí, že geodata mohou reprezentovat buď fyzické objekty (les, strom, rybník, silnice, budova), nebo abstraktní prvky (hranice okresu, státní hranice, oblast CHKO). Podle Novotné, Čechurové a Boudy (2012) využívají GIS následující druhy vstupních dat:

- **Geodata** Novotná, Čechurová a Bouda (2012) uvádějí, že se jedná o data vztahující se ke konkrétním místům v prostoru. Zaznamenává se jejich přesná geografická poloha ve vztahu k zemskému povrchu. Vyjadřuje se nejčastěji geografickými, kartografickými případně geodetickými souřadnicemi.
- **Atributová data** Novotná, Čechurová a Bouda (2012) je popisují jako data, u kterých se jedná především o tematické informace vztahující se ke geografickým prvkům (hustota, příslušnost ke skupině, jméno vlastníka, barva, iméno).
- **Metadata** Novotná, Čechurová a Bouda (2012) je popisují zjednodušeně jako data, která popisují jiná data. Shrnují nám informace o datech, která se

vztahují k jednotlivým analýzám, operacím a veškerým činnostem v GIS. Popisují nejen obsahovou složku (datum, autor, název), ale obsahují i další specifické informace - kdy data vznikla, co bylo jejich podkladem aj. Obsah a strukturu geografických metadat určuje norma ČSN ISO 19115 z roku 2004.

K reprezentaci výše uvedených dat dochází podle Novotné, Čechurové a Boudy (2012) v digitálním prostředí pomocí tzv. datových modelů. Zjednodušeně řečeno se jedná o přenos obrazu reálného světa do digitálního modelu. Pro představu přenosu tohoto obrazu do digitální podoby je nutné, vrátit se na začátek, tzn. k papírovým mapám. Ty jsou analogovým obrazem skutečného světa, jenž je na nich zaznamenán pomocí tří typů základních grafických zobrazení:

- **Bod** jsou jimi reprezentovány objekty mající vzhledem k měřítku mapy malé rozměry, nebo které jsou bezrozměrné (budovy, vrcholy).
- **Linie** znázorňují objekty s výrazně protáhlým tvarem, u nichž je měřitelná především délka (řeka, silnice).
- Plocha (polygon) zobrazují zpravidla objekty zabírající větší plochu a je u nich možné změřit rozměry - šířku a délku (CHKO, jezero).

Digitalizace dat vychází z tohoto grafického zobrazování, ale je složitější. Na Data je možné z hlediska digitalizace nahlížet dvěma způsoby – jako na objekty nebo na vrstvy. Podle Novotné, Čechurové a Boudy (2012) je každý prvek objektem, případně spolu s ostatními objekty jednoho typu tvoří tzv. vrstvu, viz Obrázek 3. Stručný postup obou přístupů:

- **Vrstvový přístup** je podle ESRI (2004) prozatím běžněji používaný v praxi. Jedná se o systém, v němž jsou data ukládána v jednotlivých vrstvách. Každá z těchto vrstev je přitom jinak tematicky zaměřena, viz Obrázek 3. Tyto vrstvy se často překrývají a vytvářejí tím možnost hledat mezi nimi vzájemně provázané vztahy, a tím získat nové informace.
- **•** Objektový přístup je podle ESRI (2004) málo využívaný, a to především s ohledem na rozsáhlé užívání vrstvového přístupu. Objektový přístup je složitější a pomalejší, jelikož funguje na principu dohledávání objektů podle jednoho atributu. Jeho implementace je podle ESRI (2004) značně obtížná,

přestože využívá hierarchický přístup (linie, komunikace, silnice, dálnice), flexibilní datování tříd atd. Jeho komerční využití se právě kvůli výhodnějšímu vrstvenému přístupu nejeví jako příliš možné ani do budoucna. 

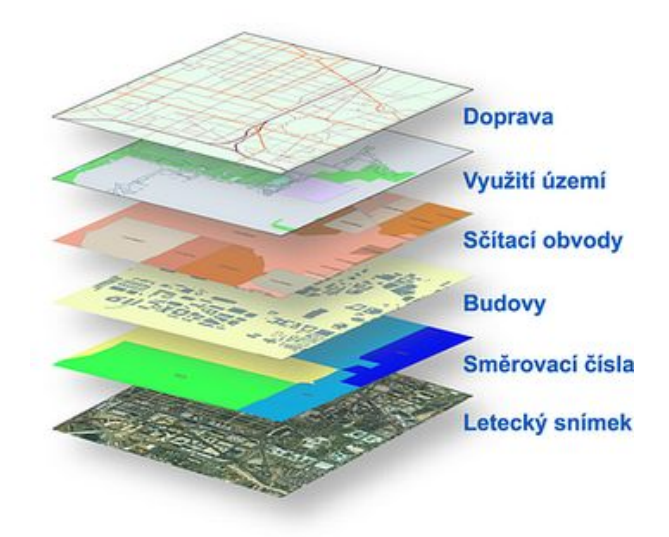

**Obrázek 3 Grafické zobrazení vrstvového přístupu. Zdroj: ESRI (2004)**

Stejně jako existují v GIS dva přístupy k digitalizaci dat, jsou i dva přístupy v jejich reprezentaci. Podle ESRI (2004) se jedná o rastrový a vektorový přístup k reprezentaci dat:

**• Vektorová reprezentace** - Podle ESRI (2004) se jedná o univerzální a často používaný typ zobrazení prostorových dat. Vektorová geometrie nahrazuje objekty reálného světa již zmíněnými 3 grafickými způsoby -bodem, linií a polygonem. Podle ESRI (2004) jsou tyto body nadále organizovány do tříd prvků. Třídy prvků shromažďují prvky stejného geometrického typu, se souřadnicemi ve stejném systému a se společnou skupinou atributů. Je nutno vymezit také plochu objektů, tou se zabývá topologie. Topologie je podle Novotné, Čechurové a Boudy (2012) sada pravidel, která explicitně definuje prostorové vztahy mezi jednotlivými prvky (bod, linie, polygon). V digitální podobě se topologie přesně popisuje, u papírových map je vyvozena z obrazu. Nejčastějším vektorovým formátem pro zobrazení dat je shapefile. Byl vyvinut firmou ESRI, ale v současné době je používán i volně dostupnými Desktopovými GIS. Vektorová reprezentace je často vyžívaná při zobrazování tzv. diskrétních prvků, jako jsou vrty, silnice, řeky, louky, pozemky nebo okresy. 

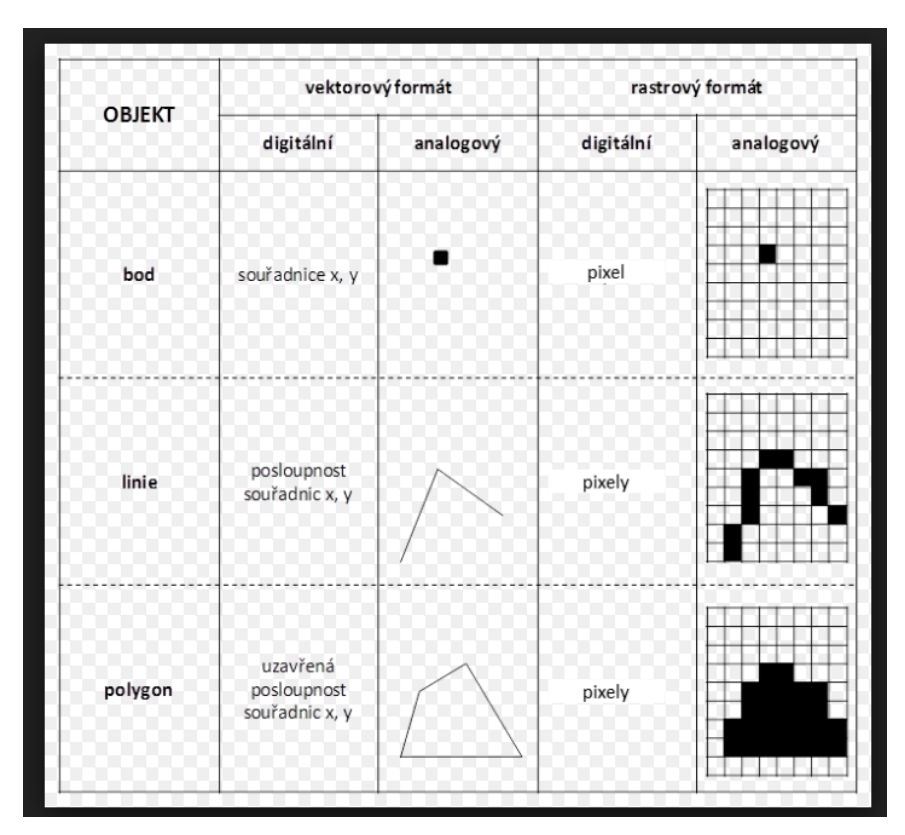

**Obrázek 4 Rozdíl mezi vektorovou a rastrovou reprezentací. Zdroj: Ruda (2010)**

**Rastrová reprezentace** - od vektorové se liší tím, že namísto bodů, linií a polygonů využívá pro zobrazení tzv. buňky. ESRI (2004) uvádí, že se nejčastěji jedná o tzv. čtvercovou mřížku, viz Obrázek 4. Rastrová data se používají především pro reprezentaci jevů, které se v území mění, např. nadmořská výška, orientace terénu, podnební pásma, srážkové úhrny. Formou rastrových dat se také ukládají letecké snímky a obrazová data obecně. ESRI (2004) dále popisuje rastr jako datový model, který definuje území jako matici stejně velkých buněk uspořádaných do řádků a sloupců. Nejčastěji se tento způsob reprezentace dat využívá při zobrazování jevů, které mají spojitý charakter (míra znečištění ovzduší, srážkový úhrn).

Jak již bylo vysvětleno v kapitole úvod do GIS, nejedná se pouze o nástroje pro zpracování map. Podle Novotné, Čechurové a Boudy (2012) jsou důležitou součástí GIS i ostatní prostorově orientované funkce:

- Měření jedná se o naprosto základní funkci GIS, nejedná se pouze o měření vzdáleností. GIS umožňují i měření úhlů a ploch.
- Dotazování nejčastěji využívaná funkce, umožňuje formulaci přesných dotazů a na jejich základě dohledání odpovídajících údajů z databáze.
- Topologické překrytí společné dotazování dvou a více vrstev. V případě využití rastrovací zobrazování se mluví o tzv. mapové algebře.
- Vzdálenostní analýzy vytvářejí tzv. obalové zóny z důvodu identifikace území, které obklopuje zvolený bod, linii případně polygon do určité vzdálenosti.

Za účelem přiblížení funkce GIS bude následně popsán obecný postup při zpracování GIS analýzy. Pryním krokem je vždy sběr vstupních dat, kterými mohou být například výsledky geodetických měření, letecké a družicové snímky či naskenované mapy. Data jsou následně uložena do databáze, zkontroluje se jejich polohová přesnost a správnost popisných údajů. V dalším kroku provede GIS pracovník analýzy různé složitosti ve specializovaném programu. Na základě výsledků analýz jsou na závěr sestaveny odpovídající grafické výstupy nebo textové zprávy. Odborná literatura rozlišuje mnoho typů analýz, pro účel této práce budou shrnuty některé příklady analýz z obecného pohledu:

Základní, tzv. jednoduché analýzy - spočívají podle geoportálu Praha v několika jednoduchých krocích a využívají se při běžných nenáročných úkolech. K jejich provedení se dnes běžně využívají webové GIS aplikace, viz Obrázek 5 (mapy.cz, Googlemaps a další). Jedná se o následující body:

- Určení vlastností daného objektu (velikost nebo typ objektu, název, poloha).
- Výběr prvků podle vlastností (jedná se o dotazovací funkce, např. vyhledání nejbližší stanice první pomoci, případně nejvyšší budovy v okolí).
- Výběr prvků podle polohy (vyhledej zastávku MHD v Kolíně).

Kombinace podmínek výběru prvků (vyhledej bankomat, v okolí max. 500 m od mateřské školy).

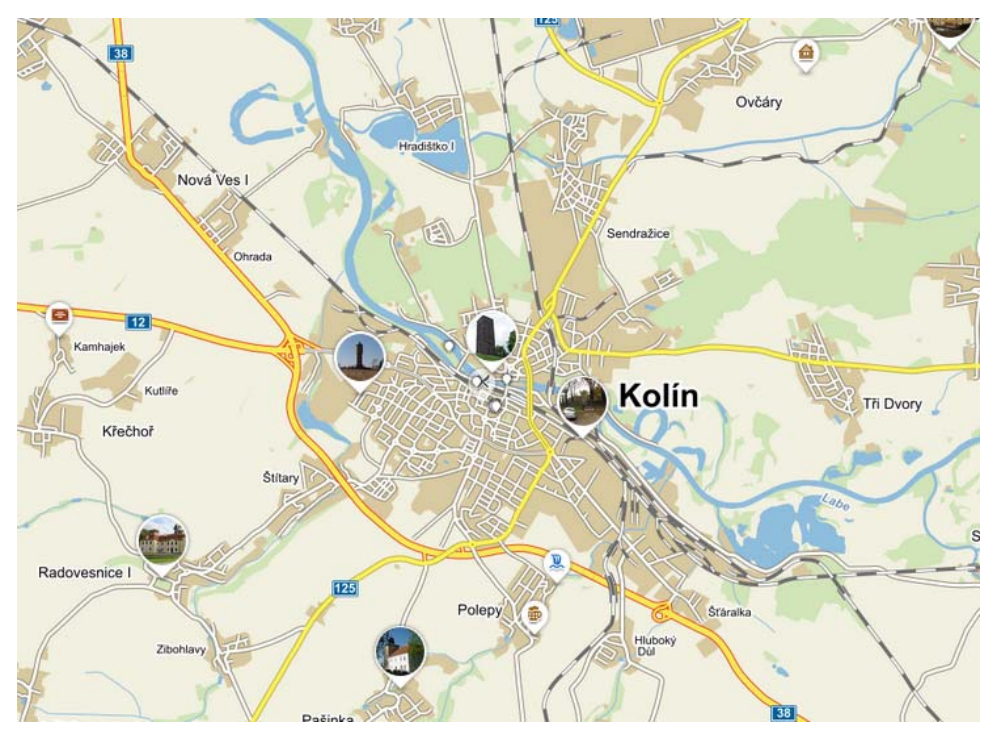

**Obrázek 5 Příklad základní analýzy. Zdroj: vlastní zpracování podle Mapy.cz (2016 a)**

**Rozšířené analýzy ‐** jsou využity zejména při složitějších úlohách, které obsahují odborně náročnou analýzu, viz Obrázek 6. Postup je shodný jako u jednoduché analýzy, ale je rozšířen o některé funkce:

- Topografické funkce určení sklonu a orientace svahů v okolí Kolína, určení oblasti záplavové zóny.
- Vyhledání optimální trasy z bodu A do bodu B.
- Vymezení městské památkové rezervace.

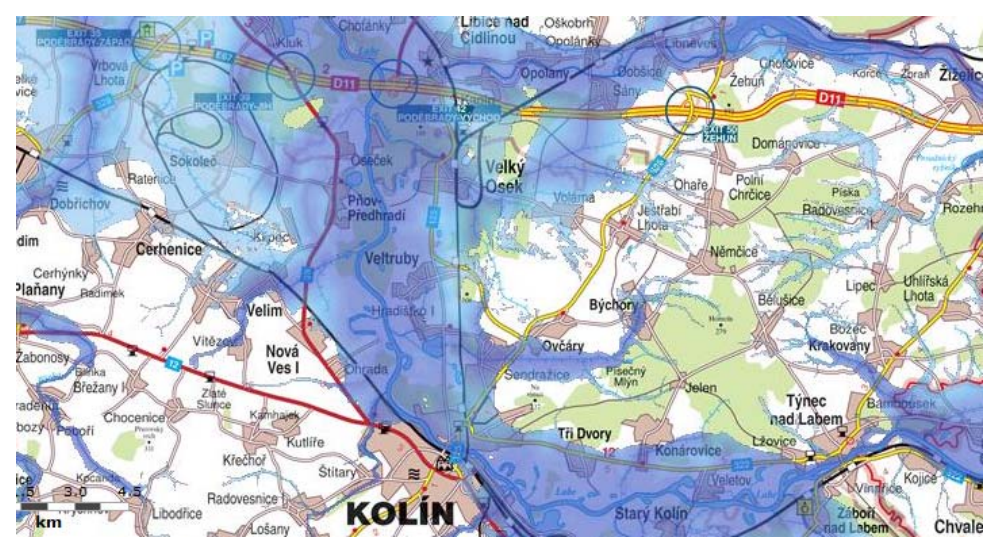

**Obrázek 6 Příklad rozšířené analýzy. Zdroj: Gisportal.cz (2016)**

Komplexní analýzy - jsou shrnutím obou předchozích variant. Jejich běžné použití se jeví spíše v profesionální rovině. Pro dosažení odborné komplexní analýzy je nutné mít i odborné znalosti a přístup ke správným datovým sadám. Užívají se zpravidla pro případy, viz Obrázek 7, jako jsou:

- Vymezení lokalit s vyšším výskytem srážek.
- Viditelnost historických památek v centru města.
- Analýza dostupnosti MHD v Kolíně.
- Odhad rozsahu škod způsobených povodní.

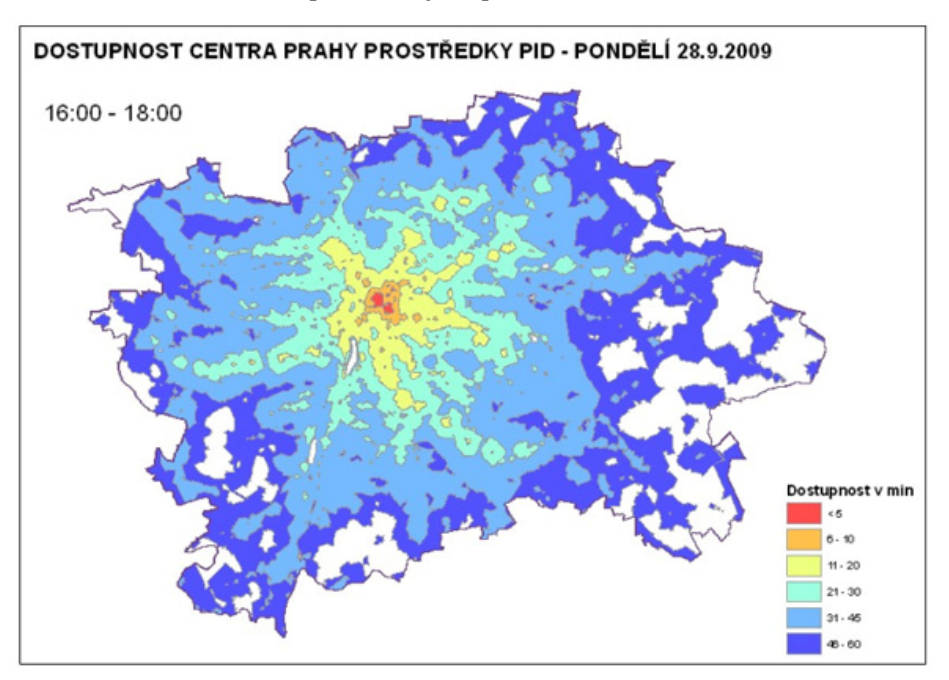

**Obrázek 7 Příklad komplexní analýzy GIS. Zdroj: Geoportal Praha (2011)**

#### *4.5 Potenciál pro využití GIS v cestovním ruchu*

Cestovní ruch je podle Vystoupila (2006) obecně považován za jedno z nejdynamičtěji se rozvíjejících a nejvýznamnějších ekonomických odvětví. Jeho přínos ekonomice jednotlivých států je velmi výrazný, protože se podílí na tvorbě hrubého domácího produktu, ovlivňuje platební bilanci státu, tvoří příjmy do státního rozpočtu. Svým způsobem může ovlivnit veřejné mínění o jednotlivém státu, popř. jeho regionech, tím pádem i zajistit případné investice pro rozvoj nejen cestovního ruchu, ale ekonomiky celého státu. Jak dále Vystoupil (2006) uvádí, je cestovní ruch významné národohospodářské odvětví, které lze označit za průřezové, jelikož na jeho realizaci se podílí řada odvětví - kultura, doprava, stavebnictví, potravinářský průmysl. V některých vyspělých zemích zaujímá oblast cestovního ruchu až dvoutřetinový podíl v ekonomice. Pozitivní význam cestovního ruchu má pro společnost i fakt, že v souvislosti s udržitelným cestovním ruchem se často pojí i ekologie a ochrana životního prostředí. Dále Vystoupil (2006) uvádí, že v roce 2012 se počet turistů v mezinárodním cestovním ruchu zvýšil oproti předchozímu roku o 4 %, a poprvé v historii tak překročil hranici 1 miliardy turistů. V důsledku provázanosti cestovního ruchu s dalšími obory dochází k multiplikačnímu efektu, který dále posiluje význam tohoto odvětví pro ekonomiku. Cestovní ruch se tedy tímto způsobem v roce 2012 nepřímo podílel 9,3 % na celosvětovém HDP, ačkoli jeho přímé efekty vytvářely jen 2,9 % HDP světa. Dopad cestovního ruchu na celkovou zaměstnanost s přihlédnutím

k multiplikačnímu efektu je 8,7 %, přímý dopad odvětví na zaměstnanost činí 3,4 %. Podle prognóz Světové rady cestování a cestovního ruchu (WTTC) význam tohoto odvětví pro světovou ekonomiku nadále poroste (grafické znázornění, viz Obrázek 8) Jak uvádí Šauer a Vystoupil (2006), mají na rozvoj a rozmístění cestovního ruchu vliv faktory, které lze rozdělit do následujících tří skupin. Jedná se o faktory selektivní (stimulační), lokalizační a realizační.

Podle Šauera a Vystoupila (2006), vzniká propojením dvou zdánlivě neslučitelných předpokladů - lokalizačních a selektivních tzv. migrační efekt CR. Z daného tvrzení vyplývá, že realizační předpoklady umožňují propojení lokalizačních a selektivních

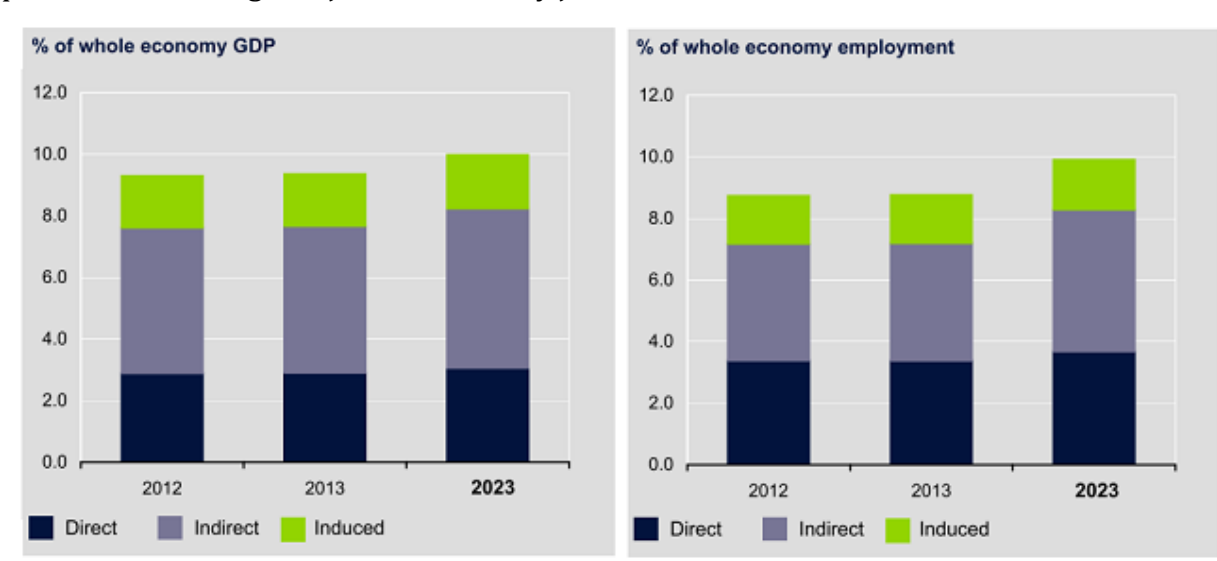

předpokladů. Shrnutím tedy je, že žádný z uvedených předpokladů CR nemůže plnohodnotně fungovat jako samostatný jev.

**Obrázek 8 Podíl CR na HDP a zaměstnanosti světa v letech 2012,2013. Zdroj: WTTC (2013)**

- **Selektivní faktory** mají podle Šauera a Vystoupila (2006) stimulující vliv na vznik cestovního ruchu ve smyslu poptávky. Patří sem demografická struktura obyvatelstva, urbanizační faktory, politické faktory případně ekonomické faktory. Jak uvádí dále Šauer a Vystoupil (2006), je nutné vnímat odlišné potřeby uživatelů CR, a to právě z důvodu výše uvedených faktorů. Z demografického hlediska bude mít zcela jiné nároky a požadavky rodina s dětmi než dospělí lidé do 30. let nebo senioři. Z urbanizačního hlediska pak vidí Šauer a Vystoupil (2006) rozdíl mezi venkovským obyvatelstvem a obyvatelstvem měst. Jejich nároky na trávení volného času budou zcela odlišné. Ekonomické faktory popisují autoři zejména z hlediska dosažené životní úrovně a z hlediska politických faktorů, naprostou samozřejmostí je pak stabilní politická situace - mírový stav v cílové destinaci.
- **Lokalizační faktory** popisuje Šauer a Vystoupil (2006) jako souhrn předpokladů, mezi něž patří zejména přírodní prostředí (reliéf, klimatické a hydrologické poměry, fauna a flóra). Dále pak Šauer a Vystoupil (2006) uvádějí, že tyto předpoklady jsou spatřovány také v kulturně-historických souvislostech (historické památky, kulturní a společenské události a další).

Autoři Šauer a Vystoupil (2006) zároveň zmiňují, že z hlediska vztahu lokalizačních faktorů CR k rozvoji CR mají tyto faktory druhotné postavení. O jejich využití pro rozvoj cestovního ruchu rozhodují selektivní faktory a realizační podmínky. Skupina lokalizačních faktorů zahrnuje podmínky, které vytvářejí možnosti pro lokalizaci cestovního ruchu ve vztahu nabídky.

 **Realizační faktory** ‐ podle Šauera a Vystoupila (2006) umožňují faktickou realizaci cestovního ruchu. Mezi tyto předpoklady řadíme jednak dopravní síť a dopravní prostředky, ale také infrastrukturu cestovního ruchu zahrnující ubytovací, stravovací a sportovně-rekreační a zábavní zařízení. Podstatný vliv na rozvoj cestovního ruchu má také vývoj a rozšíření informačních a komunikačních technologií. Zelenka a Kysela (2013) považují tento typ technologií za neocenitelný v přístupu k rozvoji cestovního ruchu. Cestovní ruch v současné době hodně podporuje rozvoj moderních technologií a velmi se na něm podílí i boom internetu. Internet umožňuje jiný přístup k získávání, uchovávání a distribuci informací, ale také negativně působí v návycích při cestování. Roste globální dostupnost služeb cestovního ruchu i samotných destinací, ale také flexibilita účastníků cestovního ruchu. V současnosti jsou takřka neomezené možnosti, internet se stal fenoménem doby. Umožnil nejen vyhledání informací o cílových destinacích, ale také záležitosti, jako jsou rezervace a platba online. Přestože jde vývoj dopředu velkou rychlostí, požadavky účastníků CR se nezmenšují ani nezpomalují, neustále roste konkurenční tlak mezi poskytovateli služeb. Z tohoto pohledu jsou GIS jedním z možných nástrojů jak zkvalitnit nabídku služeb, a tak zvýšit konkurenceschopnost poskytovatelů služeb cestovního ruchu. 

#### **4.5.1 Praktické příklady využití GIS v cestovním ruchu**

Praktické využití GIS z pohledu poskytovatele služeb v ČR může být například aplikace, která je součástí rezervačního či vyhledávacího systému. Konkrétně se může jednat o požadavek klienta např. na ubytování 200m od pláže v letovisku s písečnou pozvolnou pláží, vhodnou pro děti. Jednou z aplikací, která obsahuje GIS a může pomoci zprostředkovateli služeb tento složitý požadavek uspokojit, je

Travelport Leisure. Tato aplikace zobrazuje mapy měst a zemí celého světa. Po výběru města pak zobrazí nabídku vhodných hotelů, kterou lze ještě omezit výběrem kategorie hotelu a částí města, viz Obrázek 9.

#### Travelport Leisure" Paris, France Print • Close map window De Eaubonne Sarcelles Gonesse Filter Results by: All Stars V All Locations Mureaux Conflans-Ste.-H Garges-lès-Gonesse Name Star Rating Verneuil-sur-Seine Epinay-sur-Seine Dugny The Tremblay-Mais ns-Laffitte Use the checkbox to plot or unplot the items on the map res Cous-Poissy<br>Le Mesnil-le-Roi enis Brancy Sevran  $\bigcirc$   $\Box$  34b - Astotel ŵ Argenteuil **Aus** St-D st.-De<br>St.-Ouen **食食食食食食食食食食食食食食食食**  $\bullet$   $\boxdot$  Abrial  $Q_{\text{long}}$ Montesson. Livry-Garga **Bobine** Le Pecq ● E Acacias Etoile  $2<sub>c</sub>$ Nante Gagny <sub>C</sub> ● 図 Ac Hotel Paris Porte Maillot Rueil-Malr ä. **●** Ø Adagio Access Asnieres-sur-sei Noisy-le-Gr Noisy-le-Roi St.-Cloud Le Perreux-sur-Mari Les Clayes-sous-Bois Adaqio Access Carrieres Sous Poissy  $Mov$ Le Chesnay  $\bullet$ <sub>Chai</sub> pigny-sur-Ma Plaisi  $\bullet$   $\triangleright$ Adagio Access Colombes La Defe Bois-d'Arcy Versailles Clamart Vitry-sur-Seine<br>Villejuif Créteil Pont Montigny-le-Bret Adagio Access La Defense Charr Montigny-le-Bretonneux<br> **Agurepas Trappes**<br>
Voisins-le-Bretonneux<br>
Le Mesnil-Saint-Denis Sceaux Buc Châtenay-Malabry Choisy-le-Roi Sucy-en-Brie ● Ø Adagio Access Maisons-alfort **Tappes** Trappes Buc<br>
Le Mesnil-Saint-Benis<br>
arts-le-Roi Magny-les-Hameaux<br>
arts-le-Roi Magny-les-Hameaux<br>
welines Gif-sur-Yvette Choisy-le-Re<br>Orly Antony<br>
Massy<br>
Palaiseau Anto Boissy-St.-Léger  $\bullet$   $\heartsuit$ Adagio Access Massy Gare Tgy Yerres  $\overline{a}$  $\bullet$  $\overline{\vee}$ Adagio Access Paris Philippe A velines  $\bullet$  $\triangleright$ **Adagio Access Paris Reuilly ED** Longiumeau Vigneux-sur-Seine 9 miles Les Ulis Savigny- $\bullet$ Adagio Access Paris Vanves Chatillon **>bing** Adagio Access Porte De Charent  $\bullet$   $\triangleright$ Road Hybrid Aerial  $\bullet$  $\nabla$ Adagio Access Saint Denis Pleyel Use the checkbox to plot or unplot the items on the map **●** 図 Adagio Access Vanves Porte De Versailles **Attractions** Cluny Museum 6 Place Paul Painleve  $\bullet$ E Adagio City Tour Eiffel Pompidou Centre Place Georges Pompidou  $\bullet$  $\Box$ O Magio Haussmann Pont Neuf Bridge ō **●** 図 Adagio La Defense Courbevoie ۰  $\Box$ **Sacre Couer Montmartre**

**Obrázek 9 Ukázka aplikace Travelport Leisure. Zdroj: vlastní zpracování podle Travelport Leisure (2016)**

Podle dalších požadavků lze v mapě zobrazit turistické atraktivity v oblasti, dopravní spojení a další užitečné informace. Jednotlivé hotely fungují jako odkazy. Po kliknutí se zobrazí informace o vybavení hotelu, jednotlivých pokojích a službách, informace týkající se rezervace a recenze hotelu. Aplikace je propojena s rezervačním serverem Trip advisor. Bohužel z pohledu poskytovatelů služeb v CR, jsou tyto aplikace volně dostupné, právě díky využití internetu, což umožňuje spotřebitelům vynechat krok zprostředkovatelských služeb, které navyšují celkové náklady. Tento princip GIS je možné využít i v interních databázích.

Jedním z nejznámějších a nejzajímavějších příkladů využití GIS z pohledu účastníka CR jsou takzvané geolokační hry. Nejznámější hrou tohoto typu je geocaching – aktivita spojující moderní technologie s pobytem v přírodě. Tato hra spočívá v hledání schránek (cache) umístěných prakticky po celém světě, přičemž známé jsou pouze jejich souřadnice. V současnosti je na světě přibližně 300 000 geocacherů (k 3. 12. 2013), tj. hráčů, kteří nalezli alespoň 200 schránek. V České

republice je ke stejnému datu přibližně 18 000 cacherů a schránek je na našem území umístěno téměř 27 000. Oficiální aplikací geocachingu je Geocaching.com od společnosti Groundspeak Inc., který mapuje všechny světové schránky, viz Obrázek 10. 

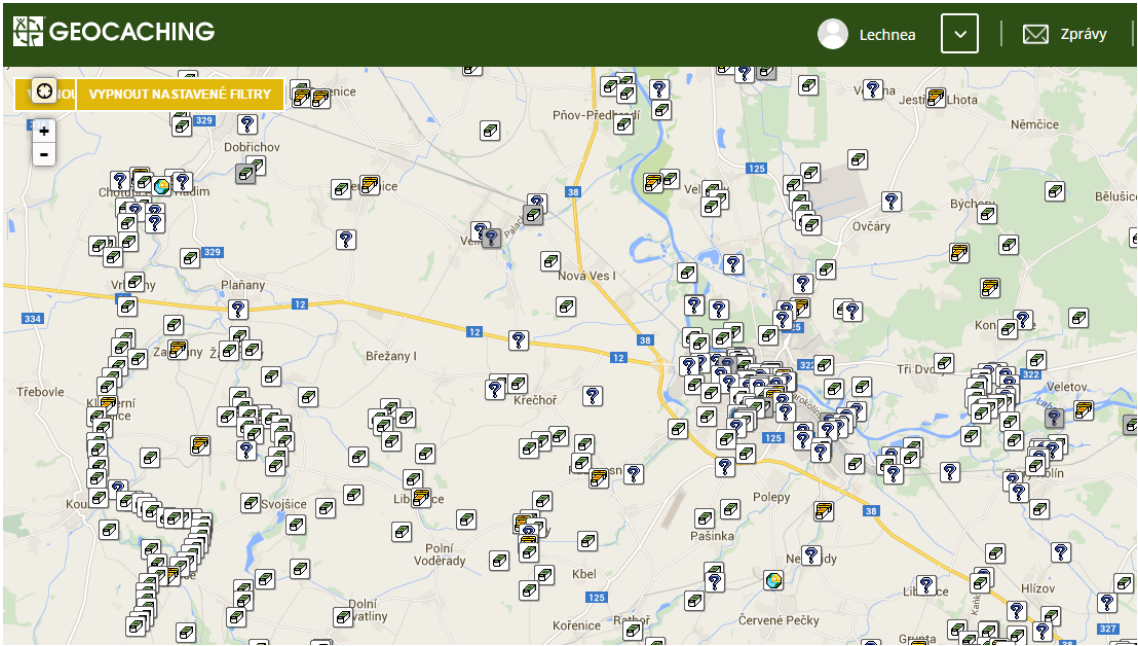

**Obrázek 10 Ukázka aplikace Geocaching. Zdroj: vlastní zpracování podle Geocaching (2016)**

Jiným příkladem geografické hry je česká verze geocachingu - geofun. Tato hra funguje na podobném principu jako zmíněný geocaching. Jak uvádí autor na internetových stránkách, jedná se o moderní geolokační hru, kde na rozdíl od geocahingu není cílem pouze vyhledávání bodů pomocí GPS souřadnic, ale hra je spojena i s plněním různých úkolů, navíc je obohacena o tzv. průvodce. Průvodcem je někdo, kdo je s danou lokalitou vždy nějak spojen, ať už se jedná o známou osobnost či místního rodáka. Tato hra tím získává na dynamičnosti a je méně předvídatelná. Aplikace je ke stažení na stránkách Geofun zdarma. Samotný projekt je realizován z finančních prostředků regionů, kde je možné hru hrát, za finanční podpory objektů, které jsou do hry zapojeny. Aplikace nabízí možnost zvolit si úkol podle tematiky, bodu zájmu nebo náročnosti. Zatím bohužel není možné ji hrát na území celé České republiky, k dnešnímu dni nabízí možnost 48 tzv. "geosrand" - herních úkolů především na území Českomoravského pomezí, Pardubického, Hradeckého a Jihočeského kraje, viz Obrázek 11. Jedná se o aplikaci s velmi jasným cílem: propagace atraktivit cestovního ruchu na území ČR. Svým
původem spadá mezi GIS aplikace a má velký potenciál rozšíření působení do jednotlivých regionů ČR. Autor aplikace navázal kontakt i s organizacemi, jež spravují různé historické památky, tím zároveň rozšířil možnosti, které hra nabízí. Jedná se tak o výborný příklad živé GIS aplikace, která pomáhá jak účastníkům cestovního ruchu, tak jeho poskytovatelům.

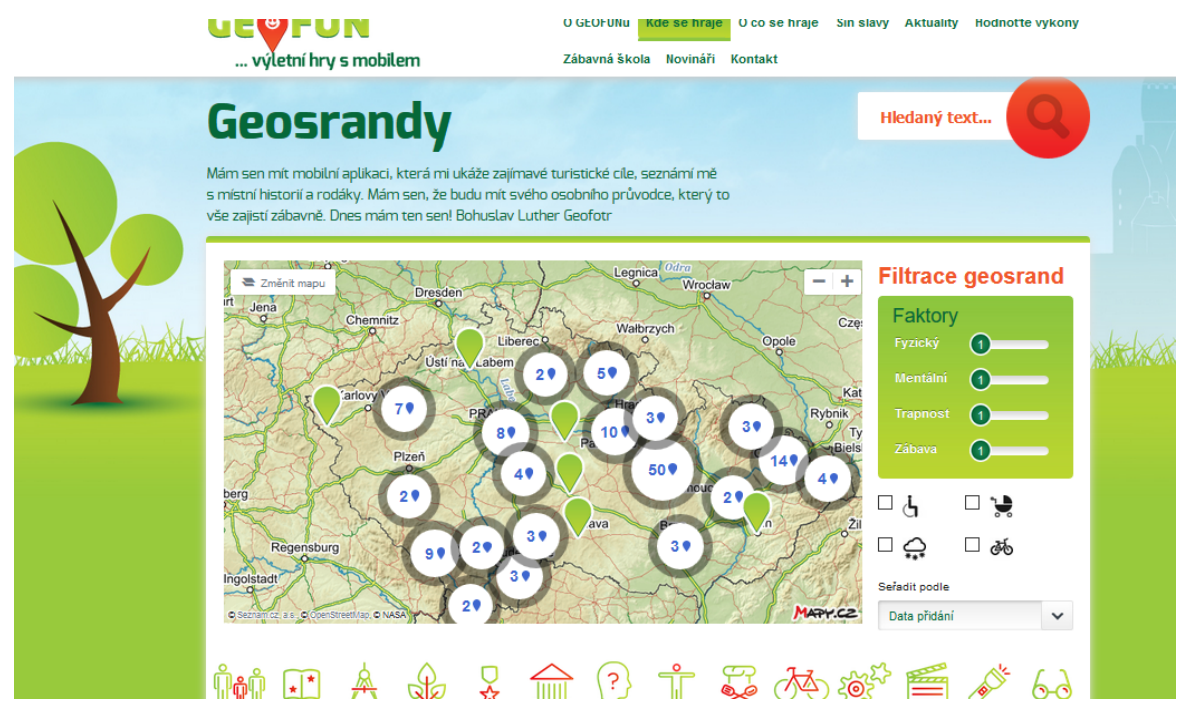

**Obrázek 11 Ukázka z aplikace Geofun. Zdroj: vlastní zpracování podle Geofun (2016)**

Jako další příklad využití GIS lze uvést hru Pokémon Go (2016) kterou vyvinula společnost Niantic Labs ve spolupráci s The Pokemon Company, česká verze této geolokační hry vyšla v červenci roku 2016 a stala se okamžitě středem zájmu internetových médií. Hra je velmi propagovaná a z hlediska této práce je i velmi zajímavá, jelikož její úspěch tkví právě v podstatě propojení GIS a LBS služeb. Hra využívá tzv. rozšířenou realitu, kdy hráč pomocí svého mobilního telefonu snímá okolí a na základě mapy se mu zobrazují místa, kde je možné za určitých podmínek získat tzv. "Pokémony"(postavy z Japonského kresleného seriálu), viz Obrázek 12. S těmi potom pracuje dál, hra nabízí různé bonusy právě pro získání a péči o ústřední postavy hry, která simuluje děj zmíněného japonského seriálu. Této hře je připisován velký zájem různých věkových skupin, často bývá v médiích poukazováno na její pozitivní vliv na pohyb dětí a dospívající mládeže venku, na rozdíl od klasických počítačových her. Z pohledu na GIS a jejich využití, jsou

úspěchy této hry známkou toho, že budoucnost těchto systémů bude velmi zajímavá. Je proto vhodné s nimi již nyní začít pracovat a zapojovat je do systému návštěvnického managementu, při propagaci oblastí, monitoringu návštěvníků atd.

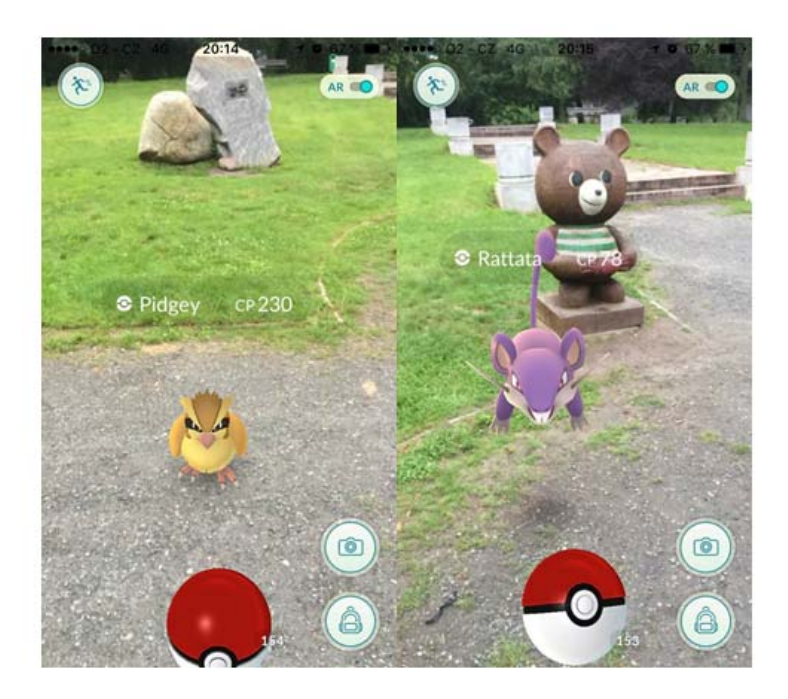

**Obrázek 12 Ukázka z aplikace Pokémon Go. Zdroj: vlastní zpracování podle Pokémon GO (2016)**

Za podrobnější zmínku stojí i zpracování virtuálních naučných stezek jako např. v geoparku J. Barranda, který náleží k Barrandienu (pozůstatek starého horstva), nabízí přes 70 lokalit se zajímavými geologickými nalezišti a přírodními zajímavostmi, viz Obrázek 13. Na webových stránkách geoparku je uvedeno, že se o jeho správu a propagaci stará agentura Koniklec, která podala návrh na jeho vznik již v roce 1992. Samotný geopark vznikl v roce 2007. Velkou zajímavostí z pohledu tématu této práce je fakt, že k prezentaci geoparku jsou využívány nástroje GIS. Na internetových stránkách je detailně popsaný postup, jak je možné využít tzv. virtuální stezku. Podtitul tohoto projektu zní "na výlety s mobilem". Jedná se o stejný princip, který bude použit pro návrh naučné stezky ve městě Kolín, což je součástí praktické části této práce. Princip spočívá v umístěný menších tabulek opatřených tzv. QR kódem, který je možné načíst do mobilního telefonu. S pomocí internetu se návštěvníkovi v mobilním telefonu zobrazí

podrobné informace o místě, kde se návštěvník nachází, a tím pádem vzniká virtuální naučná stezka. Pro názorný příklad je zde uvedeno grafické zobrazení naučné stezky "Střecha Českého krasu". Popis stezky viz Obrázek 14 a Obrázek 15.

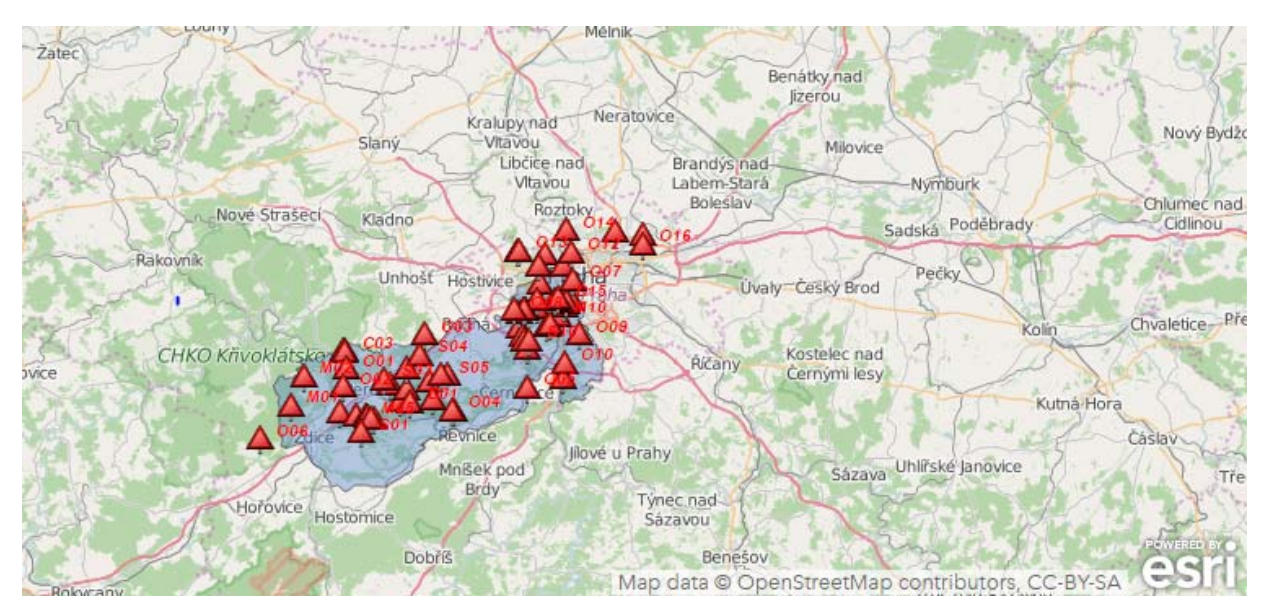

**Obrázek 13 Mapa geoparku J. Barranda. Zdroj: vlastní zpracování podle Barrandien.cz (2016a)**

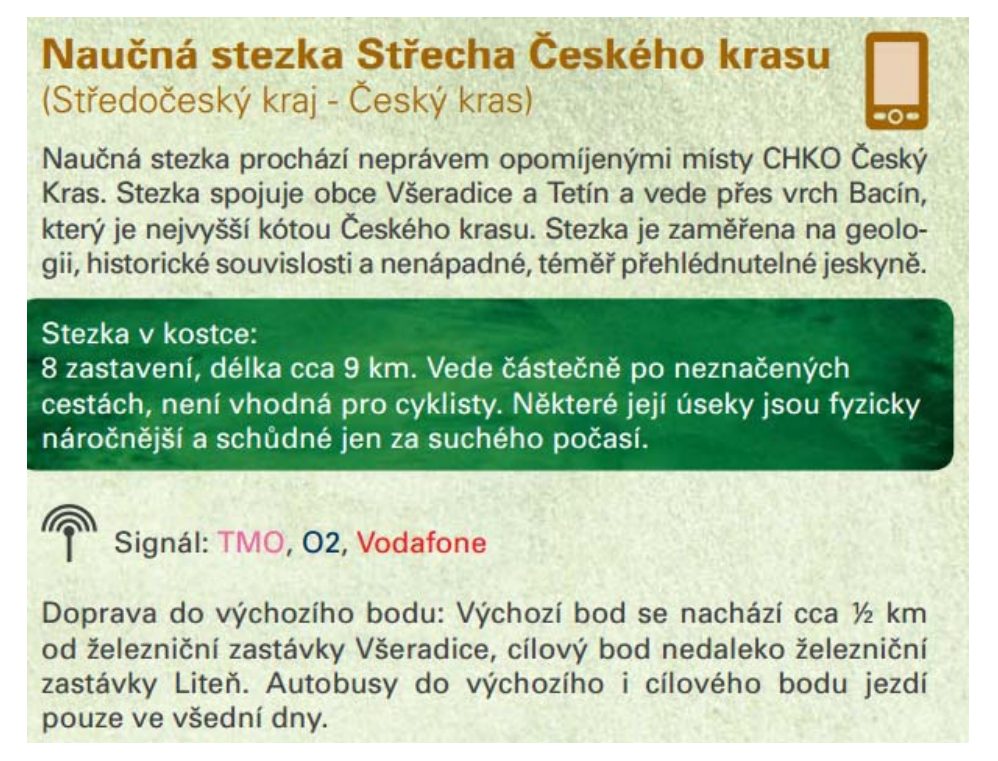

**Obrázek 14 Popis naučné stezky ‐ geopark J. Barranda. 1. část. Zdroj: Barrandien.cz (2016b)**

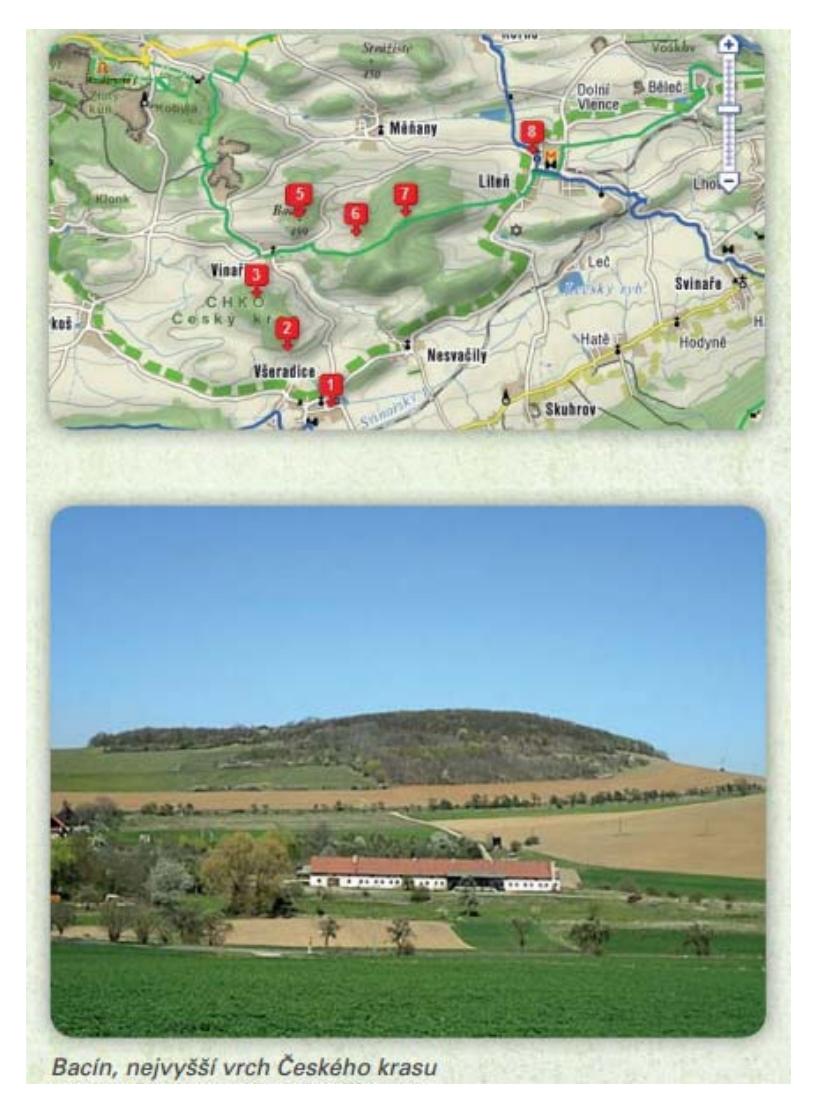

**Obrázek 15 Popis naučné stezky ‐ geopark J. Barranda. 2. část. Zdroj: Barrandien.cz (2016b)**

Koncept virtuální naučné stezky je v současnosti velmi populární. Za podpory ministerstva pro životní prostředí (2016) vznikají po celé republice nové virtuální stezky (více o těchto typech stezek je uvedeno v kapitole: 5.2 Východiska pro zpracování návrhu naučné stezky).

## **5 Praktická část:**

# *5.1 Možnosti propojení GIS a lokalizačních předpokladů ve Středočeském kraji*

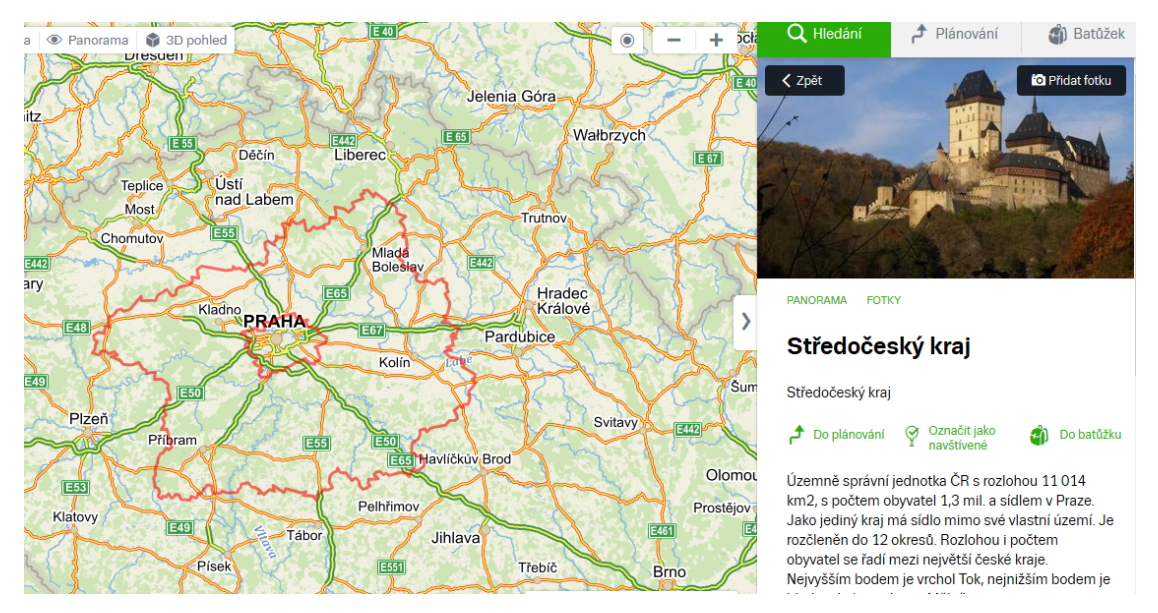

**Obrázek 16 Příklad práce s portálem mapy.cz. Zdroj: vlastní zpracování podle Mapy.cz (2016b)**

Středočeský kraj je, co se týče polohy, rozlohy, počtu obcí a obyvatel, jedním z největších v České republice, viz Obrázek 16. Jak je uvedeno na webových stránkách MiddleCZECH.cz (2016), rozlohou zabírá zhruba 14 % plochy území České republiky, což je 1,9 x více, než je průměrná rozloha kraje v ČR. Kraj zcela obklopuje území hl. města Prahy a sousedí s většinou ostatních krajů, vyjma Karlovarského a nově vzniklých moravských krajů. Tato strategická poloha v "srdci" území ČR je vnímána především jako výhoda z hlediska urbanizace a rozvoje zaměstnanosti. Je zde hustá dopravní provázanost nejen s hlavním městem, ale na území Středočeského kraje se nachází několik významných dopravních uzlů, což ho činí velmi důležitým z hlediska dopravní infrastruktury. Vzájemná provázanost kraje hlavního města Prahy a Středočeského kraje je spjatá i s legislativou. Středočeský kraj jako jediný nemá krajské město, jeho krajský úřad sídlí na území hlavního města. Středočeský kraj slouží také jako jakási zásobárna

pracovních sil pro rozvoj služeb, průmyslu a obchodu na území hlavního města. Svou úrodnou krajinou dokáže také významně přispět k zásobení republiky potravinami a zemědělskými produkty. V neposlední řadě má obrovský potenciál jako rekreační oblast. Územně náleží k tzv. Českému masivu, který je jedním z nejstarších evropských pevninských masivů. Proto je zde na území Středočeského kraje i řada geologicky významných lokalit jako např. Barrandien, Český ráj a další.

Na webových stránkách MiddleCZECH.cz (2016) je uvedeno, že mezi další významné oblasti s přírodním bohatstvím patří ve Středočeském kraji také chráněné krajské oblasti jako např. Kokořínsko, Křivoklátsko, Český ráj a další. Dále je pak na webových stránkách zmíněno, že co se atraktivit CR týče, mají zde významnou pozici i památky vztahující se ke kulturní minulosti České republiky. Tuto skutečnost dokládá mnoho historicky cenných a významných kulturních památek, nacházejících se především na území města Kutná Hora, které bylo zapsáno na seznam UNESCO.

Při bližším zkoumání podkladů a materiálů týkajících se lokálních předpokladů pro rozvoj cestovního ruchu v oblasti Středočeského kraje bylo zjištěno, že tento kraj má nesporný potenciál pro rozvoj, má skvělé geografické umístění, je bohatý na dopravní infrastrukturu a kulturně přírodní zajímavosti.

### *5.2 Východiska pro zpracování návrhu naučné stezky*

Naučné stezky a turistické trasy mají v ČR dlouhou tradici. Vystoupil (2006) uvádí, že síť značených cest Klubu českých turistů, která mapuje na území ČR nejzajímavější a nejatraktivnější lokality, začala vznikat už v roce 1889. V současné době je na území ČR vyznačeno kolem 40 000 kilometrů pěších tras, z toho přibližně 1 500 km je součástí tzv. mezinárodních dálkových cest Evropského sdružení pěší turistiky (EWV). Naučné stezky jsou doplňkem těchto tradičních turistických tras. Bývají značeny lokálně v místech výskytu přírodních, historických nebo např. městských zajímavostí. Jejich primárním cílem je zvýšení atraktivity daného místa právě prostřednictví jednoduchého sdělení informací. Podle dostupných zdrojů je v ČR něco přes 400 aktivních naučných stezek. Většina

z nich je prozatím v klasickém formátu naučných tabulí, ale objevují se již i stezky, které kombinují klasickou naučnou tabuli s možností získání bližších informací prostřednictvím např. internetové stránky. Naučných stezek existuje několik druhů, většinou se dělí podle místa a podle zaměření. Pro představu je uvedeno několik příkladů různých stezek: 

- Lesní naučná stezka jak již napovídá kategorizace stezky, je umístěna v lese či v městském lesoparku. Jak je uvedeno na stránkách Lesy ČR (2016), jsou tyto stezky zaměřeny na různá témata - např. ekologie, dendrologie, myslivost, rybářství, botanika, zoologie, ochrana životního prostředí.
- Hornické naučné stezky tento typ stezek se zpravidla nachází v místech, kde v minulosti probíhala těžba nerostných surovin, např. v Jihlavě nebo v Kutné Hoře. Tyto stezky popisují průběh těžby a seznamují návštěvníky s historickými souvislostmi.
- Geologické jedná se zpravidla o trasy geopark, ale není to podmínkou. Naučné stezky mohou vést i mimo jejich území. Jedním z největších a nejvýznamnějších geoparků na našem území je podle webových stránek geology.cz (2016) geopark J. Barranda, který je blíže popsán v úvodu této kapitoly.
- Městské naučné stezky jedná se o typ stezek, který je zpravidla umístěn do centra města nebo obce. Jejich cílem bývá seznámení návštěvníků s historií města a s jeho kulturními a historickými památkami.

Jak bylo zmíněno v úvodu, tyto "klasické" formáty naučných stezek jsou již zastaralé, takto je popisuje i Pásková (2014). Studium naučných tabulí s dlouhým odborným textem již dnešní návštěvníky neláká, a to z několika důvodů. Jednak se masivně rozšířilo používání internetu a dnešní mladí lidé jsou zvyklí pracovat s nejmodernější technikou (GPS lokátory, mobilní telefony, tablety) a bohužel ztrácejí zájem o čtení dlouhého textu. Je tedy nutné při návrhu stezky myslet především na návštěvníka, aby ho text zaujal a byl pro něj poutavý. Další stinnou stránkou zastaralého konceptu naučných tabulí je i fakt, že se o velké plochy musí někdo starat a aktualizovat je. Bohužel se dnes najdou mezi návštěvníky i vandalové a hrozí tak nejen opotřebení, ale i úmyslné zničení. Údržba se tedy jeví jako velmi nákladná záležitost. To vše vede k logickému závěru, jímž je návrh stezky za pomoci GIS v propojení s lokálně kontextovými službami tak, aby stezka měla co nejzajímavější potenciál a mohla fungovat na ICT rozhraní bez nutnosti instalace velkých tabulí. Pro účel virtuální naučné stezky postačí jen malá tabulka nebo bod, na který je možné připevnit destičku nesoucí QR kód. Výhoda těchto virtuálních stezek je spatřována především v úspoře nákladů na jejich vytvoření, jejich snadné aktualizaci, možnosti více jazyčných verzí, minimálních zásahů do krajiny atd. Jako příklad je možné uvést projekt dohaje.cz (2016), který vznikl za podpory Ministerstva životního prostředí ČR (2016). Jedná se o projekt, který se zaměřuje především na mladší návštěvníky, klade si za cíl přitáhnout je "zpět" k přírodě. V současné době vznikají tyto typy stezek například v Beskydech, Jeseníkách, na Šumavě, V Českém ráji, ale také v Praze a okolí.

### *5.3 Návrh naučné stezky*

Při vypracovávání teoretických východisek této práce byl jako jeden z cílů stanoven návrh naučné stezky s použitím GIS. Pro splnění tohoto cíle bylo nutné kromě získaných teoretických znalostí ověřit některé další skutečnosti v praxi. Návrh stezky byl umístěn na území města Kolína, konkrétně do jeho historické části. Bylo tedy nutné zjistit, jaké jsou v této oblasti atraktivity, které by mohly návštěvníky zajímat. A dále pak ověření funkčnosti klasických modelů prezentace místa – turistické informační centrum, letáčky s informacemi (viz Obrázek 17) a klasická multimediální tabule, která se ve městě nachází, viz Obrázek 48. Tato část práce byla uskutečněna jako výzkum v terénu, při němž došlo k pořízení materiálů pro vypracování návrhu naučné stezky. Při samotném výzkumu bylo nejprve nutné navštívit městské informační centrum (dále též "MIC"). Na základě rozhovoru s pracovnicí infocentra Radkou Tachecí bylo zjištěno, že město sice nemá podobnou naučnou stezku, ale byly již podniknuty některé kroky pro zvýšení turistické atraktivity. Příkladem mohou být webové stránky městského infocentra, kde je možné najít průvodce městem, jenž popisuje nejzajímavější místa - u popisu se nachází i mapa lokality, viz Obrázek 18. Dalším příkladem je podle Tachecí (2016) multimediální tabule, viz Obrázek 48, která je od začátku roku 2016 umístěna na Karlově náměstí. Tato tabule nahradila předchozí, která byla již zastaralá. Evidence návštěvnosti u této tabule není bohužel vedena, přestože

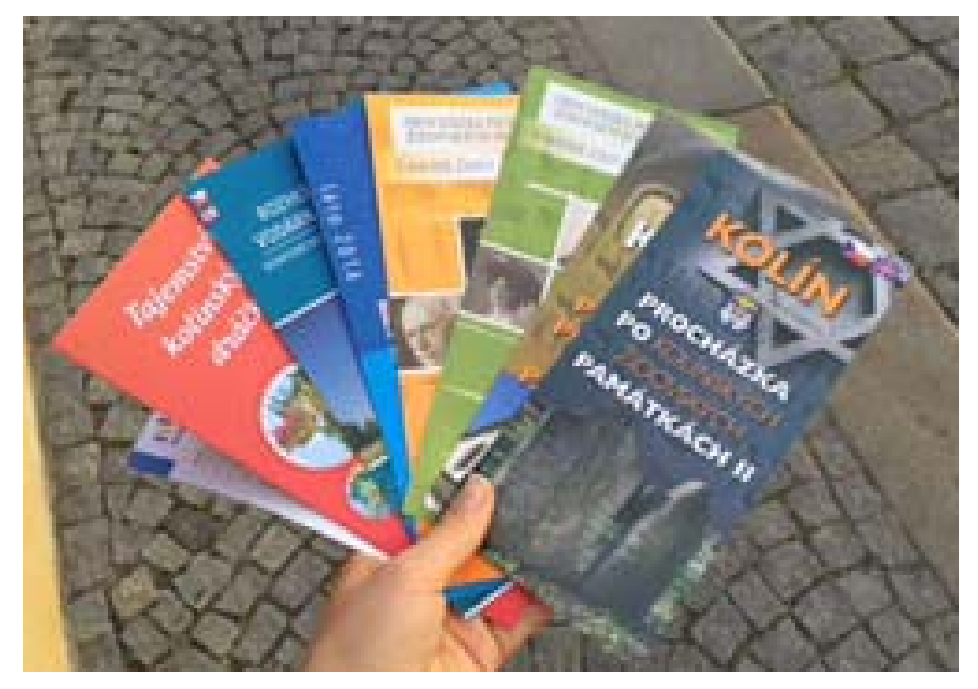

**Obrázek 17 Příklad informačních letáků MIC ‐ Kolín. Foto: M. Šplíchalová**

odkazuje návštěvníky přes QR kód ke stažení hlasového průvodce městem (bylo by možné v aplikaci využít skryté počítadlo návštěvnosti - počtu stažení aplikace). Tachecí (2016) uvedla, že městské informační centrum vede statistiky návštěvníků a poskytovaných služeb. Tyto statistiky byly poskytnuty k analýze a jsou součástí přílohy této práce. Při analýze statistických údajů, (viz přílohač.3) bylo zjištěno, že návštěvnost MIC Kolín v posledních letech stoupá, ale podle Tachecí (2016) je největší zájem o tzv. informační služby, což je prodej vstupenek na různé kulturní akce pořádané v Kolíně a okolí. Dále ze zpracovaných statistických údajů vyplývá (viz přílohač.3), že tzv. turistická sezóna je v měsících květen až září a že v těchto měsících současně roste i počet poptávaných turistických informací a návštěv památek např. synagogy (MIC Kolín zprostředkovává prohlídky synagogy). Z uvedeného vyplývá, že je zde patrný potenciál pro rozvinutí propagace cestovního ruchu. Ve městě se na různých místech nachází několik informačních cedulí, které na sebe nenavazují, jedná se např. o informační tabuli u bývalého zámku nebo Masarykova mostu, viz Obrázek 71.

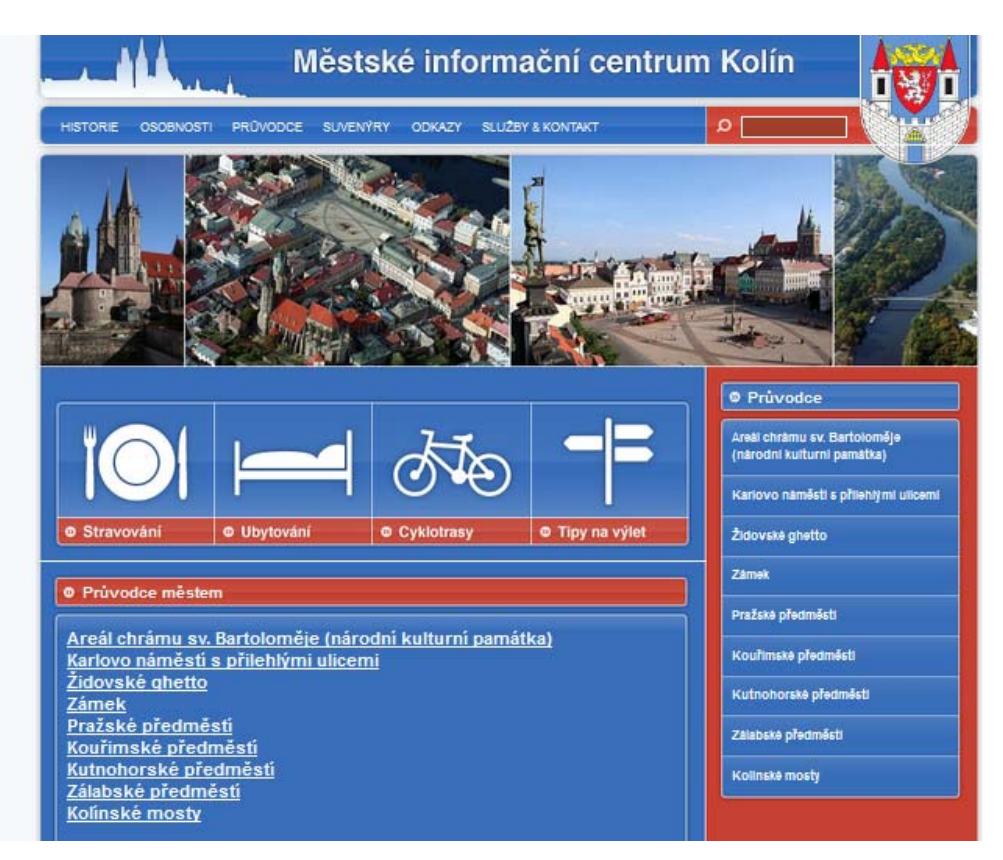

**Obrázek 18 Webové stránky infocentra v Kolíně Zdroj: Městské informační centrum Kolín (2016)** 

Tyto informační cedule by bylo možné sjednotit a na základě propracované marketingové strategie nahradit např. navrhovanou virtuální naučnou stezkou. Která by v sobě mohla nést i nástroj pro monitoring návštěvnosti. Ten by pomohl lépe utvořit konečnou strategii propagace města. Podle Tachecí (2016) je totiž návštěvnost města velmi sezónní záležitostí. Větší zájem turistů se projevuje v květnu, kdy začíná festival dechové hudby Kmochův Kolín, a trvá až do září. Což potvrzují i statistické údaje MIC Kolín (viz příloha č. 3). Dále pak Tachecí (2016) uvádí, v roce 2013 byla spuštěna aplikace "Kolín město v mobilu", která ie připravena pro obyvatele města i projíždějící návštěvníky. Pro účel této práce byla aplikace analyzována. Jedná se o jednoduchý systém informačních odkazů. Nejzajímavější z pohledu této práce je odkaz průvodce, který nabízí 3 možnosti trasy ve městě Kolín, k těmto trasám je obecný informativní popis a je tam i mapa zobrazující polohu místa, (přesně kopíruje informace a popis webových stránek MIC Kolín). Jedná se o velmi jednoduchý GIS nástroj, viz Obrázek 19.

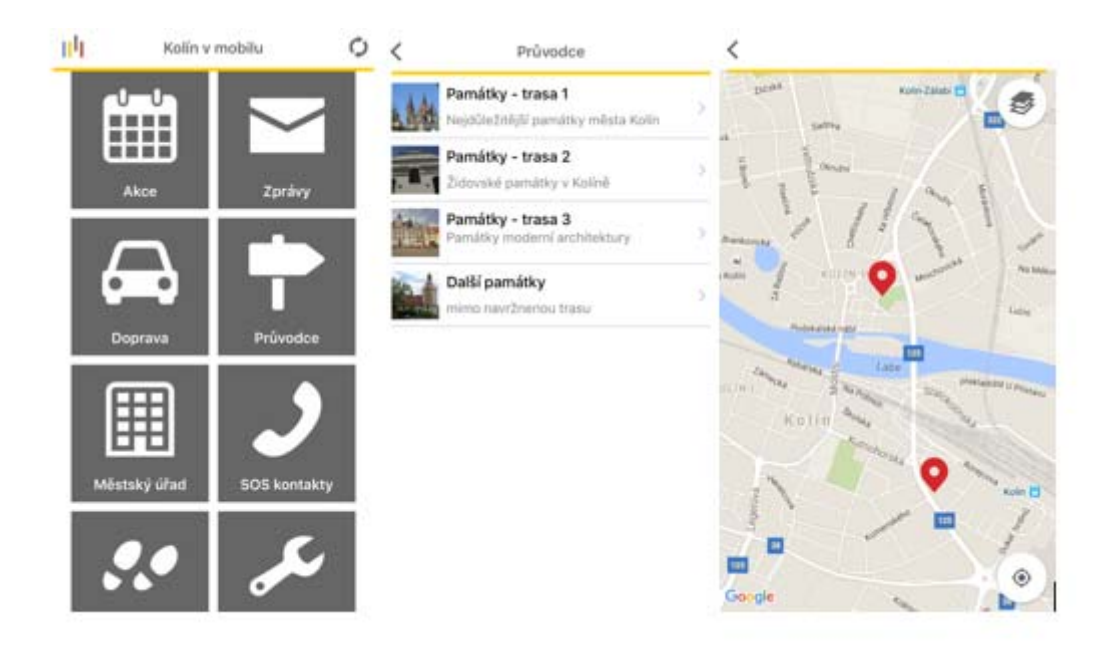

**Obrázek 19 Ukázka aplikace Kolín v mobilu. Zdroj: Kolín v mobilu (2016)**

Na základě analýzy aplikace byl kontaktován její autor, pan Václav Horák (2016). Podle jeho vyjádření bohužel ani tato aplikace nemá v sobě zahrnut monitoring návštěvnosti, nelze ji tedy využít jako zdroj dat pro statistickou analýzu. Podle Horáka (2016) je možné aplikaci rozšířit, ale chybí na to náležité finanční prostředky. Aplikace, přestože je vybavena základními prvky GIS, bohužel nabízí návštěvníkovi původní model prezentace, tzn. jednolitý text plný holých faktů. Zpestřením jednolitého textu je možnost podívat se na mapu místa se zakreslenou polohou. Mapa již ale bohužel není interaktivní a nenabízí kromě základního prostorového obrazu nic navíc. S ohledem na nekonkrétní návštěvnický monitoring, viz příloha č. 3 - statistiky návštěvnosti MIC Kolín, není možné zhodnotit přesně úspěšnost původní marketingové koncepce. Po návštěvě MIC Kolín bylo provedeno pozorování v terénu na třech vybraných místech, kudy by mohla vést trasa navrhované stezky, viz Obrázek 20. První bylo v centru města, přímo na Karlově náměstí, proti multimediální tabuli. Druhé bylo u Masarykova mostu a třetí místo v lesoparku Borky. Detailní vyhodnocení výsledků pozorování je opět uvedeno v příloze. Toto pozorování pomohlo určit 3 typy návštěvníků, pro které by mohl být později návrh stezky modifikován a to sice rodiny s dětmi, běžný návštěvník a další nejčetnější skupinou by byli cyklisté. Bylo by tedy vhodné navrhnout v budoucnosti např. cyklotrasu okolo Kolína s možností využití GIS.

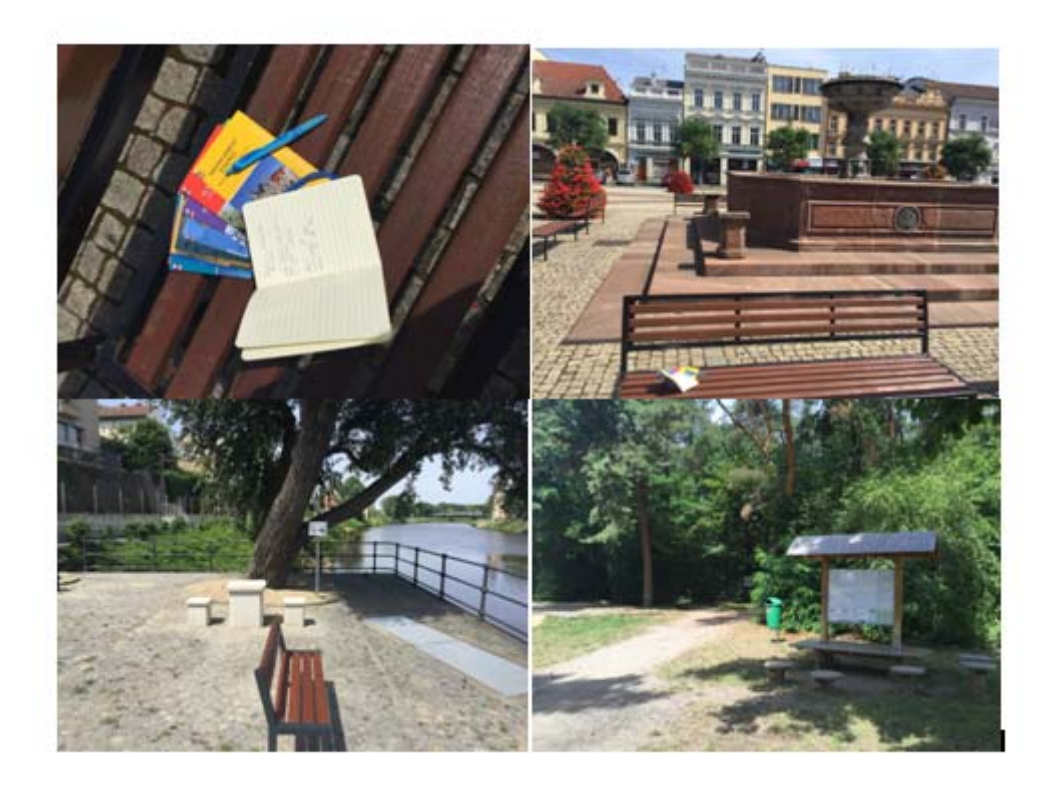

**Obrázek 20 Místa vybraná pro pozorování v terénu. Foto M. Šplíchalová**

### **5.3.1 Profil stezky**

Cílem této práce je navrhnout naučnou stezku s využitím GIS. Při tvorbě práce byla zvolena varianta webového GIS v kombinaci s OR kódy. Ty by v sobě nesly kromě informací přímo o místě, kde se návštěvník nachází, i GPS souřadnice o příštím místě zastávky. To znamená, že trasa není dopředu známá a koncept stezky byl navržen ve smyslu dětské hry "hon za pokladem". Geografická podoba je koncipována jako městský okruh se dvěma odpočinkovými zastávkami v městské zeleni, viz Obrázek 21. Návštěvník může stezku kdykoli opustit, je to jen na jeho volbě. Informace o tomto typu stezky by bylo možné umístit na webové stránky města popřípadě informačního centra. Možné by bylo i tuto zajímavou stezku propagovat např. na sociálních sítích nebo v tisku.

Začátek a konec trasy je naplánován na Karlově náměstí - přímo v centru města. Zde by byla umístěna tabulka s 1. QR kódem.

Délka trasy: 4,6 km 

předpokládaná doba trvání: 1 hodina 15 minut

8 zastávek: 

- Start/Cíl trasy: Karlovo náměstí
- Chrám sv. Bartoloměje
- Židovská Synagoga židovské ghetto
- Židovský Hřbitov
- Kmochův Ostrov
- Lesopark Borky
- Rozhledna práchovna
- Masarykův most

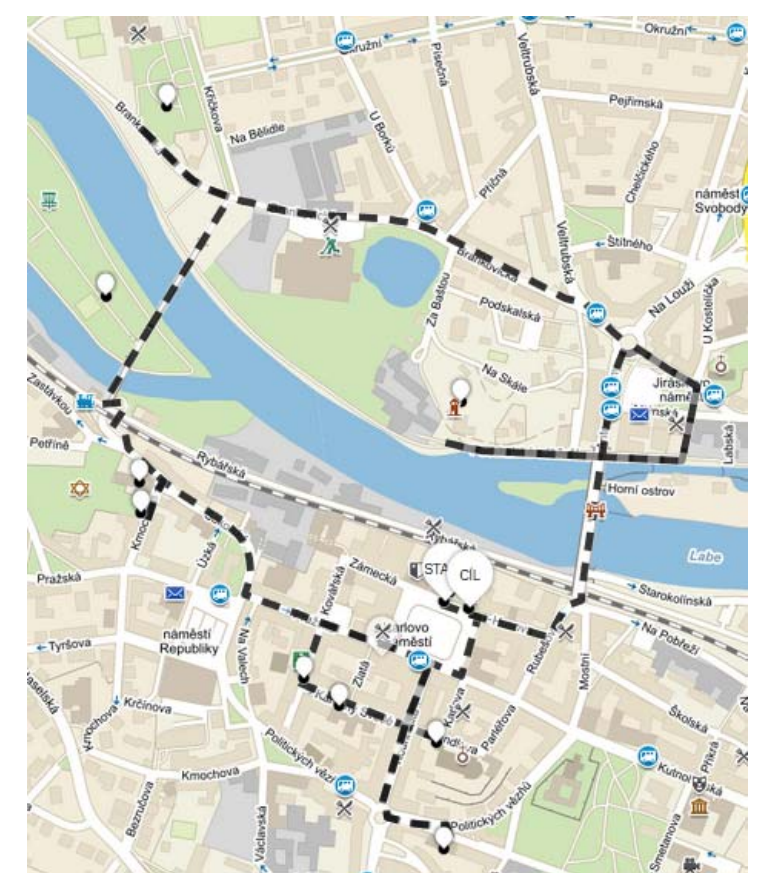

**Obrázek 21 Geografické zobrazení trasy naučné stezky. Zdroj: vlastní zpracování podle Mapy.cz (2016c)**

### **5.3.2 Obecné informace o městě Kolín**

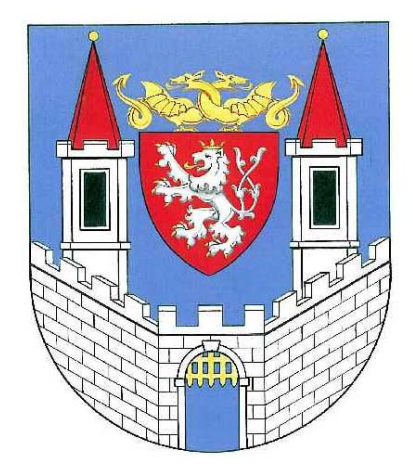

Počet obyvatel: 31 000 Rozloha: 35 km2 

**Obrázek 22 Znak města Kolína ‐ novodobá podoba. Zdroj: Kolín (2016)** 

Tato fakta budou na začátku uvedena v popisu stezky, jelikož je pravděpodobné, že je budou chtít jednotliví návštěvníci znát. Podle webových stránek města Kolína (2011) se jedná původem o královské město, první zmínka je z roku 1261, město založil král Přemysl Otakar II. Dále je uvedeno, že město bylo založeno na místě staršího osídlení. Důkazy o tom lze nalézt také v městském muzeu. Okolí Kolína je bohaté na archeologická naleziště. Jak uvádí Wikipedia (2016b), našly se zde pozůstatky již z 6. století a jsou dokladem pobytu starých Slovanů na zdejším území. Dodnes se při větších stavebních pracích objevují nové a nové nálezy, především na území Velimi. Webové stránky města Kolína (2011) dále uvádí, že městská památková rezervace je příkladem středověkého urbanismu. Umožňuje tak návštěvníkům shlédnout ucelený soubor architektonických památek. Siluetě města dominuje chrám sv. Bartoloměje a v jeho historii hraje významnou roli i fakt, že město bylo sídlem významné židovské obce. S chrámem Sv. Bartoloměje se váže pověst o zvonu.

"*Rytíř Vužan se chystal vykonat pouť do Jeruzaléma. Aby na něj mezitím jeho žena nezapomněla, nechal jí ulít zvon do kostela sv. Bartoloměje. Jeho žena prý do zvonoviny vhodila několik stříbrných mincí, aby hlasu zvonu přidala na mohutnosti. Rytíř pravil, že se do deseti let vrátí. Když se rytíř nevrátil ani po deseti letech, jeho žena začala pomýšlet na nové vdavky. Když kráčela s ženichem do kostela, myslela více na svého ztraceného muže než na nastávající svatbu, když náhle začal její zvon* vyzvánět: "Hola, tam z vojny se vrací můj pán!" Rytíř se vrátil a žil se svou ženou šťastně, jak dlouho mohl. - Zvon v roce 1796 spadl při požáru z věže, roztloukl se na *kusy a byl přelit. Pověst o Vužanovi zachytil Josef Svatopluk Machar v básni Zvon ve své sbírce Golgatha."* (Wikipedia, 2016b) 

Mezi nejznámější kolínské rodáky patří např.

- Jakub Krčín z Jelčan (1535-1604) proslulý stavitel rybníků
- Jean Gaspard Deburau (1796-1846) světoznámý mim
- Josef Svatopluk Machar (1864-1942) spisovatel
- František Kmoch (1848 -1912) hudební skladatel a kapelník

Na počest Františka Kmocha se koná každoročně festival dechové hudby s přehlídkou kapel z celého světa. Další významný festival - Gaspariáda se koná na počest mima Jeana Gasparda Deburaua, jedná se především o přehlídku divadelních vystoupení a projektů s tematikou mimického ztvárnění. Ve městě je umístěna řada předmětů, které známé osobnosti narozené ve městě připomínají, viz Obrázek 23.

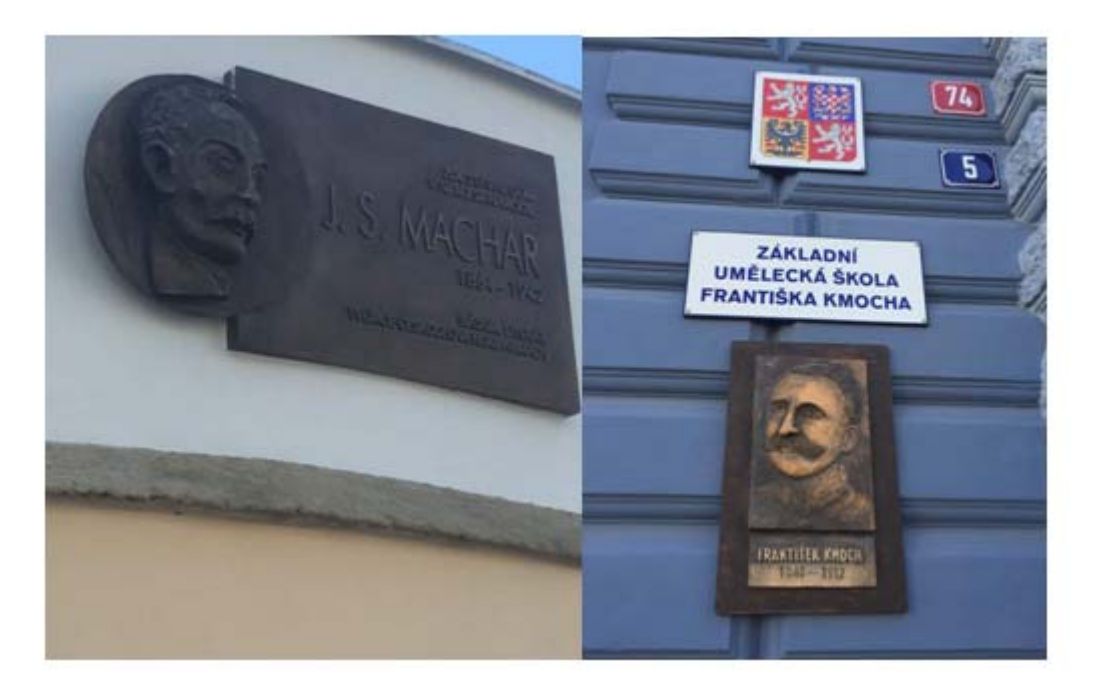

**Obrázek 23 Připomínky známých Kolínských rodáků. Foto M. Šplíchalová**

#### **5.3.3 Konkrétní návrh naučné stezky**

### **5.3.3.1 Start a Cíl ‐ Karlovo náměstí**

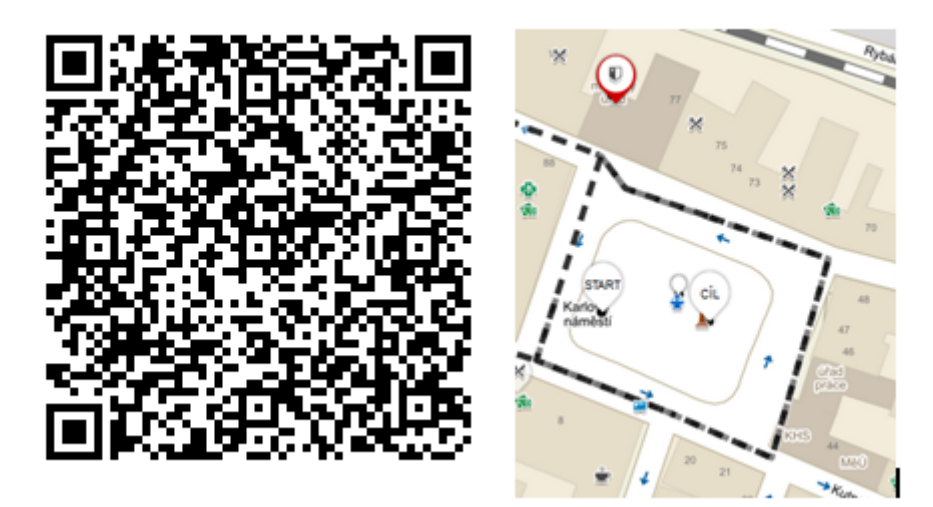

**Obrázek 24 QR kód pro start a cíl trasy vč. mapy. Zdroj: vlastní zpracování podle Mapy.cz (2016d)**

Start a cíl trasy se nachází přímo v centru města, jež bylo založeno ve Středověku. Podle informační brožury MIC Kolín (2014a) bylo Karlovo náměstí již od svého založení ve 13. století středem města, jeho rozloha je přibližně 14500 m<sup>2</sup> a má pravidelný pravoúhlý půdorys. Dále je pak uvedeno, že náměstí původně sloužilo jako tržiště, případně tábořiště projíždějících vojsk. Jeho význam se odvíjel od polohy města na významné kupecké stezce, která spojovala Prahu a Moravu s východní Evropou. Na náměstí stojí 20 domů, z nich většina si zachovala původní ráz, a to i přes četné přestavby. Jejich průčelí původně postavené ve 13. a 14. století dnes mají cennou historickou hodnotu, vypovídají o stylu měšťanské kultury v období baroka, klasicismu a historismu. Jak dále uvádí informační brožura MIC Kolín (2014a), nejvýznamnější stavbou je radnice, viz Obrázek 49, jejíž jádro tvoří gotický dům měšťanské rodiny Kollerů, který přešel do užívání obce prodejem roku 1494. Podle informační brožury MIC Kolín (2014a) získala svou dnešní podobu při přestavbě v novorenesančním slohu, kterou vedl stavitel Jan Klecanský v letech 1887-1889 podle návrhu Jana Wejrycha. Průčelí budovy zdobí malby od

Adolfa Liebschera, viz Obrázek 50. Tyto malby znázorňují výjevy z dějin města. Dále pak radnici zdobí alegorické sochy od Josefa Maudra, Vilíma Amorta a Ludwiga Wurzela. 

Kromě domů jsou na náměstí i jiné zajímavé objekty, viz Obrázek 25 a Obrázek 26, např. neoklasicistní kašna z roku 1870, viz Obrázek 52, do jejíž obruby jsou zasazeny 2 kartuše s městským znakem, viz Obrázek 22 a Obrázek 51. Vedle kašny se nachází barokní mariánský sloup z roku 1682. Podle informační brožury MIC Kolín (2014a) byl tento sloup postaven jako všechny tyto stavby pro připomenutí odvrácení velké epidemie moru, která v roce 1680 decimovala město, podlehlo jí více než 820 lidí.

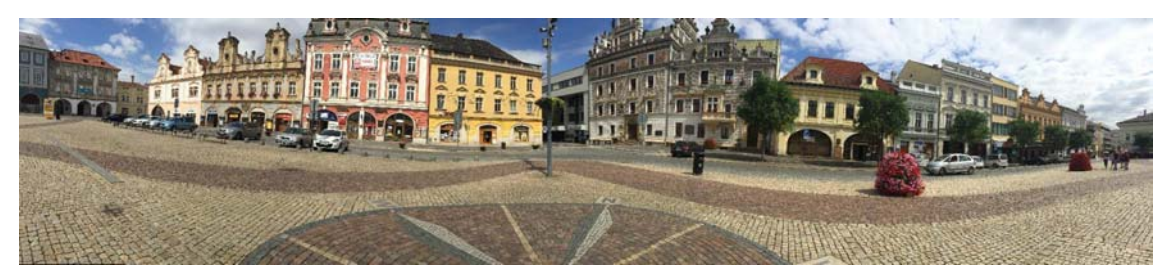

**Obrázek 25 Panoramatický pohled na část náměstí s radnicí. Foto M. Šplíchalová**

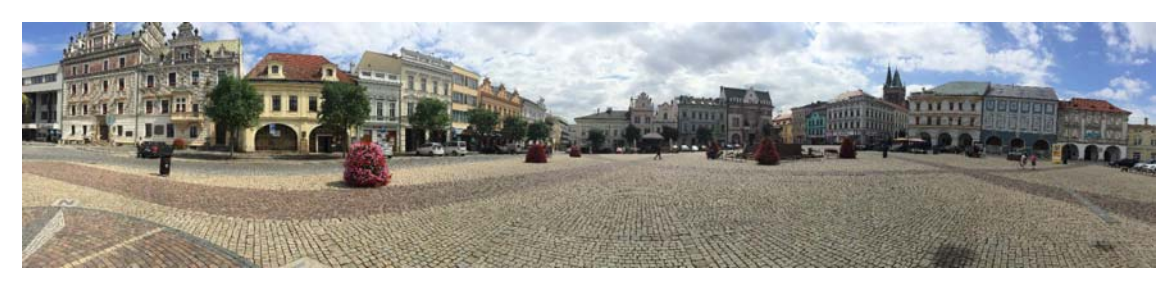

**Obrázek 26 Pohled na další část náměstí s kašnou a morovým sloupem. Foto M. Šplíchalová**

Podmínkou dalšího postupu na trase je nalezení tabulky s následujícím QR kódem, který bude ukryt v blízkosti radnice. K postupu je nutné vyhledat podle indicií tabulku s QR kódem.

**Indicie zní:** "Vydej se po stopách severních větrů (směrová růžice na náměstí) a hledej v domě, který má gotické jádro." (viz popis radnice)

#### **5.3.3.2 Zastávka č. 2 ‐ Chrám Sv. Bartoloměje**

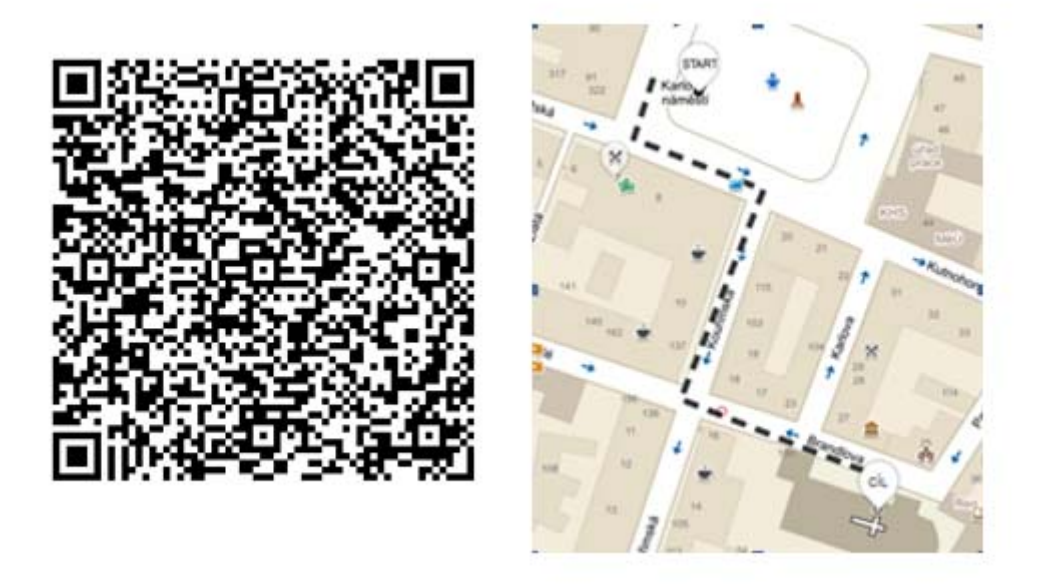

**Obrázek 27 QR Kód pro druhou zastávku vč. mapy. Zdroj: vlastní zpracování podle Mapy.cz (2016e)**

Chrám Sv. Bartoloměje je jednou z dominant města a současně jeho nejcennější památkou. Jak uvádí informační brožura MIC Kolín (2014b), byla stavba započata krátce po založení města, tzn. v polovině 13. století. Dále je uvedeno, že se jednalo s největší pravděpodobností o místo, kde již stával starší kostel či pohanské posvátné místo, vzhledem k tomu, že tato oblast byla ve starověku hustě osídlena. Původní stavba byla roku 1349 těžce poškozena požárem, a tak byl na opravu povolán králem Karlem IV. světoznámý architekt Petr Parléř, který od roku 1356 řídil stavbu chrámu Sv. Víta. Proto je možné dohledat podobnosti a propojení nejen s katedrálou sv. Víta, ale také s dalším Parléřovým počinem, jímž byl Chrám Sv. Barbory v Kutné Hoře. V Kolíně působil v letech 1360-1378, kdy uskutečnil stavbu chrámového chóru. Stavba kostela byla velmi vyčerpávající a nákladná, vzhledem k tomu probíhala až do konce 14. století. Koncem 15. století došlo na drobné stavební úpravy. Podle informační brožury MIC Kolín (2014b) byla silueta chrámu doplněna roku 1504 o vysokou zvonici ve tvaru hranolu, do níž byly umístěny zvony z poškozené severní zvonice. První vážné poškození zaznamenal chrám během třicetileté války v polovině 17. století. Nedostatek finančních prostředků města nedovolil chrám opravit ihned, ale dočkal se toho až v průběhu 18. Století,

kdy byl podle informační brožury MIC Kolín (2014b) postupně doplňován nákladným barokním vybavením. Dále se uvádí, že roku 1733 byla děkanem Antonínem Formandlem vybudována v sousedství kostela architektonicky pozoruhodná kostnice, viz Obrázek 58. V roce 1796 byl chrám opět poničen požárem, který zničil všechny krovy a těžce zasáhl vnitřní vybavení kostela. Vzhledem k dobové situaci byl kostel důkladně obnoven až v 19. století na popud kaplana Jana Svobody. V roce 1878 byl založen "Spolek na dostavění děkanského chrámu v Kolíně", který zahájil rekonstrukci, jež byla vedena tehdejší představou o památkové péči. Autorem projektu rekonstrukce dokončené v roce 1970 byl pražský architekt a stavitel Josef Mocker.

Indicie zní: "Nová zvonice s sebou nese směr další cesty"

### **5.3.3.3** *Zast***ávka č. 3 ‐ Židovská Synagoga, židovské ghetto**

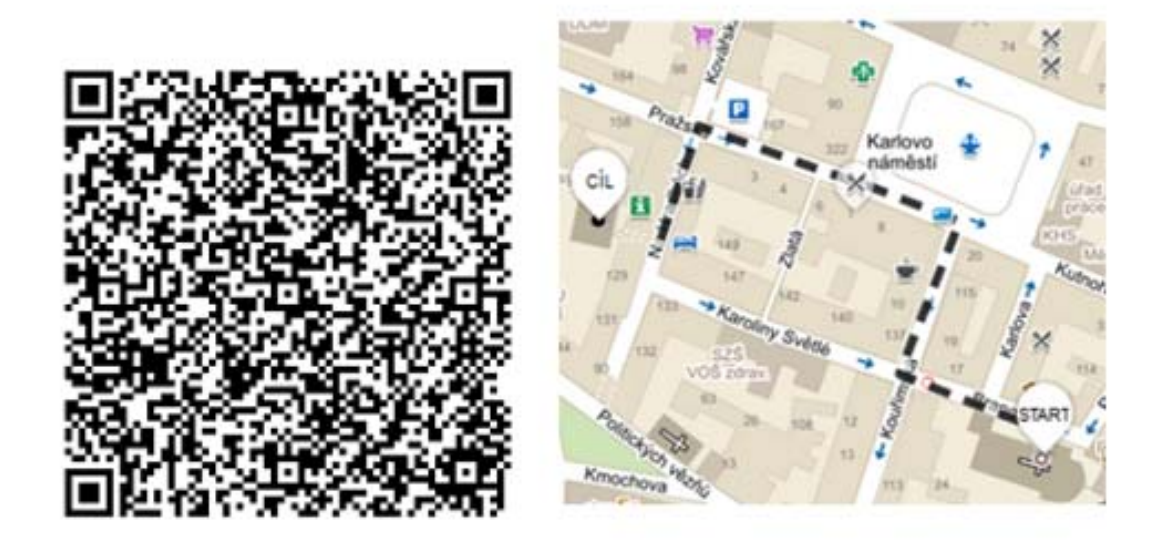

**Obrázek 28 QR Kód pro třetí zastávku vč. mapy. Zdroj: vlastní zpracování podle Mapy.cz (2016f)**

Jedná se o jednu z nejcennějších památek židovského původu v ČR. Jak uvádí informační brožura MIC Kolín (2014c), původní židovské ghetto zahrnuje dnešní ulice Na Hradbách a Karoliny Světlé. V minulosti tvořily jednu ulici zvanou Židovská ("Plateam Judaeorum"), připomínanou v písemných pramenech již v sedmdesátých letech 14. století. V obou ulicích je dochována řada charakteristických domů s původními středověkými jádry, především na severní straně ulice Karoliny Světlé a v ulici Na Hradbách, viz Obrázek 59. Podle informační brožury MIC Kolín (2014c) byl kdysi volný přístup do této čtvrti znesnadněn zdmi, branami či řetězy, bylo tak dosaženo naprosté izolace od města. Čtvrť si tak žila svým vlastním životem uvnitř křesťanské obce. Dále informační brožura MIC Kolín (2014c) uvádí, že v polovině 17. století na tomto malém prostoru žilo přibližně 400 lidí ve zhruba 40 domech. Vzhled těchto domů může působit poměrně bizarně, jedná se o (na tu dobu) vysoké stavby. To mělo za následek i velikost židovské obce a malý, téměř žádný prostor pro rozvoj. Podle informační brožury MIC Kolín (2014c) vedla hustota zalidnění této čtvrti ke zcela nevyhovujícím hygienickým podmínkám, a tato čtvrť se tak často stávala zdrojem nejrůznějších epidemií. Vývoj zmiňované čtvrti byl poměrně složitý, jádro ghetta podle historických pramenů leželo přibližně v místě, kde se již od středověku nachází synagoga. V 16. století se podařilo čtvrť nákupem několika měšťanských domů rozšířit téměř o třetinu. Bohužel ale podle historických pramenů zde existovala řada diskriminačních opatření. Jako například nutnost zazdít případně zamřížovat okna domů vedoucí směrem mimo ghetto. Tato segregace trvala až do 18. století. Z informační brožury MIC Kolín (2014c) vyplývá, že z důvodů problematické hygieny byla čtvrť často přestavována, docházelo k demolicím a zanikaly tak historicky významné budovy. V první polovině 20. století byla zdemolována téměř celá jižní strana ghetta a na místě původní zástavby vyrostly nové budovy, které působí v porovnání s okolím velmi kontrastně. Dále se uvádí, že od poloviny 20. století většina původních dochovaných domů chátrala a hrozil jim zánik. Od 90. let 20. století však vznikala snaha tyto domy zachránit a dochází k jejich postupné revitalizaci.

Informační brožura MIC Kolín (2014c) též uvádí, že mezi nejvýznamnější památky židovského ghetta patří synagoga a židovská škola. Za domem čp. 126 (bývalá

51 

židovská škola s pamětní deskou obětí transportů za druhé světové války, odhalenou r. 1992) se nachází barokní synagoga postavená na místě starší stavby pravděpodobně v druhé polovině 17. století. Velice zajímavá památka se dochovala v interiéru synagogy, podle informační brožury MIC Kolín (2014c) se jedná o barokní "aron ha kodeš" - schránka na svitek Tóry, z doby kolem roku 1700.

**Indicie zní:** "Další směr cesty nejdeš tam, kde děti dostávaly úkoly. Pokud ztratíš směr, zeptej se v Infocentru."

### **5.3.3.4 Zastávka č. 4 ‐ Starý židovský hřbitov**

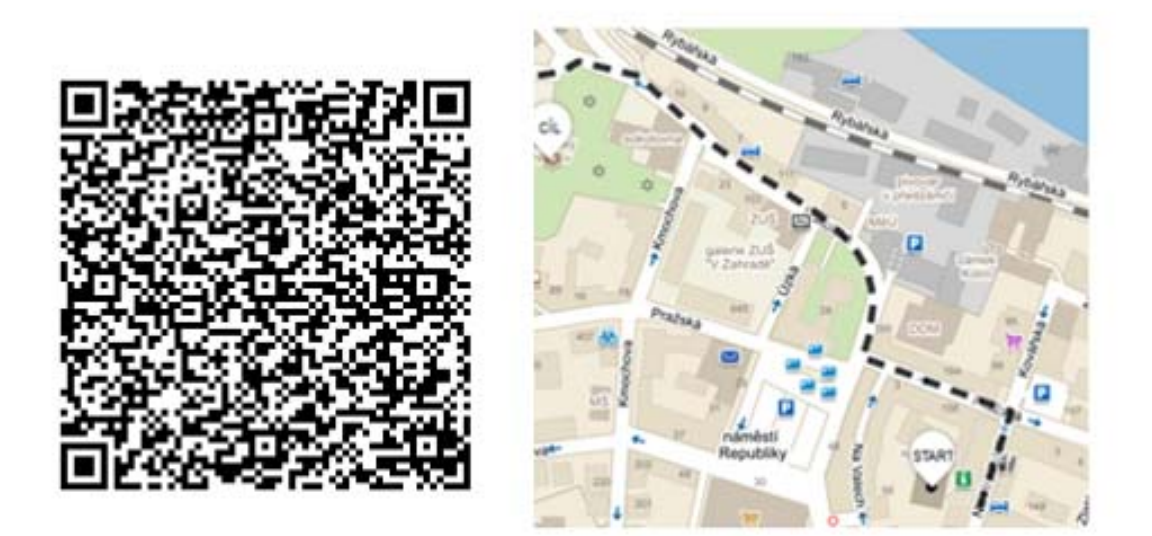

**Obrázek 29 QR Kód pro čtvrtou zastávku vč. mapy. Zdroj: vlastní zpracování podle Mapy.cz (2016g)**

Podle informační brožury MIC Kolín (2014d) spadají počátky hřbitova do poloviny 15. století a pohřbívalo se zde až do roku 1887, kdy byl otevřen nový hřbitov na Zálabí. Ohradní hřbitovní zeď vymezuje nepravidelný pozemek o rozloze 1,128 ha, vstup je z východní strany pseudobarokní bránou, viz Obrázek 60. Dále informační brožura MIC Kolín (2014d) uvádí, že na ploše hřbitova je rozmístěno více než 2 600 náhrobků z 15. ‐ 19. století. Také že nejstarší zachované náhrobky pocházejí zřejmě z roku 1492 (rabín PhDr. Richard Feder datoval nejstarší náhrobky rokem

1418), jedná se o pravoúhlé kamenné desky bez ozdob, jejichž nápisové pole lemuje široká obruba. Z tohoto typu vycházejí i mladší pískovcové náhrobky z 16. století. Mnohem nápadnější jsou pozdně renesanční a raně barokní náhrobky ze 17. století zhotovované z pískovce a červeného mramoru. Jejich čelní plochu zdobí nika s polosloupy či pilastry, desky mají složité zakončení ve tvaru segmentového případně trojúhelníkovitého frontonu. Plastické prvky, jako jsou voluty nebo rostlinné ornamenty, doplňuje symbolika z židovské tradice - žehnající kohenské ruce, levitské konvice, Davidova hvězda, vinný hrozen a výjimečně i symboly zpodobňující jméno zemřelého (reliéf zvířete atd.) Svým charakterem jsou náhrobky z tohoto období shodné s náhrobky ze starého židovského hřbitova v Praze. Nejmladší náhrobky z 18. a 19. století se opět vracejí k jednoduššímu typu výzdoby, kterou kromě stylizované niky často tvoří štítky s obloukovitě vybranými okraji. Podle informační brožury MIC Kolín (2014d) se kolem poloviny 19. století objevují mramorové náhrobky s obloukovým završením, a to ve formě obelisku atd. Jak uvádí informační brožura MIC Kolín (2014d), tyto náhrobky se již podobají běžným křesťanským náhrobkům a ukazují na značný postup asimilace židovského obyvatelstva v Kolíně. V letech 2012–13 byla restaurována zeď a brána do Kmochovy ulice, obnovy uměleckého kování se ujal kovář Václav Svoboda z Kouřimi. 

**Indicie zní:** "Další směr cesty Ti prozradí bratr sokol." (QR kód by byl umístěn na budově sokolovny, v těsné blízkosti hřbitova)

### **5.3.3.5 Zastávka č. 5 Kmochův ostrov**

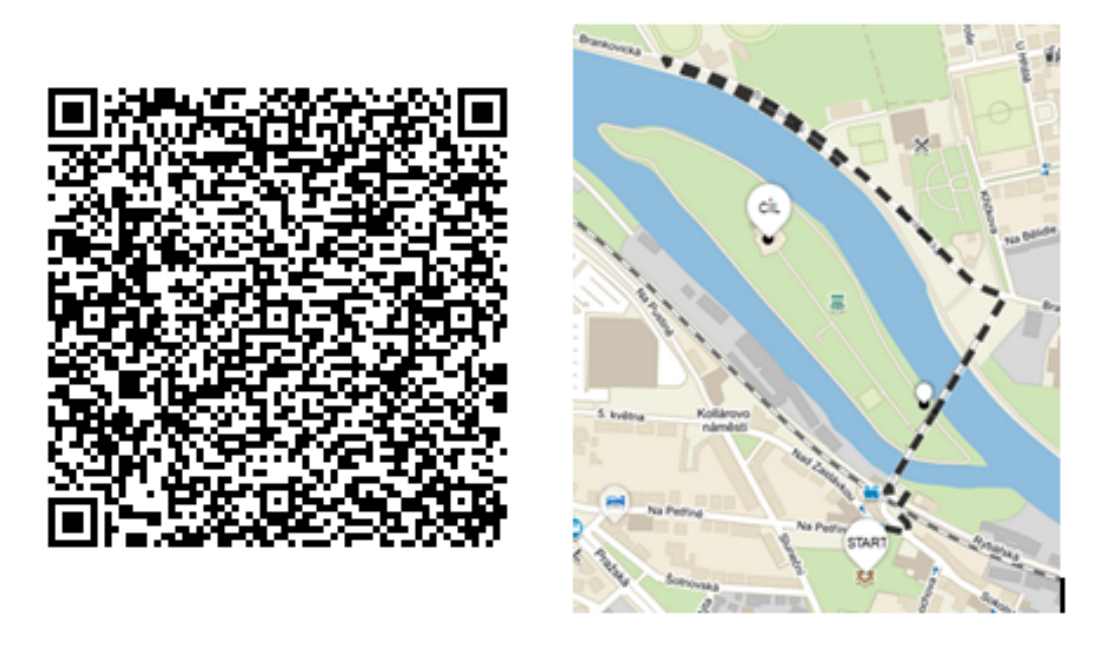

**Obrázek 30 QR Kód pro pátou zastávku vč. mapy. Zdroj: vlastní zpracování podle Mapy.cz(2016h)**

Podle webových stránek KOLÍN (2016) je Kmochův ostrov ten větší ze dvou kolínských ostrovů na řece Labi, nachází se blízko centra města, slouží jako park a má rozlohu cca 6 hektarů. Dále se uvádí, že v roce 1913 zde byl odhalen pomník Františka Kmocha, viz Obrázek 64. Festival Kmochův Kolín se na ostrově konal poprvé v 60. letech. Původní přírodní amfiteátr nahradilo letní kino. Od roku 2015 je zde památka na fotografa Josefa Sudka, maják a molo.

Tato zastávka je koncipovaná jako odpočinková, celý ostrov se dá obejít a je možné si odpočinout na lavičce, viz Obrázek 66. V roce 2012 byla v areálu ostrova vybudována trasa pro hru zvanou DiscGolf, viz Obrázek 31. Podle České asociace DiscGolfu (2016) má hřiště 9 "jamek", hraje se s pomocí platového frisbee (hráči si mohou vypůjčit od správce ostrova) a vede se i hráčská listina, takže v případě, že se člověku hra zalíbí, může v ní i soutěžit. Pořádají se zde různé turnaje a tematicky zaměřená odpoledne. Kromě této hry je tu několik dětských hřišť a město zřídilo i půjčovnu šlapadel, takže je možné si za poplatek vypůjčit šlapadlo a projet se po řece. Mezi velmi oblíbené kratochvíle místních lidí (především rodin s dětmi) patří krmení vodního ptactva.

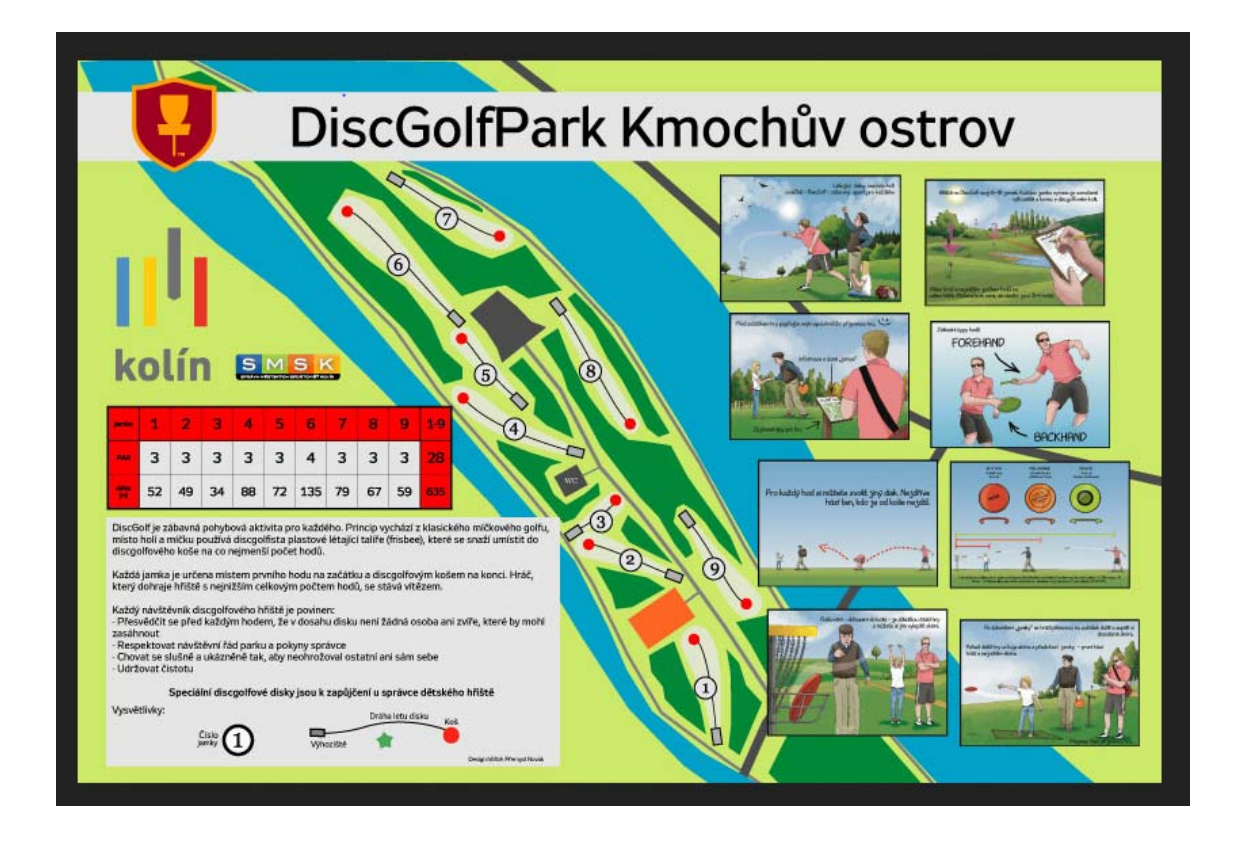

**Obrázek 31 Schéma DiscGolf areálu na Kmochově ostrově. Zdroj: Česká asociace Discgolfu (2016)**

**Indicie zní:** "Zazpívej si tematickou píseň - Kolíne, Kolíne a pod sochou autora hudby najdeš další směr cesty." (Zde by byly uvedeny 2 tabulky, v případě, že by si návštěvníci chtěli zkrátit trasu o 2. odpočinkovou zastávku).

## **5.3.3.6 Zastávka č. 6 Lesopark Borky**

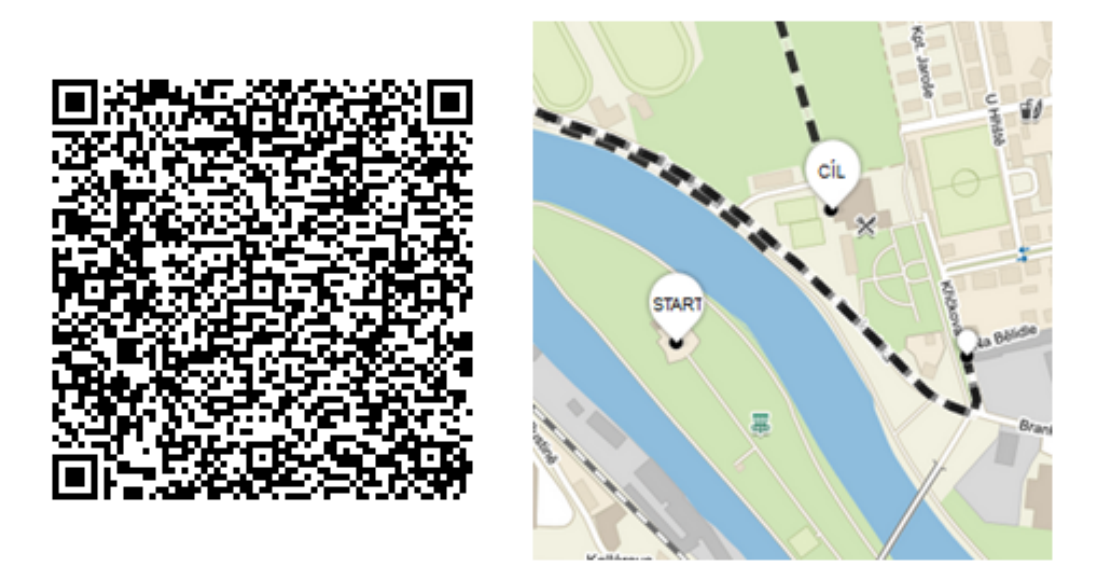

**Obrázek 32 QR Kód pro šestou zastávku vč. mapy. Zdroj: vlastní zpracování podle Mapy.cz (2016ch)**

Druhá z odpočinkově laděných zastávek, která opět vede návštěvníky přírodou, je Lesopark Borky. Jedná se o velmi oblíbené místo trávení volného času místních obyvatel. V aleji, která vede k lesoparku, je umístěna pamětní deska připomínající známou dětskou animovanou pohádku "Potkali se u Kolína". Tento motiv je od jara 2016 doplněn i o dvě dřevěné sochy hlavních představitelů.

Zde v lesoparku se návštěvník může setkat s dalšími dvěma typy naučných stezek. První stezkou je klasický formát stezky-jedná se o lesní stezku vedoucí lesoparkem, popisuje především život lesa a faunu a flóru. Jedná se o 10 zastavení a návštěvník na ni může v případě zájmu přejít a dozvědět se něco konkrétně o místní fauně a flóře, viz Obrázek 33.

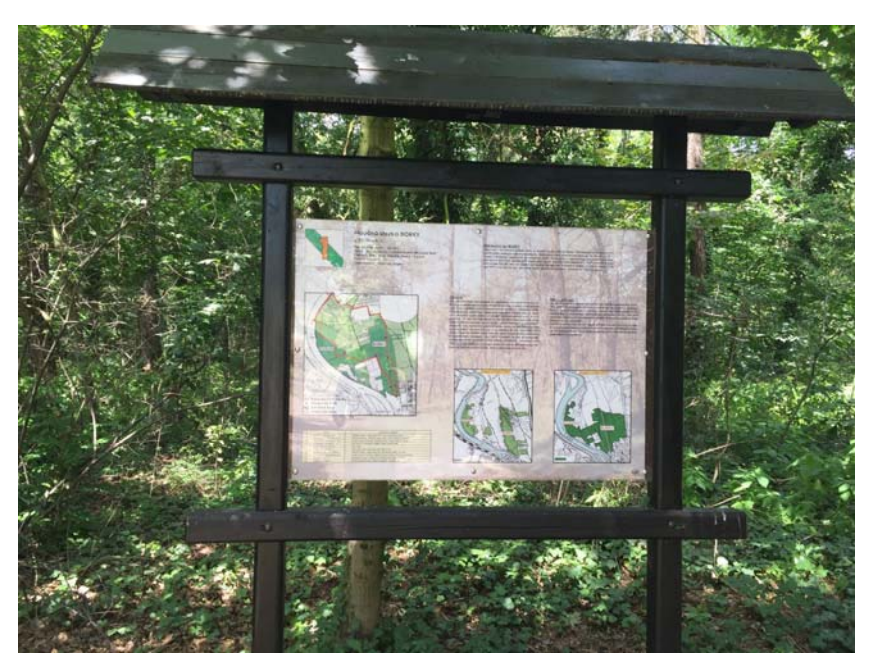

**Obrázek 33 Formát klasické naučné stezky v lesoparku Borky. Foto: M. Šplíchalová**

Dalším typem stezky je podle Tachecí (2016) nově vybudovaná běžecká trasa, která je uvedena informační tabulí, viz Obrázek 34.

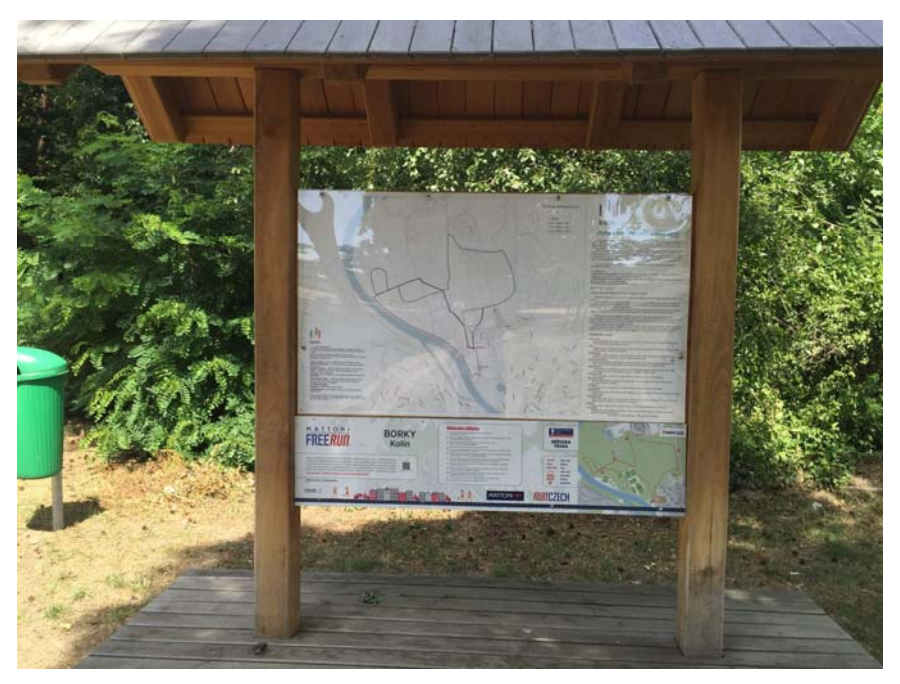

**Obrázek 34 Běžecká stezka lesopark Borky. Foto: M. Šplíchalová**

Jedná se o projekt Mattoni FreeRun, což je síť běžeckých tras po celé ČR. Trasa má 5 km a na tabuli je detailně popsána. Využitý je zde GIS mapy.cz, kde byl vytvořen

mapový výstup, viz Obrázek 35. Na tabuli je také uveden QR kód, s jehož pomocí se zájemce může dostat na stránky běžeckého seriálu Mattoni FreeRun. Návštěvník sportovec může využít možnosti uschování osobních věcí v nedaleké restauraci, na což ho upozorňuje informační tabule, a může si užít krásnou trasu vedoucí polabskou krajinou. V blízkosti lesoparku vzniklo v roce 2013 tzv. workoutové hřiště, viz Obrázek 69, takže pokud by měl návštěvník zájem o kompletní venkovní sportovní zážitek, je zde několik možností.

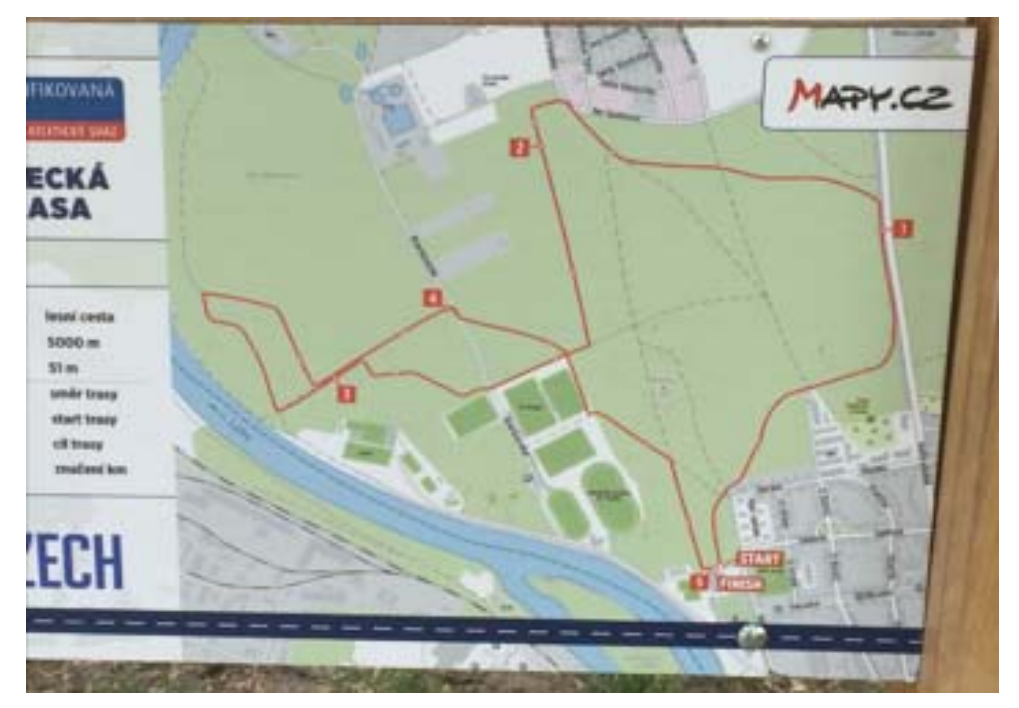

**Obrázek 35 Detail běžecké trasy. Foto M. Šplíchalová**

**Indicie Zní:** "Na další trasu se zeptej malého medvěda."

### **5.3.3.7 Zastávka č. 7 Rozhledna ‐ Práchovna**

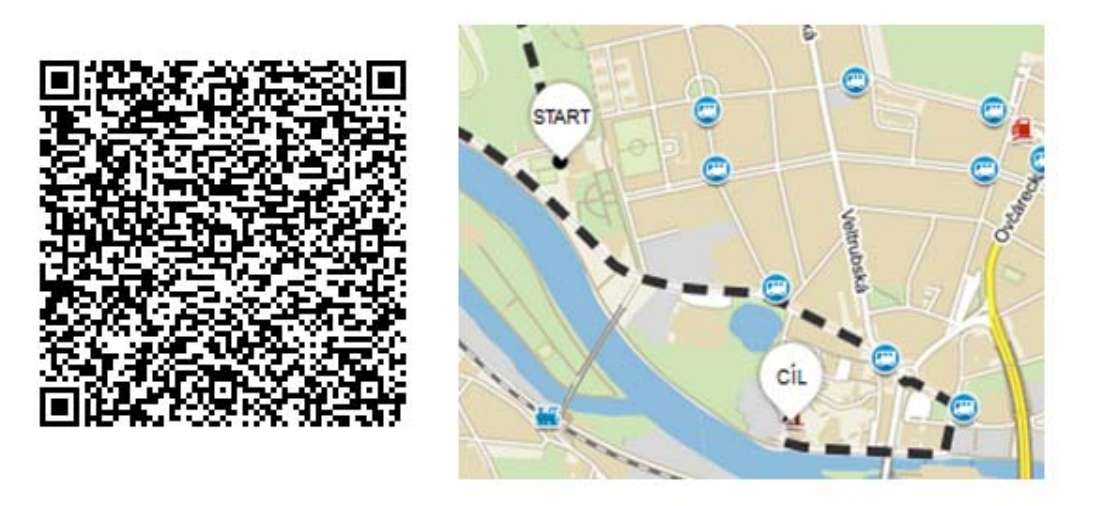

**Obrázek 36 QR Kód pro sedmou zastávku vč. mapy. Zdroj: vlastní zpracování podle Mapy.cz (2016i)**

Další z dominant města je černá kvádrová stavba tyčící se na skále (viz Obrázek 72) v městské části Zálabí. Rišlink (2013) uvádí, že věž Práchovna (Zálabská bašta) bývala součástí předsunutého opevnění hradu a města. V místech, kde se nacházela obec Brankovice, chránila přístup k mostu přes Labe. Stavba byla podle informační brožury MIC Kolín (2014e) dokončena někdy v polovině 15. Století, jedná se o pozdně gotickou masivní věž s čtvercovým půdorysem, která byla postavena z lomového kamene. Původně měla věž tři patra, byla zakončena jehlanovitou střechou s ochozem a byla doplněna dalším, dnes již nedochovaným opevněním. Dále pak Rišlink (2013) uvádí, že v 16. a 17. stol. sloužila také jako strážní věž a vodárna, později jako skladiště střelného prachu - odtud vznikl název Práchovna. V 19. stol. věž chátrala, ztratila střechu a stropy. Věž se stala neznámou ikonou města, ale to změnila její rekonstrukce, která proběhla v roce 2006. Informační brožura MIC Kolín (2014e) uvádí, že součástí této revitalizace byla obnova střechy a vnitřního schodiště. Věž je od té doby zpřístupněna veřejnosti celoročně v určené dny, nabízí tak jedinečný pohled na město. Jedná se o jedno ze tří vyhlídkových míst v Kolíně. Dalšími místy jsou zvonice u chrámu Sv. Bartoloměje a nově zpřístupněná vyhlídka z věže kolínské vodárny. Ta byla zrekonstruována a zpřístupněna v roce 2014.

**Indicie zní:** "Obejdi rozhlednu a rozhlédni se do světových stran, na jedné z nich najdeš směr další cesty."

### **5.3.3.8 Zastávka č. 8 – Masarykův most**

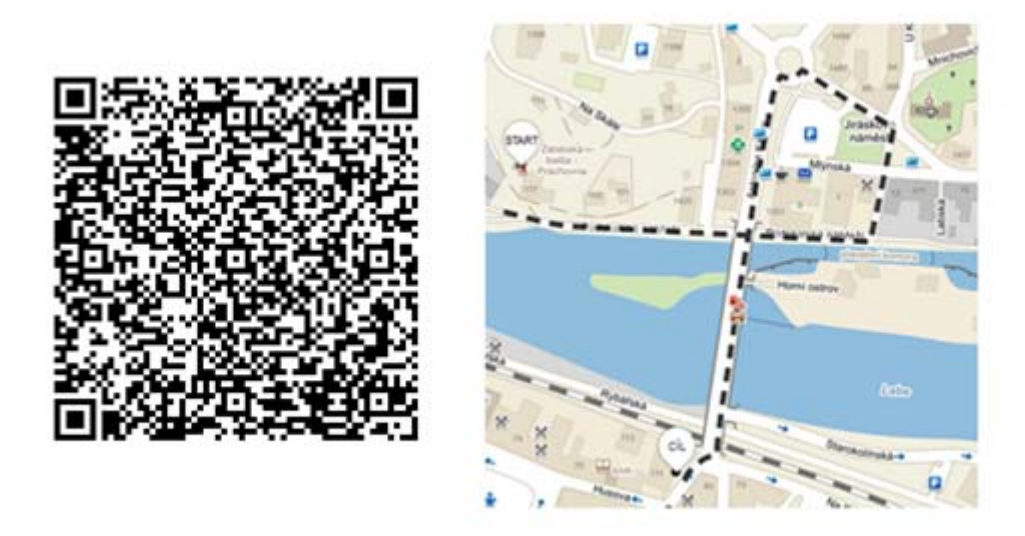

**Obrázek 37 QR Kód pro osmou zastávku vč. mapy Zdroj: vlastní zpracování podle Mapy.cz (2016j)**

Masarykův most vedoucí přes řeku Labe je dlouhý 185 metrů a stoupá 2,5 % ve směru k městu. Podle Rišlinka (2013) vznikl Masarykův most nedaleko původního železného mostu přes řeku Labe roku 1878. Most se svojí polohou posunul od původního železného na místo, kde od středověku stál most dřevěný. Projekt výstavby nového mostu byl součástí regulace toku řeky Labe. První návrh mostu vyhotovil podle Rišlinka *Antonín Engel* v roce 1913, tento projekt nakonec nebyl realizován, na jeho základě byly založeny pouze mostní pilíře. Konečný návrh mostu vytvořil *František Roith* ve 20. letech 20. století. "*Ten založil estetickou koncepci na kontrastu mohutných, pravoúhlých mostních pilířů a jemné žebrové struktury klenebních polí mezi nimi. Pro zdůraznění tohoto záměru nejsou pilíře zakomponované do mostního tělesa, ale výrazně ho předstupují. Kolínský most tak porušuje zavedený archetyp a hlavním motivem se nezvykle stává vertikála a charakteristické půloblouky zábradlí. Autor projektu díky tomu docílil mimořádně*  sevřeného, jednotného výrazu i přesto, že pole mostu jsou různě velká a diametrálně *odlišná od konstrukce.*" (Rišlink, 2013), viz Obrázek 38. Dále pak Rišlink (2013) uvádí, že hrubá stavba byla dokončena v listopadu 1926, počátkem roku 1927 bylo zřízeno zábradlí a dokončeno vydláždění vozovky a chodníků. Zátěžová zkouška

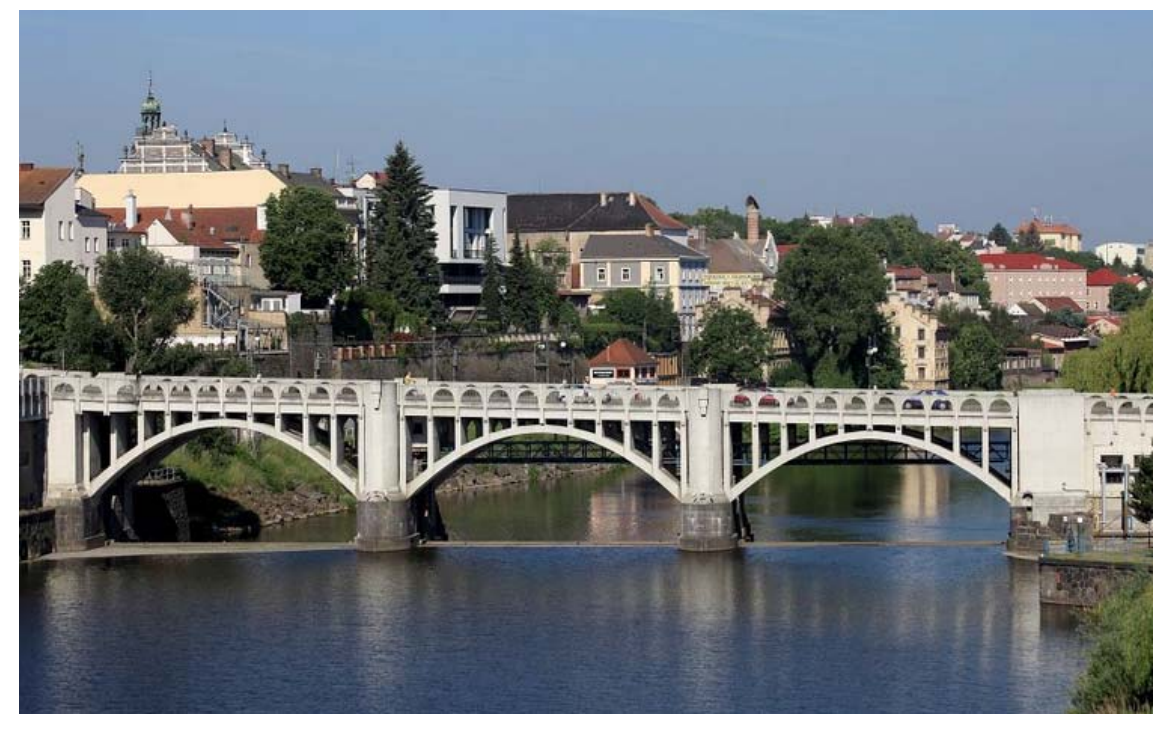

**Obrázek 38 Pohled na Masarykův most. Foto:M. Šplíchalová**

byla provedena 31. května 1927 a 5. června 1927 byl most otevřen pro veřejnou dopravu. Most byl ve své historii poškozen pouze jednou, a to při spojeneckém bombardování Kolína v roce 1945. Rekonstrukce mostu proběhla až poměrně nedávno, v letech 1994 - 1995. Zajímavostí je, že do jeho severního konce byla implementována hydroelektrárna, jež využívá rozdílu hladin vody nad mostem a pod mostem, který činí 2,3 metru (hladina Labe nad mostem je udržována v nadmořské výšce 194,39 metrů). Podle Šulce (2013) obsahuje elektrárna čtyři turbíny a s původním vybavením fungovala až do roku 2011. V roce 1931 byly vyrobeny první kWh, přičemž původní zařízení dosahovalo ještě v roce 2010 výkonu od 110 do 220 kW a roční výroba činila cca 3500 MWh. Dále Šulc (2013) uvádí, že v letech 2011 - 2012 provedl majitel hydroelektrárny Jan Mandelík spolu s jejím provozovatelem, společností Dalkia Kolín a.s., modernizaci, během které bylo bohužel původní zařízení demontováno. Nahradilo ho sedm moderních turbín, které mohou dosahovat výkonu 945 kWh, roční výroba se zvýšila na

4500 MWh, což představuje roční spotřebu elektrické energie pro 1500 domácností. Bohužel toto technické dílo není zpřístupněno veřejnosti jako např. vodní dílo na Lipenské přehradě.

Indicie zní: "Vydej se tam, kde Tvá cesta začala."

## **6 Shrnutí výsledků práce**

V úvodu bakalářské práce byly stanoveny výzkumné otázky. Jedním z cílů práce bylo na tyto otázky odpovědět.

#### **1. Je možné pomocí GIS navrhnout naučnou stezku?**

Při vytváření praktické části práce bylo zjištěno a prokázáno, že GIS jsou již používány v ČR pro tvorbu naučných stezek. Jedná se například o využití v geoparku J. Barranda, který umožňuje návštěvníkům získat informace o lokalitě propojením GIS a mobilního telefonu. Pro přenos dat slouží QR kód a nezbytné je i mobilní datové připojení. Více o tomto konkrétním příkladu je uvedeno v kapitole: *5.1 Možnosti propojení GIS a lokalizačních předpokladů ve Středočeském kraji.* Na tuto otázku bylo odpovězeno nejen převzatým příkladem, ale součástí praktického oddílu práce je i vlastní návrh stezky, který využívá koncept GIS.

## **2. Je možné obecně shrnout problematiku GIS ‐ uvést jednoduchou a jednoznačnou definici?**

Při vypracovávání teoretických východisek této práce bylo v odborné literatuře nalezeno velké množství mnohoznačných definic. Jednotná jednoduše aplikovatelná definice bohužel nebyla nalezena. Na GIS je možné pohlížet z různých úhlů, proto není zcela reálné jednoduše definovat GIS a komplexně tak popsat tento interdisciplinární nástroj. V kapitole *4.2 Definice GIS* jsou shrnuty průřezově definice oboru a je zde obecně popsána problematika GIS. Tím bylo prokázáno, že je obecně možné problematiku GIS shrnout, ale definovat tento obor zcela přesně není tak snadné. Svůj podíl na této skutečnosti má i rychlý vývoj těchto technologií.

## **3. Je využití GIS při propagaci levnější než standardní nástroje propagace využívané ve Středočeském kraji?**

Bylo prokázáno, že náklady na vytvoření nového typu propagace na základě využití GIS by byly vzhledem k možnostem GIS a propojení moderních technologií nižší

než klasický model propagace (letáky, stezky), jelikož dochází k úspoře nákladů na výstavbu klasických informačních tabulí, tisk letáků a brožur a jejich aktualizaci. Nicméně podle rozhovoru s pracovnicí MIC Kolín, paní Radkou Tachecí (2016), je problém v tom, že náklady na vývoj nových technologií jsou vyšší než náklady na údržbu stávajících projektů. V případě, že by se jednalo o realizaci nového projektu, bylo jednoznačně prokázáno, že nový projekt s využitím GIS je levnější než standardní doposud používané nástroje propagace. Jako příklad je možno uvést virtuální naučnou stezku v geoparku Barrandien, výhody těchto projektů jsou spatřovány nejen v úspoře nákladů, ale i v možnostech vícejazyčných verzí výkladu, minimalizaci zásahů do krajiny, jednoduchosti aktualizace těchto projektů. 

## **4. Existují funkční GIS aplikace, které by mohly sloužit na propagaci lokalit cestovního ruchu a byly dostupné na území ČR?**

Bylo prokázáno, že funkční GIS aplikace, které lze využít pro propagaci a zvýšení zájmu účastníků cestovního ruchu, existují. Jak již bylo zmíněno v odpovědi na otázku č. 1, je možné uvést příklad geoparku J. Barranda a jeho využití mobilní virtuální stezky. Při zpracovávání podkladů pro teoretická východiska práce bylo zjištěno, že vznikla česká verze geohry geocaching pod názvem geofun, která je blíže popsána v kapitole *4.5.1 Praktické příklady využití GIS v cestovním ruchu*. Jedná se o geolokační hru, která spolupracuje s kulturními památkami v místě, kde probíhá, tím pádem může přispět k vyšší návštěvnosti daných míst.

Závěrem lze shrnout, že kombinací analýzy odborné literatury, výzkumu v terénu a vlastním návrhem naučné stezky byly úspěšně zodpovězeny a potvrzeny všechny výzkumné otázky. 

## **7 Závěry a doporučení**

Závěrem práce by bylo vhodné uvést, že GIS je obor, který, jak již bylo popsáno, se neustále vyvíjí a jeho potenciál je značný. V současné době, kdy je trend cestovního ruchu posunutý směrem k individuálnímu cestování, je tato možnost propagace destinací pomocí propojení GIS a moderních technologií téměř ideální. Problém zůstává v pořizovací ceně těchto nových technologií, a to i přesto, že jejich dlouhodobější provozování by přineslo značnou úsporu nákladů.

Jako součást této práce byl stanoven cíl - vytvoření naučné stezky s pomocí využití GIS. Tento cíl byl splněn a při výzkumu, který předcházel samotnému návrhu stezky, bylo zjištěno, že v Kolíně je již náznak využití těchto technologií. Městské Informační centrum využívá stále k propagaci tištěné informační letáky, ale již v roce 2013 zde vznikla mobilní aplikace nesoucí známky GIS - "Kolín v mobilu". Doporučením by bylo sjednotit prezentaci města, a to především s využitím moderních nástrojů propagace. Ze statistik návštěvnosti poskytnutých pracovnicemi MIC Kolín bylo zjištěno, že návštěvnost sice stoupá, ale jsou zde měsíce, kdy turismus stagnuje. Bohužel neexistuje žádná konkrétní analýza návštěvnosti v oblasti, jelikož výsledky poskytnuté statistiky zobrazují pouze počty návštěvníků, kteří projdou přímo MIC Kolín. Bylo by proto vhodné provést studii s monitoringem návštěvníků tak, aby se mohl určit další postup při propagaci místa coby zajímavé cílové destinace pro účastníky cestovního ruchu. Tento monitoring návštěvnosti by bylo možné implementovat do aplikace navržené naučné stezky. Tím pádem by bylo možné detailně analyzovat chování návštěvníků v destinaci a následně tak přispět k její větší atraktivitě. Jednou z možností jak zatraktivnit využití navržené stezky by bylo poskytnutí bezplatného Wi-Fi připojení městem Kolín na základě vyplnění krátkého dotazníku buď online, případně v infocentru. Vyplněný dotazník by potom poskytl základní zpětnou vazbu. Bylo by tak možné zhodnotit fungování stezky a jiné skutečnosti. Další možností by bylo spojit vývoj GIS aplikace pro využití potřeb propagace s již existujícím nástrojem. Jako je např. zmíněná geolokační hra geofun, která vybízí své hráče k poskytování námětu na její rozšíření. Jak je uvedeno v kapitole 4.5.1

*Praktické příklady využití GIS v cestovním ruchu*, tato hra zatím není rozšířená po celém území České republiky a ve Středních Čechách je možné ji vyzkoušet pouze v Kutné Hoře. Autor hry uvádí, že je z části financovaná i zařízeními s kulturní či historickou hodnotou, která jsou implementována do hry. To znamená, že aby hráč dosáhl svého cíle, musí např. vstoupit do Chrámu sv. Barbory v Kutné hoře. Část vstupného z lístků se vrací autorovi hry, který je může použít na vývoj dalších aplikací případně na rozšíření hry. Nabízí se zde jedinečná možnost poskytnout městskou památkovou rezervaci Kolín pro účel této hry, a tím ještě zatraktivnit dané místo a získat nově příchozí návštěvníky. Závěrečná doporučení na další postup v oblasti propagace CR v souvislosti s navrženou virtuální naučnou stezkou by se dala shrnout do 5 bodů:

- Sjednocení prezentace města Kolín.
- Případová studie monitoringu návštěvníků.
- Zavedení GIS pro zvýšení zájmu návštěvníků.
- Motivace návštěvníků pro spolupráci poskytnutím Wi-Fi zdarma.
- Vyhlášení fotosoutěže z okolí naučné stezky.

## **8 Seznam použité literatury**

- 1. *BARRANDIEN.CZ. Mapa geoparku J.Barranda* [online]. Barrandien.cz, 2016a [cit. 2016‐07‐24]. Dostupné z: http://www.barrandien.cz/geopark-joachimabarranda/mapa/
- 2. BARRANDIEN.CZ. Turistika v geoparku [online]. Barrandien.cz, 2016b [cit. 2016-07-24]. Dostupné z: http://www.barrandien.cz/data/obsah/2013-07/Mobil stezky Technicke informace\_web.pdf
- 3. BŘEHOVSKÝ, Martin a Karel JEDLIČKA. *Úvod do GIS: elektronická skripta.* Západočeská univerzita Plzeň [online] 2007 [cit. 2014-06-25]. Dostupné z: http://gis.zcu.cz/studium/ugi/elearning/index1.htm
- 4. ČESKÁ ASOCIACE DISCGOLFU. *Česká asociace discgolfu‐seznam hřišť* [online]. 2016<sup>[cit. 2016-07-23]</sup>. Dostupné z: http://discgolf.cz/index.php?id=courses/courses&id\_course=CZKOOSTROV
- 5. *DOHAJE.CZ. O projektu* [online]. 2016 [cit. 2016-08-04]. Dostupné z: http://www.dohaje.cz/o-projektu.html
- 6. ESRI. ESRI. *ArcGIS 9: Co je ArcGIS*. ESRI, 2004. ISBN 1589480910
- 7. Frank, Andrew, U. (ed.) Panel GI kompendium: Průvodce světem geoinformací a geografických informačních systémů. Vienna: 2000 ISBN 3-901716-22. Dostupné také z http://www.cagi.cz/files/panel\_gi\_300902160609.pdf
- 8. GEOCACHING. *Cache Kolín-okolí*. GEOCACHING [online]. 2016 [cit. 2016-07-24]. Dostupné z:

https://www.geocaching.com/map/default.aspx?lat=50.02814&lng=15.20057&as q=QD01MC4wMjgxNCwxNS4yMDA1NyZvcmlnaW49S29sw61uLCBTdMWZZWRvx I1lc2vDvSBrcmFqJm90PTMmZz0xODY5MSZyYWRpdXM9MTZrbQ==#?ll=50.0304 6,15.18379&z=12

9. GEOFUN. *Kde se hraje. Geofun*. Geofun.[online]. 2016 [cit. 2016-07-24]. Dostupné z: http://www.geofun.cz/geosrandy/#x=49.960507832586195&y=15.0205226115 21077&z=7&t=nehrane,nedohrane,odehrane&s0=1&s1=1&s2=1&s3=1&f1=f&f2=f &f3=f&f4=f&o=created
- 10. GEOLOGY.CZ. Národní geoparky. Geology.cz [online]. 2016 [cit. 2016-07-22]. Dostupné z: http://www.geology.cz/narodnigeoparky
- 11. GEOPORTAL PRAHA. Co je to GIS GEOPORTAL PRAHA [online]. 2011 [cit. 2016-07-24]. Dostupné z: http://www.geoportalpraha.cz/cs/clanek/18/co-jegis#.V5UiF7iLTIU
- 12. GISPORTAL.CZ. *: Povodňové mapy* GISPORTAL.CZ [online]. 2011 [cit. 2016‐07‐24]. Dostupné z: http://www.gisportal.cz/2011/08/povodnove-mapy-na-webu-cap/
- 13. GREGORY Ian N. and Alistair GEDDES. *Toward spatial humanities: historical GIS and spatial history*. Bloomington: Indiana University Press, 2014. ISBN 9780253011800.
- 14. HORÁK, Václav. Ústní sdělení při telefonickém rozhovoru, Kolín 15. 6. 2016
- 15. INFORMAČNÍ BROŽURA MIC KOLÍN. *Chrám sv. Bartoloměje*. Kolín: město Kolín, 2014b.
- 16. INFORMAČNÍ BROŽURA MIC KOLÍN. *Zálabská bašta, rozhledna Práchovna*. Kolín: město Kolín, 2014e.
- 17. INFORMAČNÍ BROŽURA MIC KOLÍN. Židovské ghetto. Kolín: město Kolín, 2014c.
- 18. INFORMAČNÍ BROŽURA MIC KOLÍN*. Židovský hřbitov* Kolín: město Kolín, 2014d.
- 19. INFORMAČNÍ BROŽURA MIC KOLÍN. *Karlovo náměstí a radnice*. Kolín: město Kolín, 2014a.
- 20. *KOLÍN. O městě.* Kolín.[online]. 2016 [cit. 2016‐07‐24]. Dostupné z: http://www.mukolin.cz/cz/o‐meste/.
- 21. *KOLÍN. Historie*. Kolín [online]. 2011 [cit. 2016‐07‐24]. Dostupné z: http://www.mukolin.cz/cz/o‐meste/.
- 22. KOLÍN V MOBILU. *Mobilní aplikace*. Kolín v mobilu [online]. 2016 [cit. 2016-08-01]. Dostupné z: http://www.eternal.cz/kolin/
- 23. KOMINÁCKÁ, Jitka. *Prostorově orientované systémy pro podporu manažerského rozhodování*. Praha: C.H. Beck, 2007. C.H. Beck pro praxi. ISBN 978‐80‐7179‐463‐9.
- 24. KRTIČKA, Luděk, Martin ADAMEC a Pavel BEDNÁŘ. *Manuál pracovních postupů v GIS pro oblast sociálního výzkumu a sociálních práci*. V Ostravě: Ostravská univerzita, 2012. ISBN 978-80-7464-155-8.

25. LESY ČR. *Naučné stezky.* Lesy ČR [online] 2016 [cit. 2016‐07‐22]. Dostupné z: http://www.lesycr.cz/volny‐cas‐v‐ lese/naucnestezky/Stranky/default.aspx?rgn=12. 

26. MAPY.CZ. *Kolín ‐Tipy na výlet*. Mapy.cz [online]. 2016a [cit. 2016‐07‐24]. Dostupné z: 

https://mapy.cz/zakladni?x=15.2027000&y=50.0273000&z=11&q=Tipy%20na% 20v%C3%BDlet&cat=1. 

- 27. MAPY.CZ*. Středočeský kraj*. Mapy.cz [online]. 2016b [cit. 2016‐07‐24]. Dostupné z: https://mapy.cz/zakladni?x=14.4659653&y=49.9569144&z=8&source=regi&id=1 1.
- *28.* MAPY.CZ*. Základní plánovaní‐chrám sv. Bartoloměje.* Mapy.cz [online]. 2016e [cit. 2016‐07‐24]. Dostupné z: https://mapy.cz/zakladni?planovani‐ trasy&x=15.2018541&y=50.0264891&z=17&source=base&id=1715944&rc=9iMS 6xXep3QIfS7&rs=stre&rs=base&ri=98800&ri=1715944&mrp=%7B%22c%22%3 A22%2C%22tt%22%3A3%7D&mrp=%7B%22c%22%3A22%2C%22tt%22%3A3 %7D&rt=&rt=.
- *29.* MAPY.CZ*. Základní plánovaní‐Karlovo náměstí* Mapy.cz [online]. 2016d [cit. 2016‐ 07-24]. Dostupné z: https://mapy.cz/zakladni?planovanitrasy&x=15.1985100&y=50.0264101&z=15&rc=9iMS6xXep3QIfS7&rs=stre&rs=b ase&ri=98800&ri=1715944&mrp=%7B%22c%22%3A22%2C%22tt%22%3A3%7 D&mrp=%7B%22c%22%3A22%2C%22tt%22%3A3%7D&rt=&rt=.
- *30.* MAPY.CZ*. Základní plánovaní‐Kmochův ostrov.* Mapy.cz [online]. 2016h [cit. 2016‐ 07-24]. Dostupné z: https://mapy.cz/zakladni?planovanitrasy&x=15.1980387&y=50.0309160&z=15&rc=9iLJgxXfN6HshIM&rs=base&rs=b ase&ri=1914628&ri=1982675&mrp=%7B%22c%22%3A22%2C%22tt%22%3A3 %7D&mrp=%7B%22c%22%3A22%2C%22tt%22%3A3%7D&rt=&rt=.
- 31. MAPY.CZ*. Základní plánování‐Kolín.* Mapy.cz [online]. 2016c [cit. 2016‐07‐24]. Dostupné z: https://mapy.cz/zakladni?planovanitrasy&x=15.1974855&y=50.0320518&z=14&rc=9iMS6xXep3QIfS7fVegUTfTegjdf5 .hXl8h5hhhTqdL3gXhfeDfadfgQ&rs=stre&rs=base&rs=base&rs=base&rs=firm&rs= base&rs=base&rs=base&rs=stre&ri=98800&ri=1715944&ri=1921003&ri=191462 8&ri=12980440&ri=1722779&ri=1719503&ri=1719504&ri=98800&mrp=%7B%

22c%22%3A22%2C%22tt%22%3A3%7D&mrp=%7B%22c%22%3A22%2C%22t t%22%3A3%7D&mrp=%7B%22c%22%3A22%2C%22tt%22%3A3%7D&mrp=% 7B%22c%22%3A22%2C%22tt%22%3A3%7D&mrp=%7B%22c%22%3A22%2C %22tt%22%3A3%7D&mrp=%7B%22c%22%3A22%2C%22tt%22%3A3%7D&m rp=%7B%22c%22%3A22%2C%22tt%22%3A3%7D&mrp=%7B%22c%22%3A22 %2C%22tt%22%3A3%7D&mrp=%7B%22c%22%3A22%2C%22tt%22%3A3%7 D&rt=&rt=&rt=&rt=&rt=&rt=&rt=&rt=&rt=. 

- *32.* MAPY.CZ*. Základní plánovaní‐lesopark Borky.* Mapy.cz [online]. 2016ch [cit. 2016‐ 07-24]. Dostupné z: https://mapy.cz/zakladni?planovanitrasy&x=15.1941133&y=50.0407492&z=17&source=base&id=1722779&rc=9iLEZ xXgW1Ho5wG&rs=base&rs=base&ri=1982675&ri=1722779&mrp=%7B%22c%22 %3A22%2C%22tt%22%3A3%7D&mrp=%7B%22c%22%3A22%2C%22tt%22%3 A3%7D&rt=&rt=.
- *33.* MAPY.CZ*. Základní plánovaní‐Práchovna.* Mapy.cz [online]. 2016i [cit. 2016‐07‐24]. Dostupné z: https://mapy.cz/zakladni?planovanitrasy&x=15.2037022&y=50.0301799&z=17&rc=9iM8DxXf3KgXhfeD&rs=base&rs =base&ri=1719503&ri=1719504&mrp=%7B%22c%22%3A22%2C%22tt%22%3 A3%7D&mrp=%7B%22c%22%3A22%2C%22tt%22%3A3%7D&rt=&rt=.
- *34.* MAPY.CZ*. Základní plánovaní‐starý židovský hřbitov.* Mapy.cz [online]. 2016g [cit. 2016-07-24]. Dostupné z: https://mapy.cz/zakladni?planovanitrasy&x=15.1972649&y=50.0287805&z=17&rc=9iLJgxXfN6ggVfPX&rs=base&rs=b ase&ri=1914628&ri=1921003&mrp=%7B%22c%22%3A22%2C%22tt%22%3A3 %7D&mrp=%7B%22c%22%3A22%2C%22tt%22%3A3%7D&rt=&rt=.
- *35.* MAPY.CZ*. Základní plánovaní‐Synagoga.* Mapy.cz [online]. 2016f [cit. 2016‐07‐24]. Dostupné z: https://mapy.cz/zakladni?planovanitrasy&x=15.2004983&y=50.0274 038&z=18&rc=9iMVXxXe4SfVegUT&rs=base&rs=base&ri=1715944&ri=1921003 &mrp=%7B%22c%22%3A22%2C%22tt%22%3A3%7D&mrp=%7B%22c%22%3 A22%2C%22tt%22%3A3%7D&rt=&rt=.
- *36.* MAPY.CZ*. Základní plánovaní‐Masarykův most.* Mapy.cz [online].2016j [cit. 2016‐07 24] Dostupné z:https://mapy.cz/zakladni?x=15.2041080&y=50.0292751&z=17&s ource=base&id=1719504.
- 37. *MĚSTSKÉ INFORMAČNÍ CENTRUM KOLÍN. Průvodce.* Městské informační centrum Kolín [online]. 2016 [cit. 2016-07-24]. Dostupné z: http://www.infocentrumkolin.cz/pruvodc*e*
- 38. *Městský úřad Kolín: Historie* [online]. 21.7.2011 [cit. 2016‐07‐ 23]. Dostupné z: http://www.mukolin.cz/cz/o-meste/zakladni-Informace/historie/.
- 39. MIDDLECZECH.cz. *Kraj, který nemůžete minout*. MiddleCZECH.cz. [online]. 2016 [cit. 2016‐06‐21]. Dostupné z: h*ttp://middleczech.kr‐stredocesky.cz/cs/fakta/*
- 40. MINISTERSTVO PRO MÍSTNÍ ROZVOJ ČR. *Cestovní ruch statistiky.* Ministerstvo pro místní rozvoj ČR [online]. 2016 [cit. 2016-08-01]. Dostupné z: http://www.mmr.cz/getmedia/7d918a9d-4a29-4ca3-b6fc-fcafec7a28d8/CNB-PBcestovniho-ruchu-do-r-2015.pdf
- 41. *MINISTERSTVO ŽIVOTNÍHO PROSTŘEDÍ ČR: naučné stezky* [online]. 2016 [cit. 2016-08-04]. Dostupné z: http://www.mzp.cz/cz/search/view?p=2
- 42. NOVOTNÁ, Marie, Monika ČECHUROVÁ a Jakub BOUDA. *Geografické informační systémy ve školách*. Plzeň: Aleš Čeněk, 2012, 154 s. ISBN 978‐807‐3803‐858.
- 43. PÁSKOVÁ, M. Geoturismus v geoparcích v České republice a ve světě. In Modul průvodce ekoturismu a geoturismu. 1. vyd. Editor Darja Šmídová. Hradec Králové: Gaudeamus, 2014. ISBN 978-80-7435-330-7
- 44. *POKÉMON GO. Fanpage CZ/SK* [online]. 2016 [cit. 2016-08-04]. Dostupné z: https://www.hrapokemongo.cz/
- 45. RAPANT, Petr. *Geoinformatika a geoinformační technologie*. Ostrava: VŠB ‐ Technická univerzita Ostrava, Hornicko-geologická fakulta, Institut geoinformatiky, 2006. ISBN 80-248-1264-9.
- 46. RIŠLINK, Vladimír a Ladislav JOUZA. *Kolín: průvodce po kulturních památkách*. Kolín: Město Kolín, 2013. ISBN 978-80-260-4040-8.
- 47. RUDA, Aleš. *GIS v gerionálním rozvoji* [online]. Mendelova univerzita v Brně, 2010 [cit. 2016-07-24]. Dostupné z:https://is.mendelu.cz/eknihovna/opory/index.pl?opora=5784
- 48. SCHWILL, Andreas a Claus VOLKER. *Schülerdulen: die Informatik*. Mannhein: Bibliographisches Institute, 1986. ISBN 9783411022137.
- 49. ŠULC, Roman. *Cesty a památky: Kolínsko* [online]. [cit. 2016-07-23]. Dostupné z: http://www.cestyapamatky.cz/kolinsko/kolin/masarykuv‐most.
- 50. TACHECÍ, Radka. Ústní sdělení při osobním rozhovoru, Kolín 10.6.2016 a 12.7.2016.
- 51. TRAVELPORT Leisure. : Paris, France [online]. 2016 [cit. 2016-07-24]. Dostupné z: http://www.travelcube.com/uk/CityHotelsSearch.Action?waited=1.
- 52. TUČEK, Ján. *Geografické informační systémy: principy a praxe*. Praha: Computer Press, 1998. CAD & GIS. ISBN 80-7226-091-X.
- 53. VON LÜNEN Alexander and Charles TRAVIS. *History and GIS epistemologies, considerations and reflections*. Dordrecht: Springer, 2013. ISBN 9789400750098.
- 54. VYSTOUPIL, Jiří a Martin ŠAUER. *Základy cestovního ruchu: distanční studijní opora*. Brno: Masarykova univerzita, Ekonomicko-správní fakulta, 2006. ISBN 80-210-4205‐2.
- 55. VYSTOUPIL, Jiří. *Atlas cestovního ruchu České republiky*. Praha: Ministerstvo pro místní rozvoj ČR, 2006. ISBN 80-239-7256-1.
- 56. WIKIPEDIA. Kolín Wikipedia [online]. 2016b [cit. 2016-07-24]. Dostupné z: https://cs.wikipedia.org/wiki/Kol%C3%ADn.
- 57. WIKIPEDIA. *1854 Broad Street cholera outbreak*. Wikipedia[online]. 2016a [cit. 2016‐07‐24]. Dostupné z: https://en.wikipedia.org/wiki/1854 Broad Street cholera\_outbreak.
- 58. WTTC. W*orld Travel & Tourism Council. Travel & Tourism Economic Impact 2013*. [online] London, 2013 .Dostupné z: http://www.wttc.org/site\_media/uploads/downloads/world2013\_1.p.df.
- 59. ZELENKA, Josef a Jiří KYSELA. *Informační a komunikační technologie v cestovním* ruchu. Vyd. 4., přeprac. a dopl. Hradec Králové: Gaudeamus, 2013. ISBN 978-80-7435‐242‐3.

# **9 Seznam obrázků**

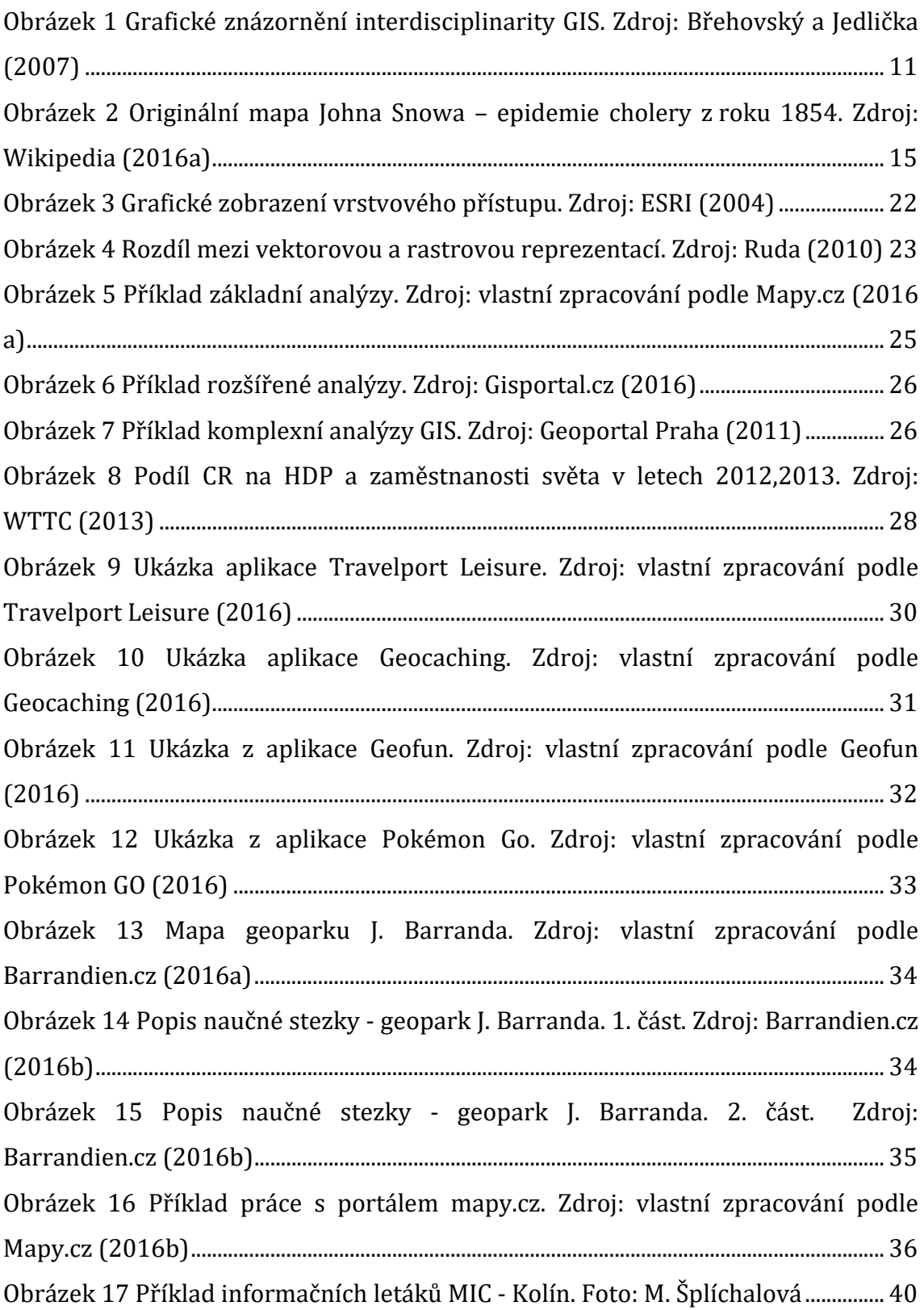

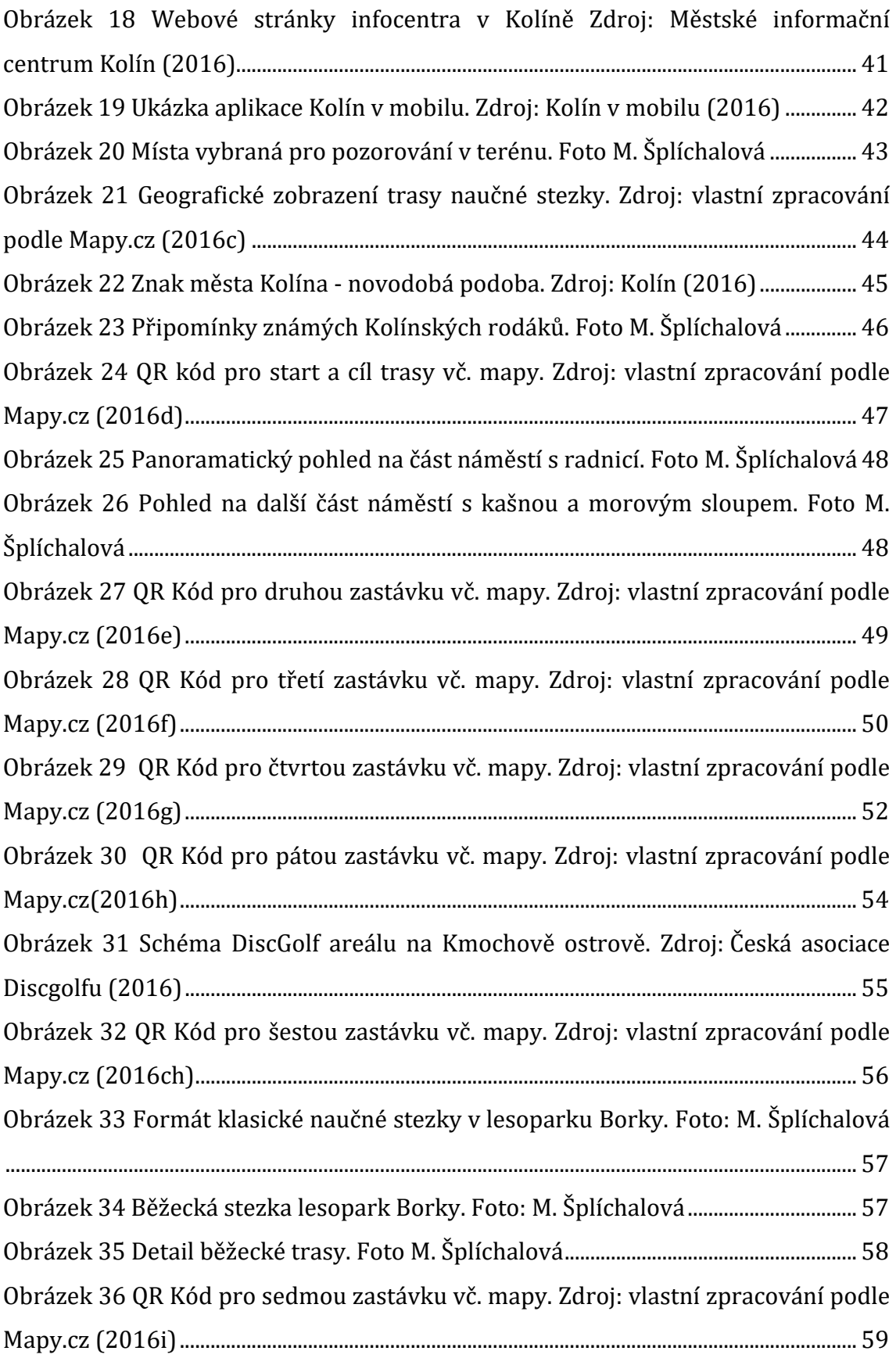

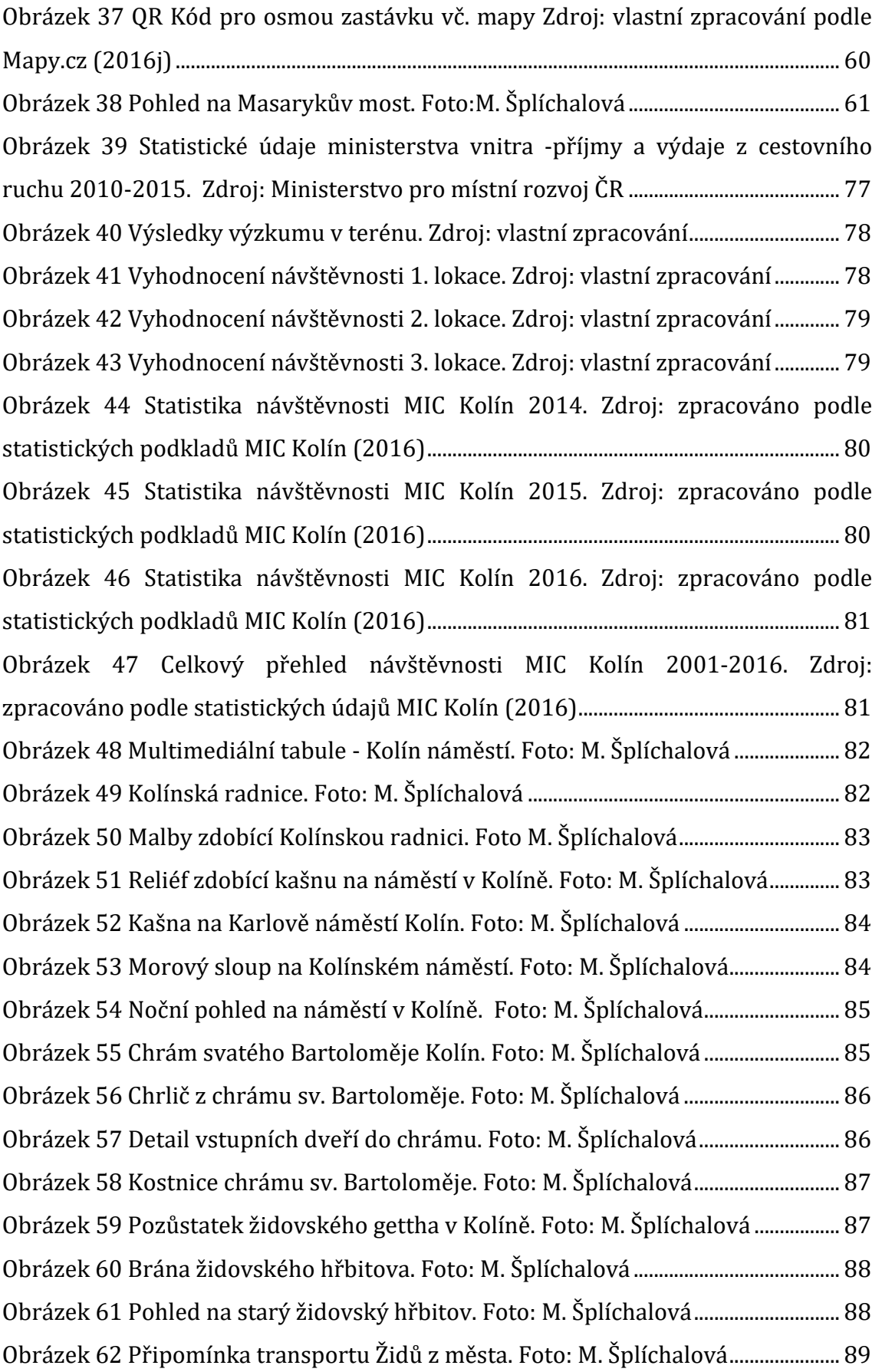

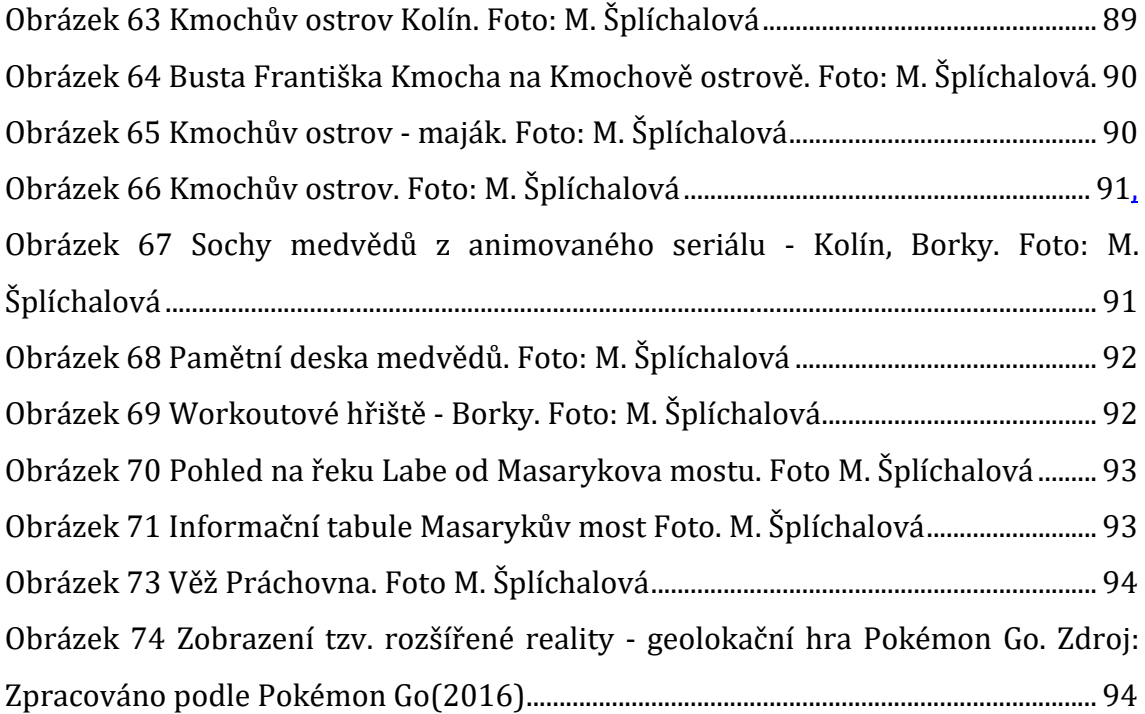

# **10 Přílohy**

# **Příloha 1. Statistické podklady ministerstva pro místní rozvoj ČR**

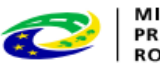

MINISTERSTVO<br>PRO MÍSTNÍ<br>ROZVOJ ČR

Příjmy z cestovního ruchu a výdaje na cestovní ruch za období 2010 - 2015 (mld. Kč / %) dle platební bilance ČNB

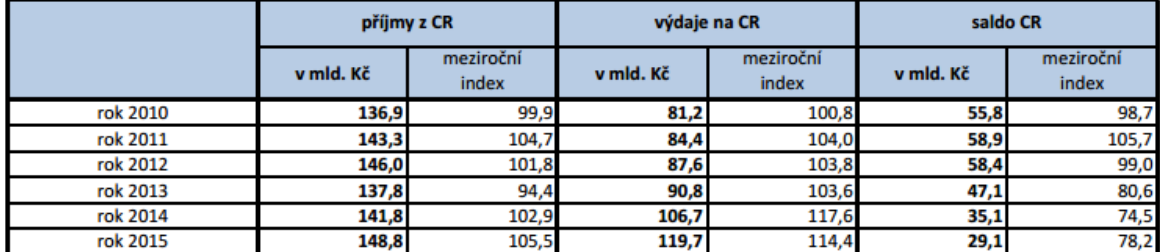

Zdroj: zpracovalo MMR ČR dle údajů ČNB k 15.3.2016

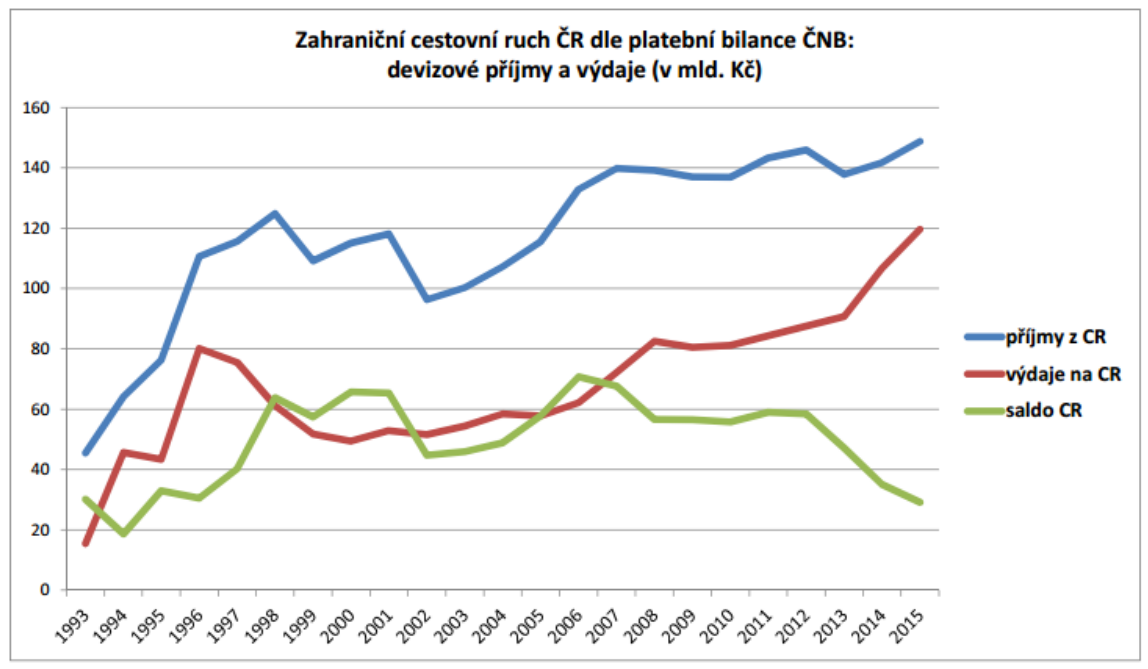

Zdroj: zpracovalo MMR ČR dle údajů ČNB k 15.3.2016

**Obrázek 39 Statistické údaje ministerstva vnitra ‐příjmy a výdaje z cestovního ruchu 2010‐ 2015. Zdroj: Ministerstvo pro místní rozvoj ČR** 

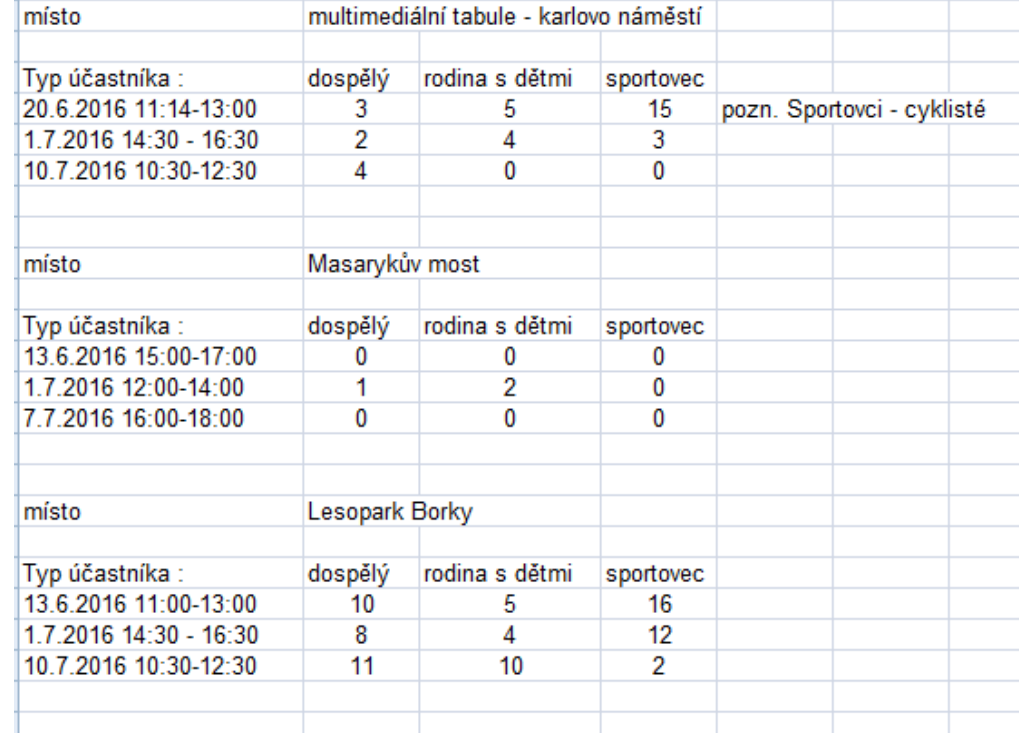

# **Příloha 2. Výsledky výzkumu v terénu**

**Obrázek 40 Výsledky výzkumu v terénu. Zdroj: vlastní zpracování**

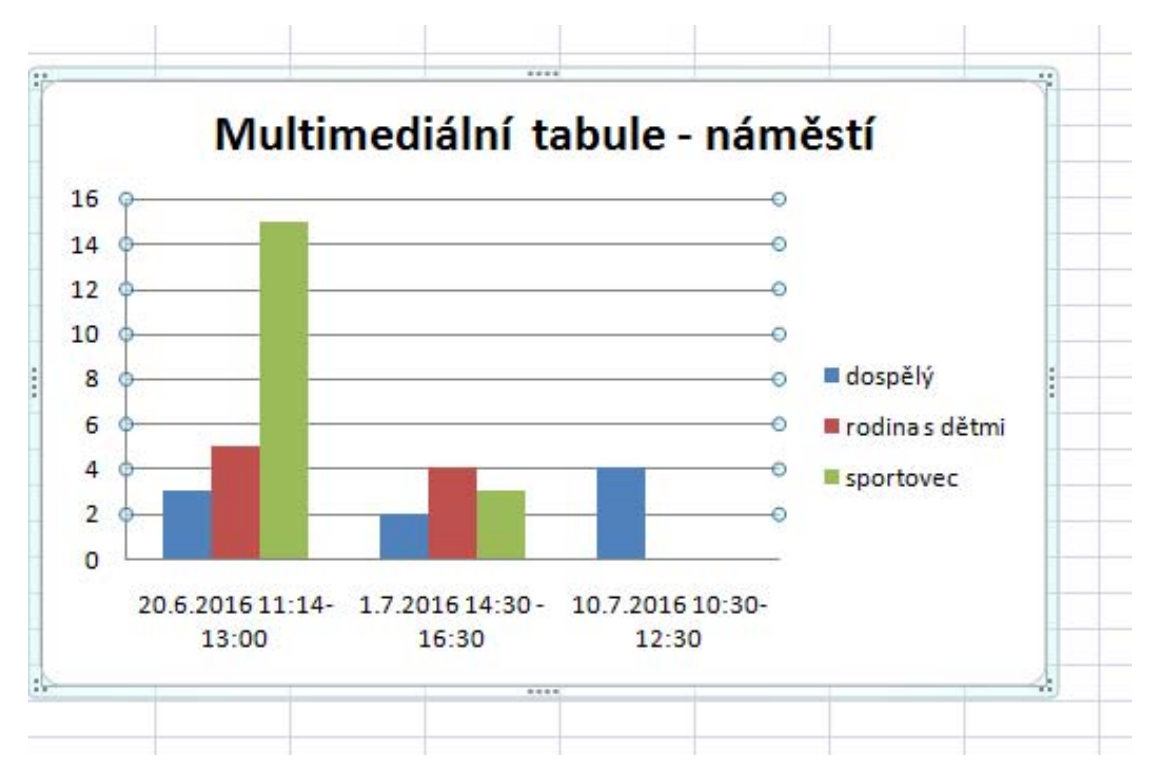

**Obrázek 41 Vyhodnocení návštěvnosti 1. lokace. Zdroj: vlastní zpracování**

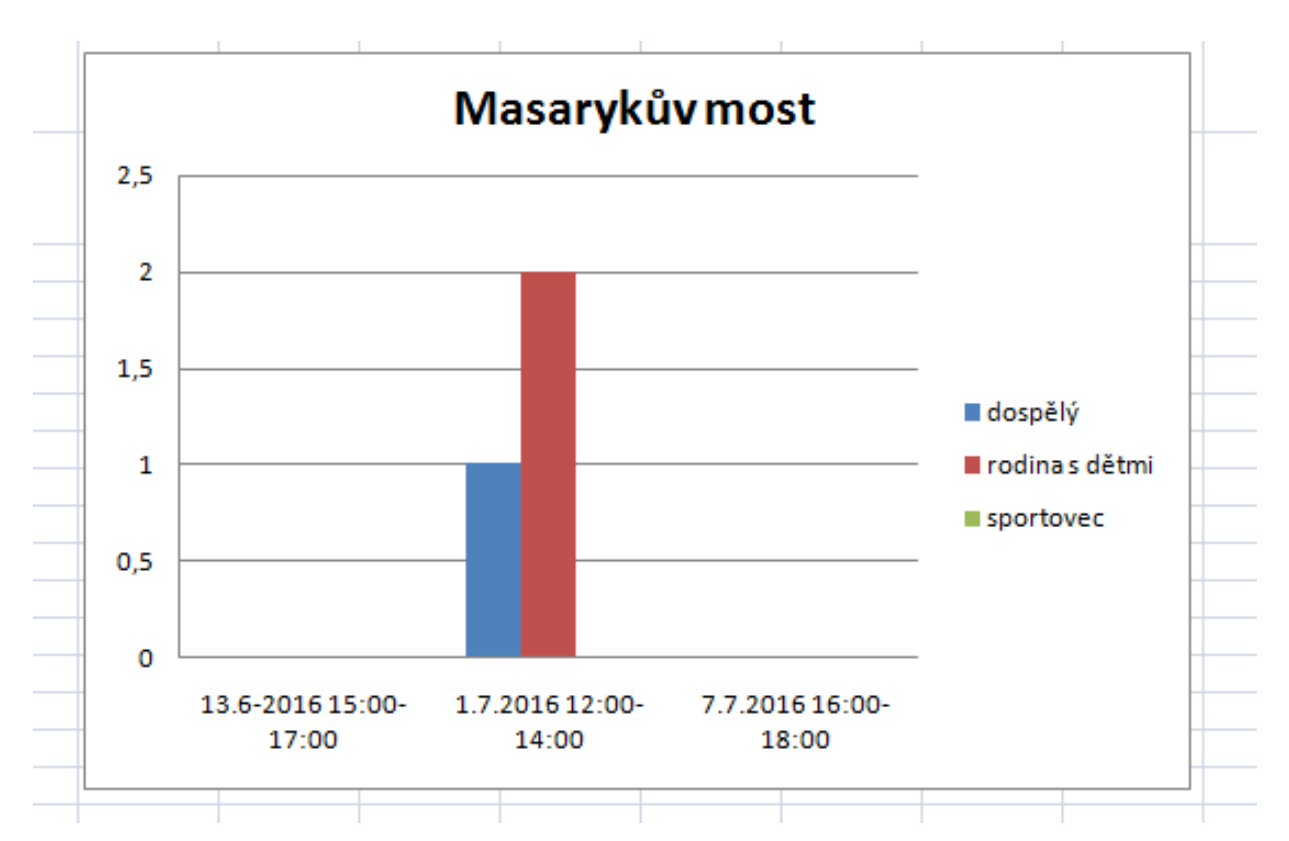

**Obrázek 42 Vyhodnocení návštěvnosti 2. lokace. Zdroj: vlastní zpracování**

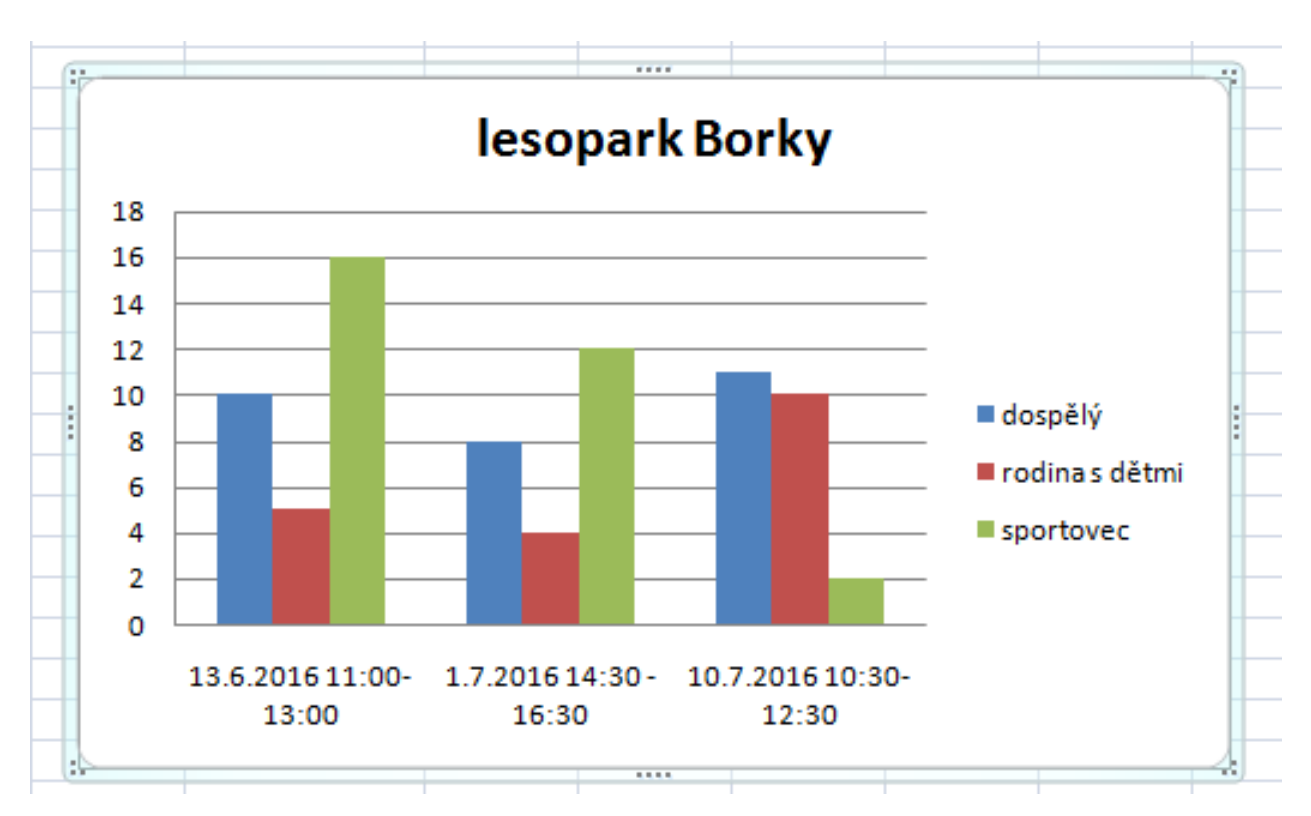

**Obrázek 43 Vyhodnocení návštěvnosti 3. lokace. Zdroj: vlastní zpracování**

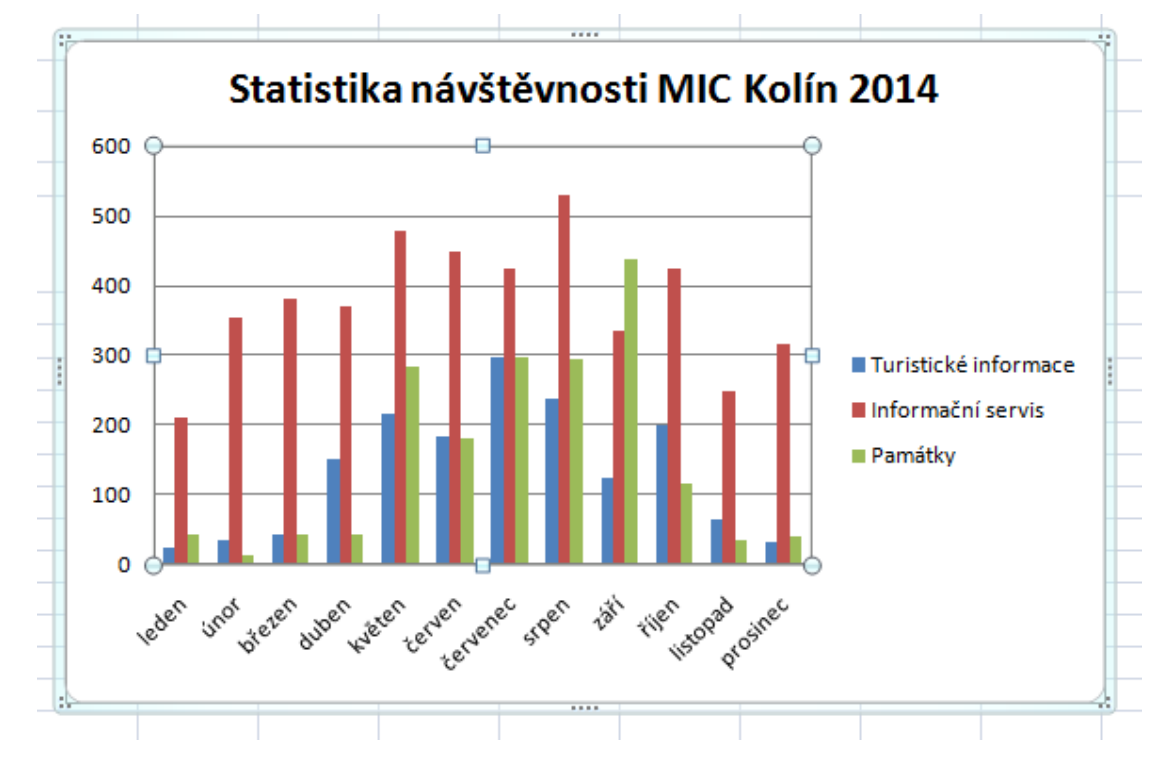

**Příloha 3. Statistika návštěvnosti MIC Kolín** 

**Obrázek 44 Statistika návštěvnosti MIC Kolín 2014. Zdroj: zpracováno podle statistických podkladů MIC Kolín (2016)**

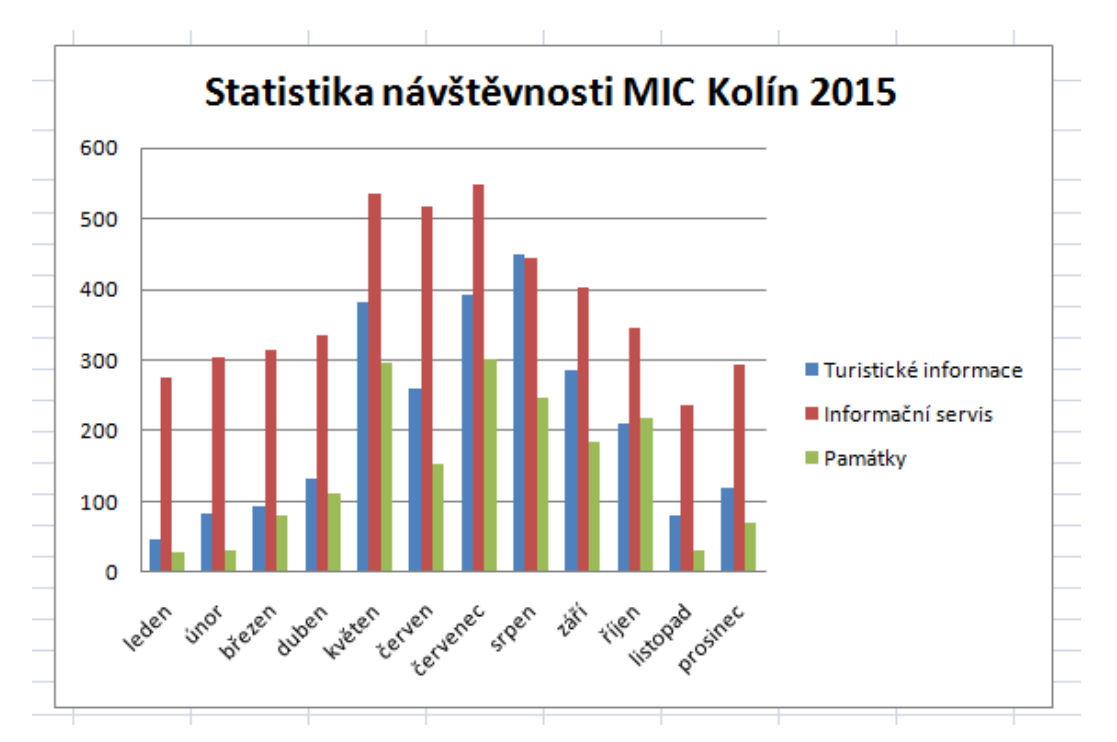

**Obrázek 45 Statistika návštěvnosti MIC Kolín 2015. Zdroj: zpracováno podle statistických podkladů MIC Kolín (2016)**

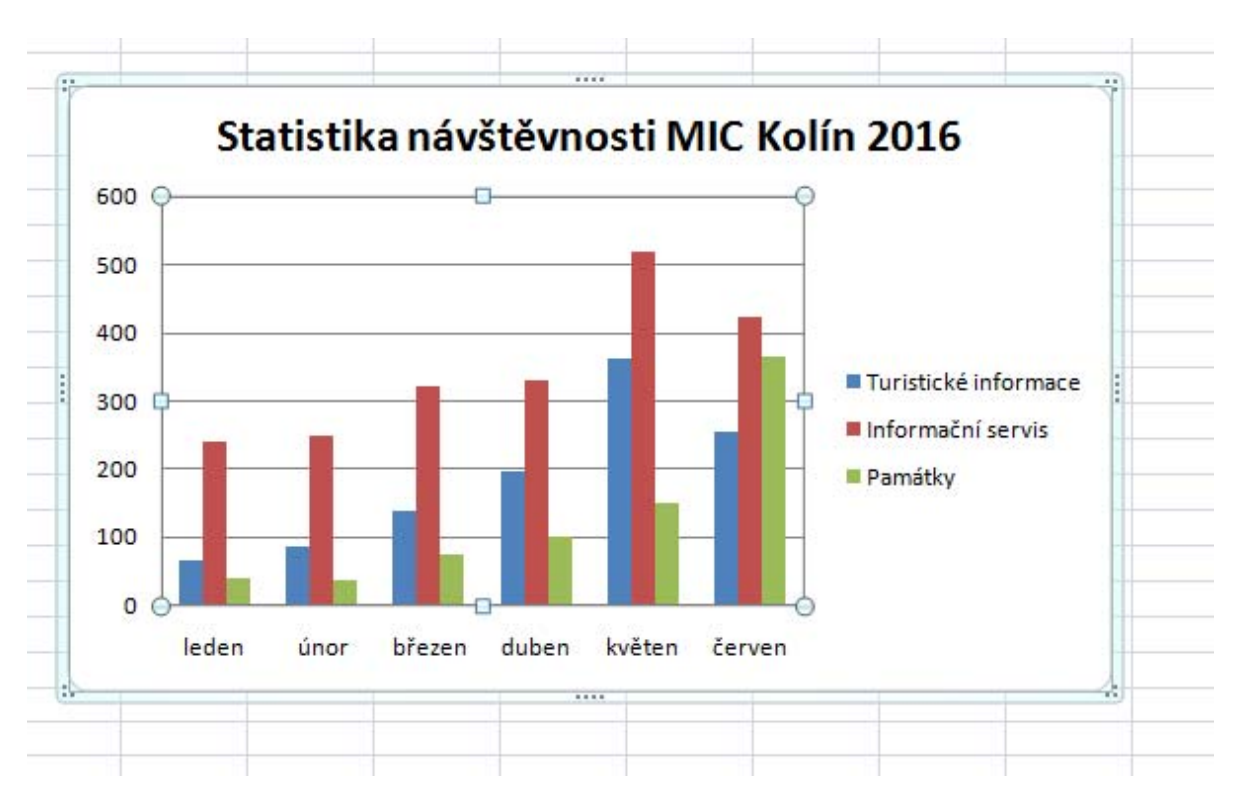

**Obrázek 46 Statistika návštěvnosti MIC Kolín 2016. Zdroj: zpracováno podle statistických podkladů MIC Kolín (2016)**

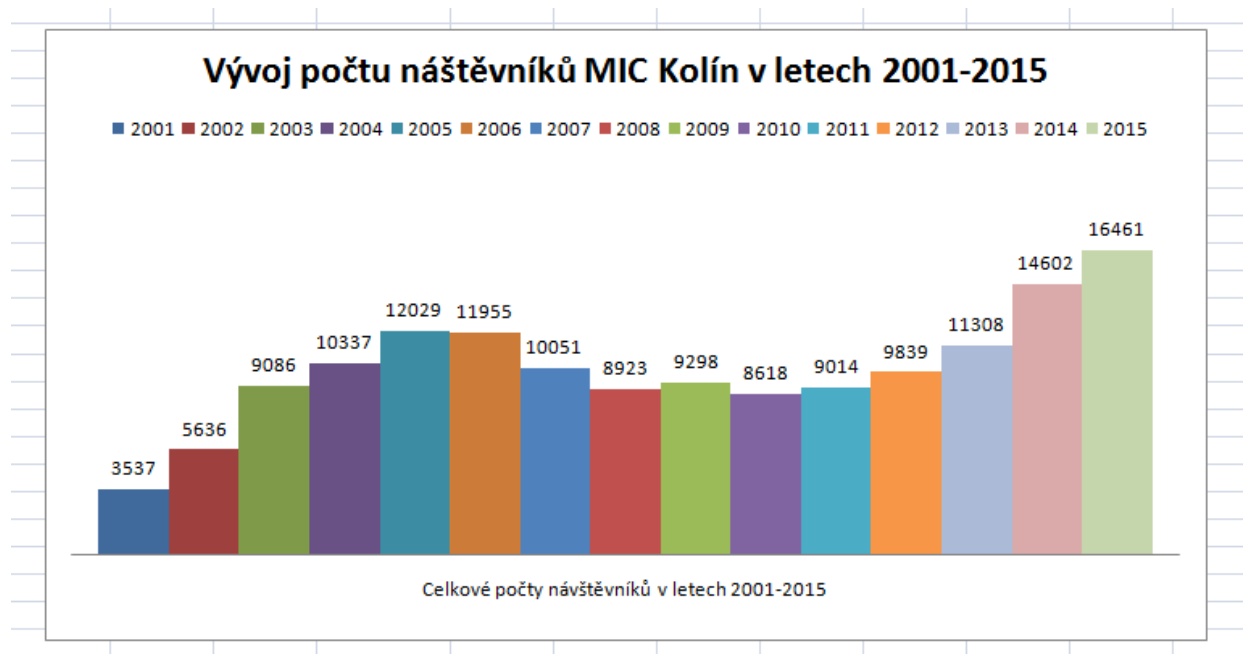

**Obrázek 47 Celkový přehled návštěvnosti MIC Kolín 2001‐2016. Zdroj: zpracováno podle statistických údajů MIC Kolín (2016)**

81 

# **Příloha 4. Fotodokumentace**

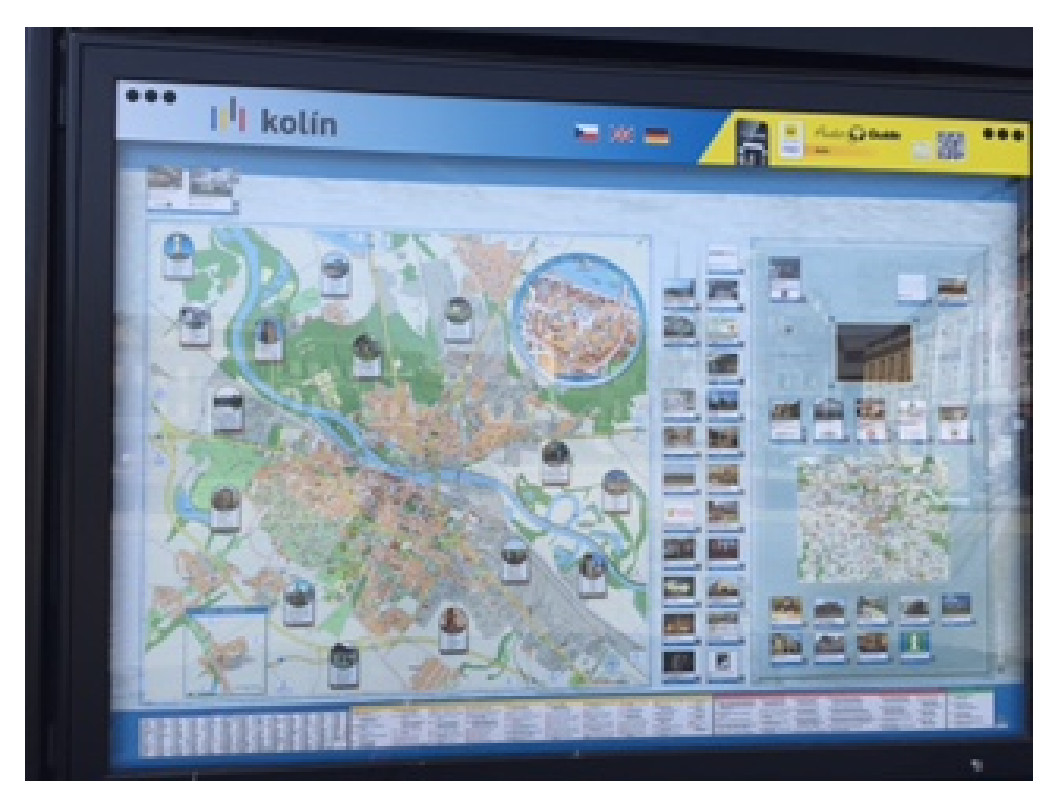

**Obrázek 48 Multimediální tabule ‐ Kolín náměstí. Foto: M. Šplíchalová** 

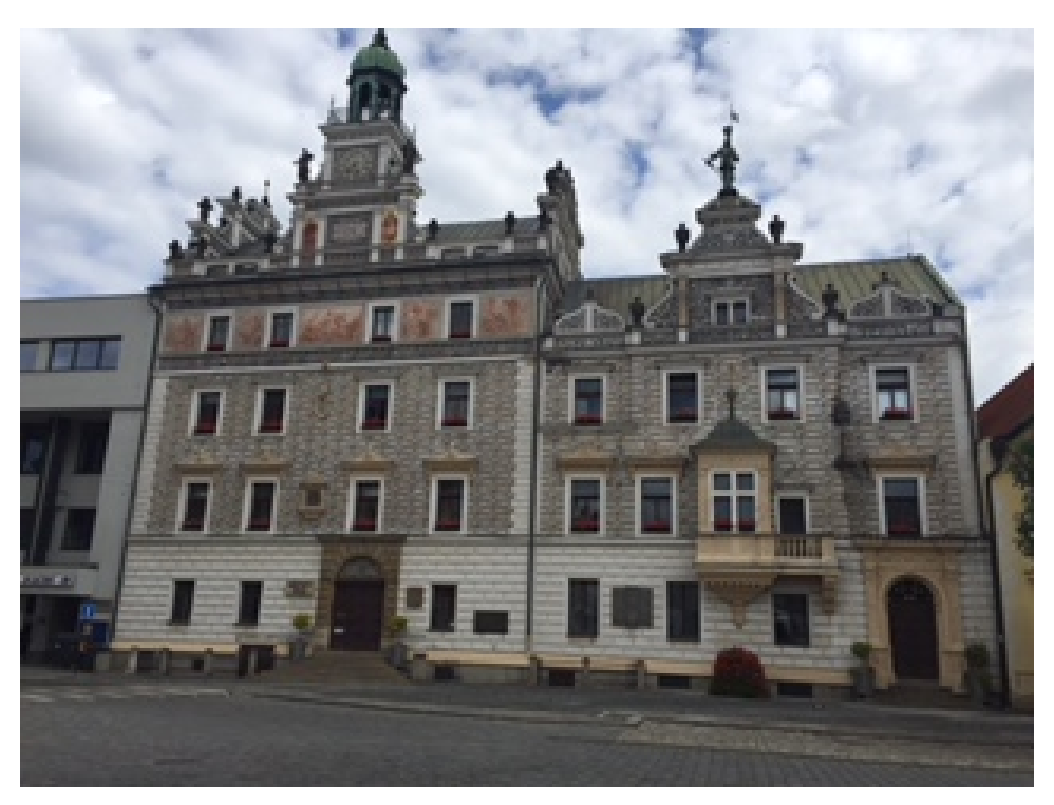

**Obrázek 49 Kolínská radnice. Foto: M. Šplíchalová**

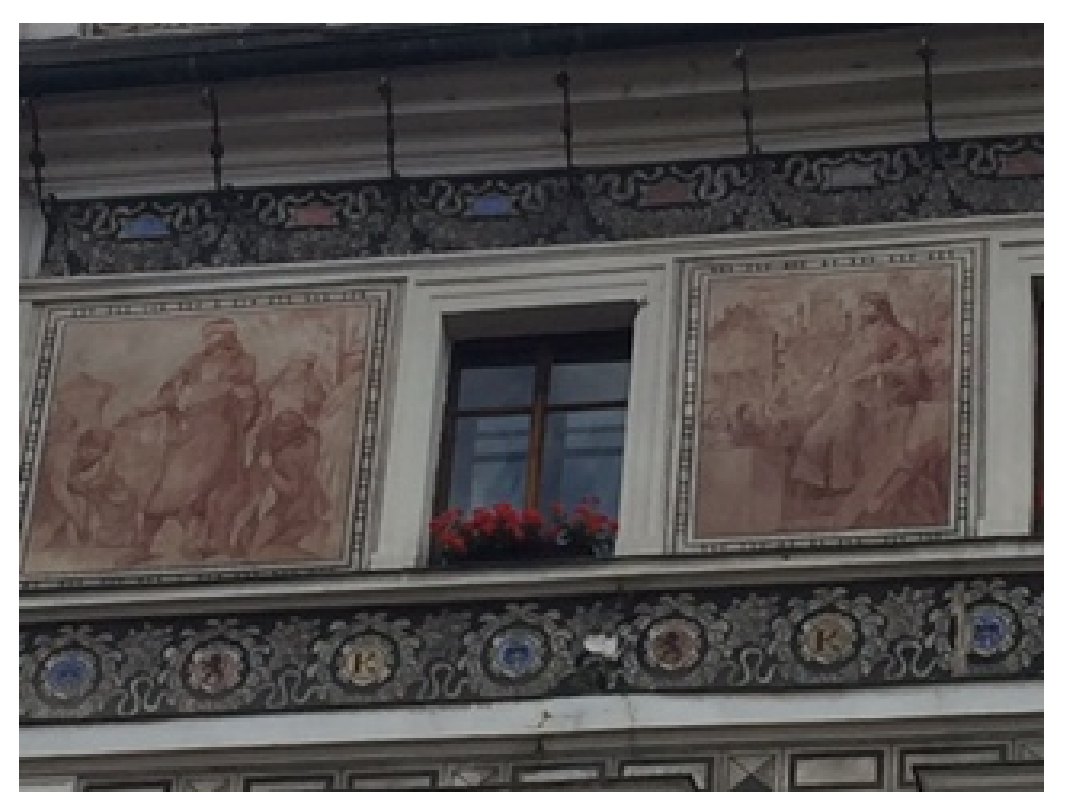

**Obrázek 50 Malby zdobící Kolínskou radnici. Foto M. Šplíchalová**

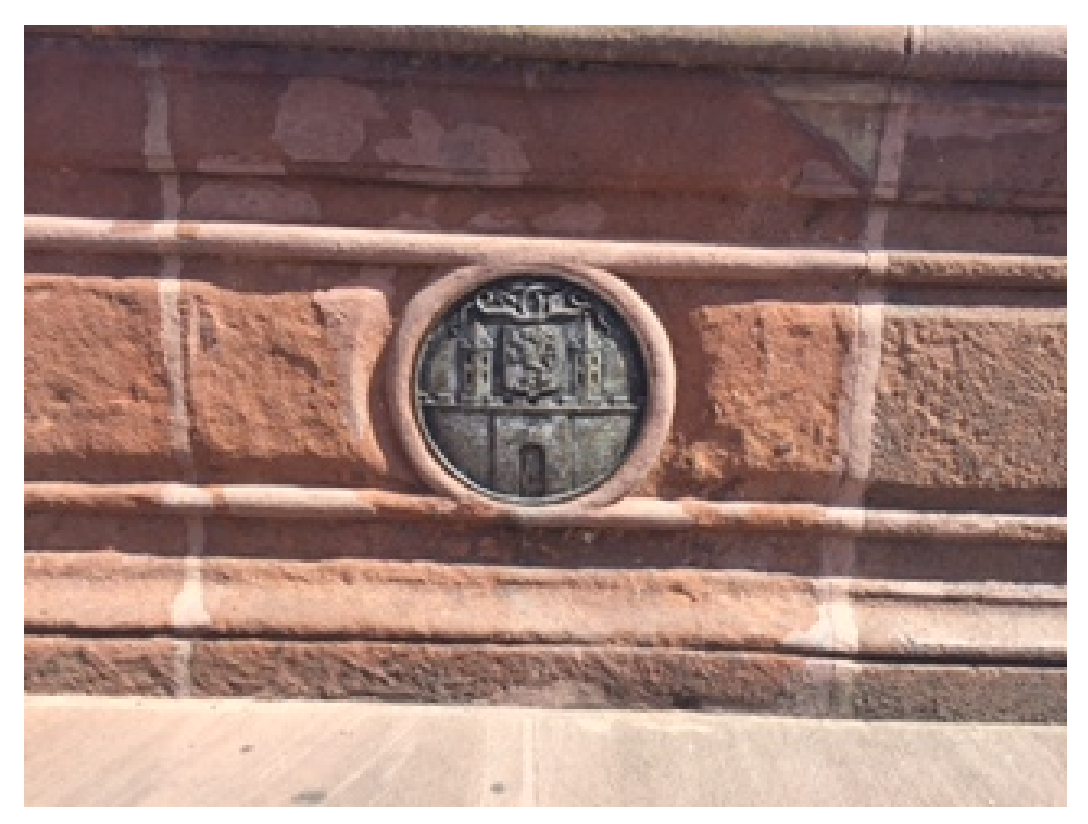

**Obrázek 51 Reliéf zdobící kašnu na náměstí v Kolíně. Foto: M. Šplíchalová**

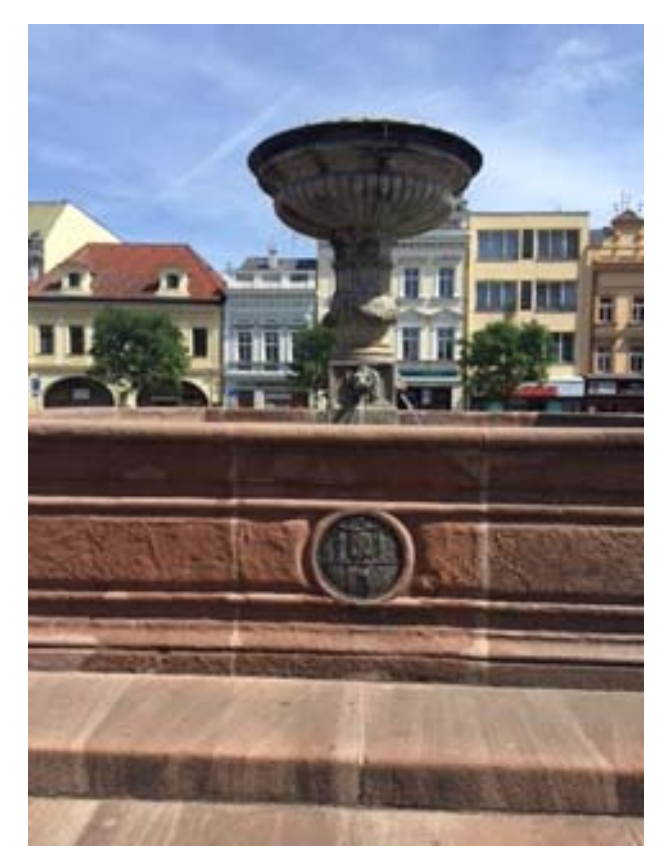

**Obrázek 52 Kašna na Karlově náměstí Kolín. Foto: M. Šplíchalová**

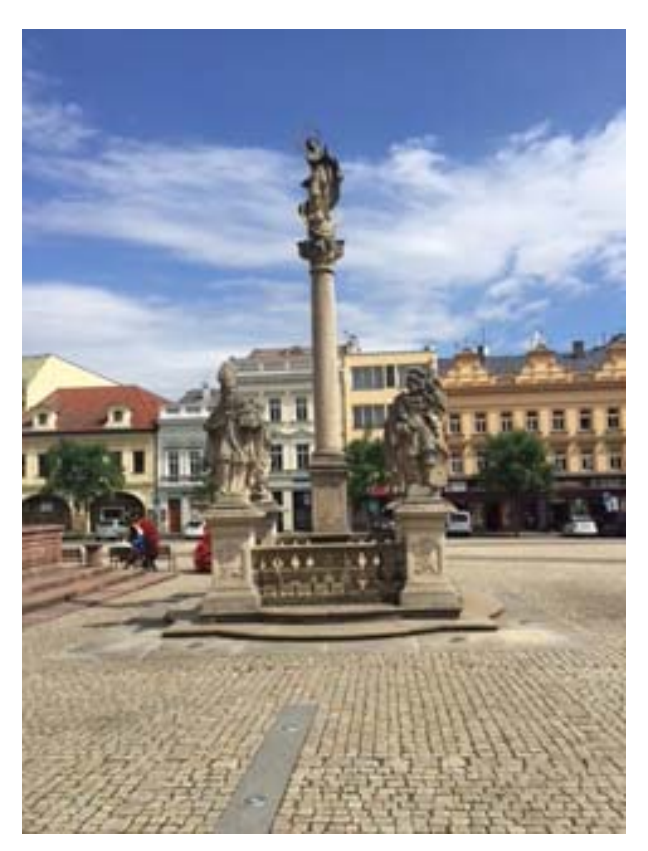

**Obrázek 53 Morový sloup na Kolínském náměstí. Foto: M. Šplíchalová**

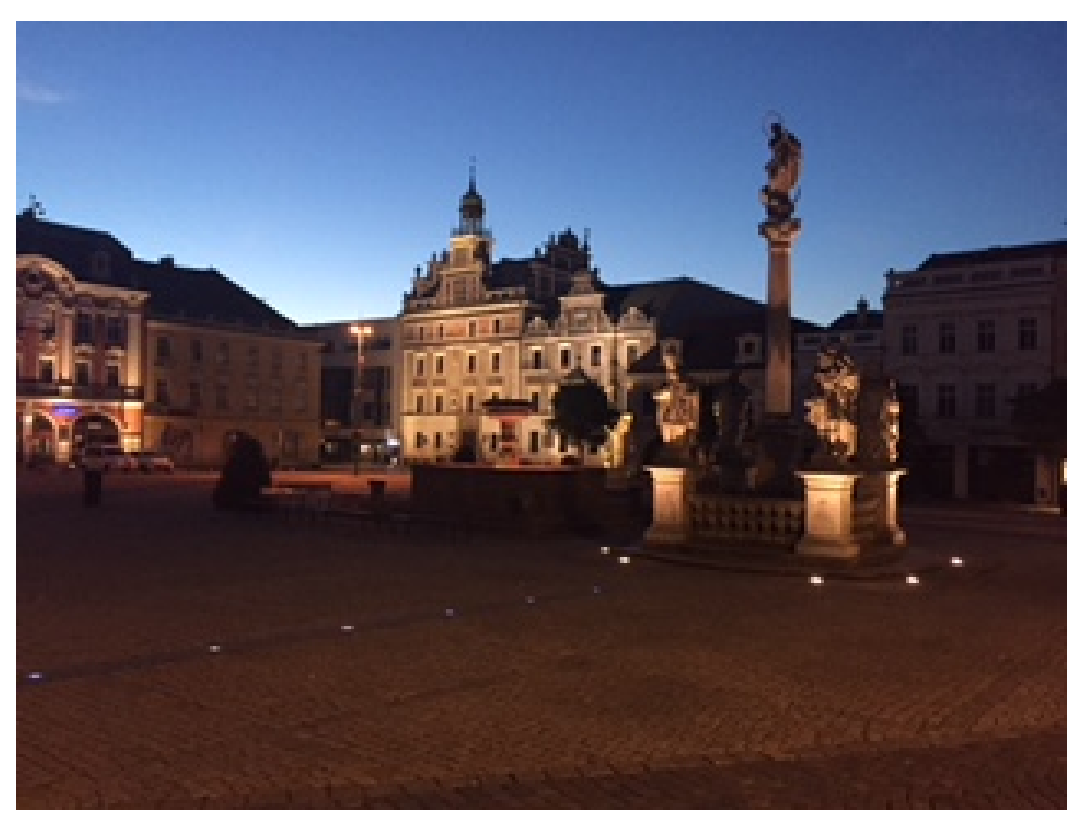

**Obrázek 54 Noční pohled na náměstí v Kolíně. Foto: M. Šplíchalová**

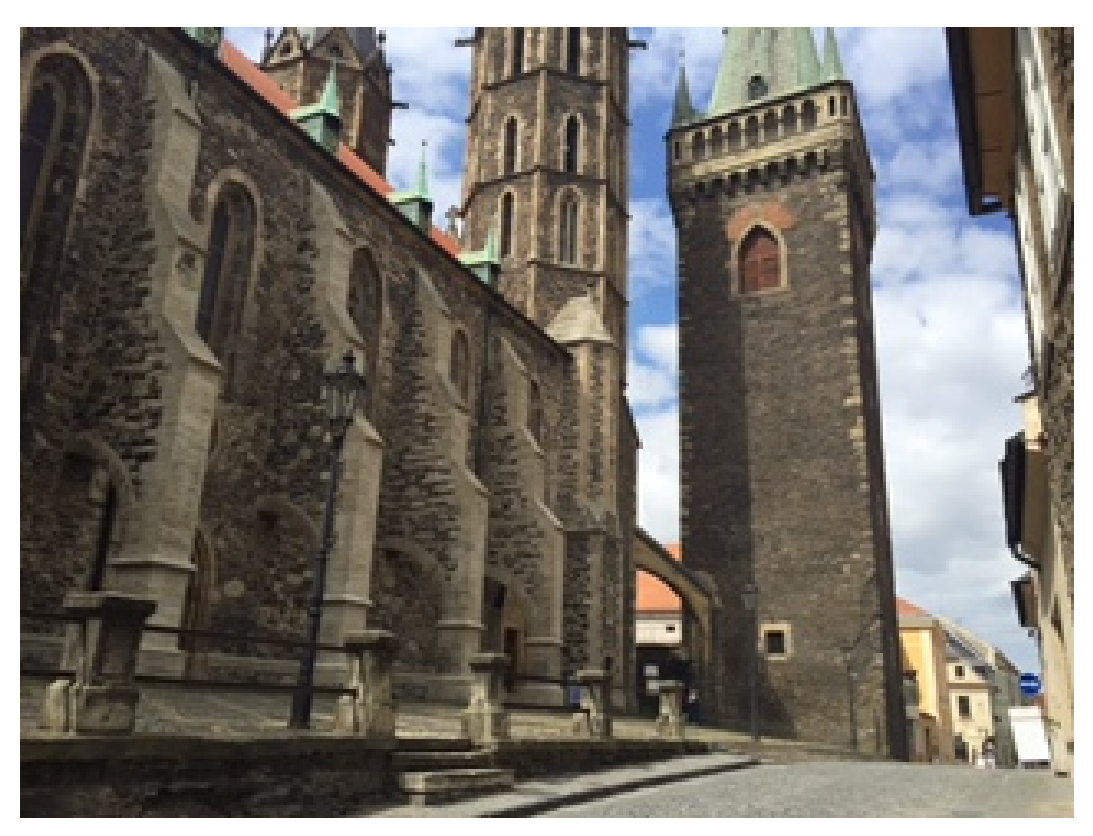

**Obrázek 55 Chrám svatého Bartoloměje Kolín. Foto: M. Šplíchalová**

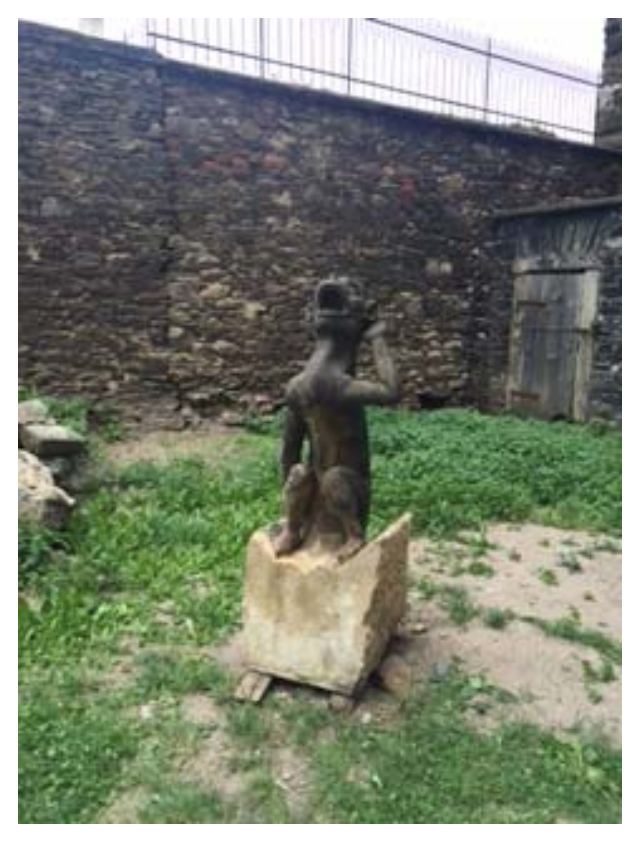

**Obrázek 56 Chrlič z chrámu sv. Bartoloměje. Foto: M. Šplíchalová**

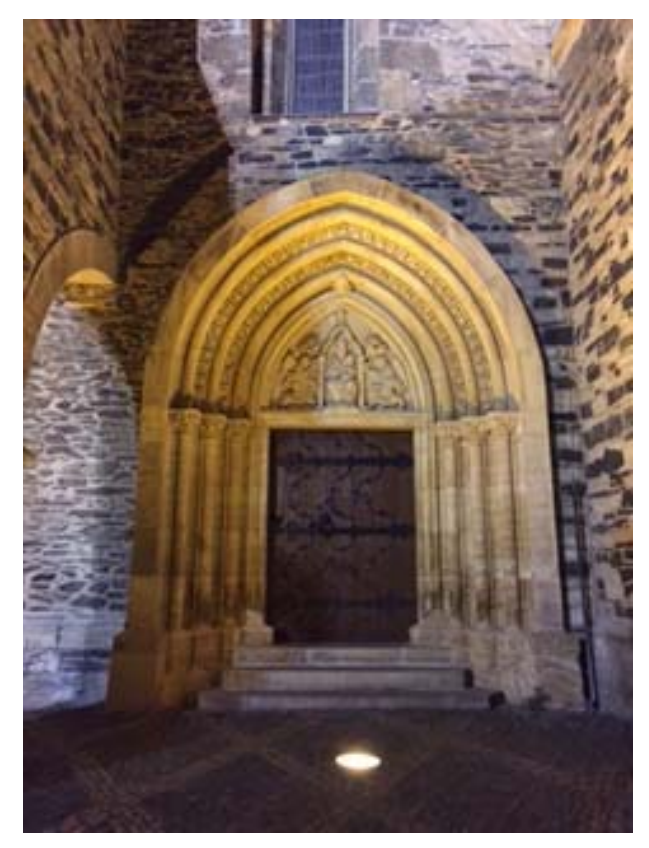

**Obrázek 57 Detail vstupních dveří do chrámu. Foto: M. Šplíchalová**

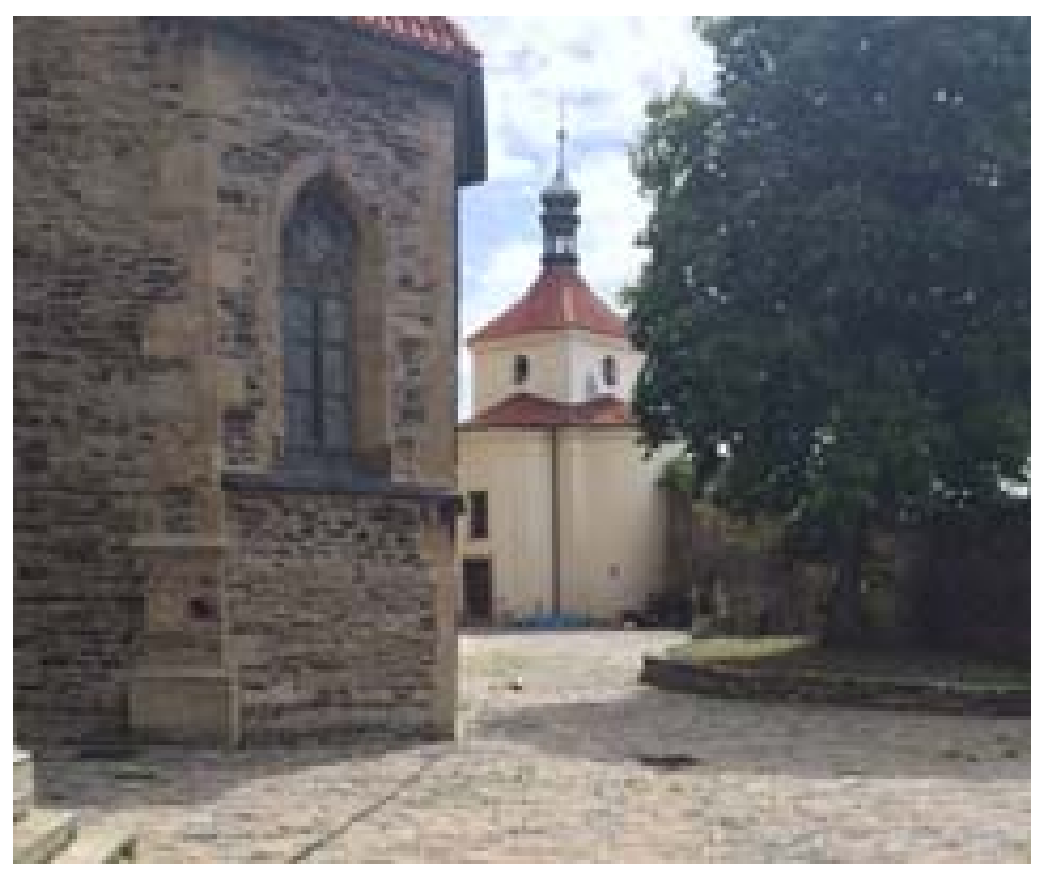

**Obrázek 58 Kostnice chrámu sv. Bartoloměje. Foto: M. Šplíchalová**

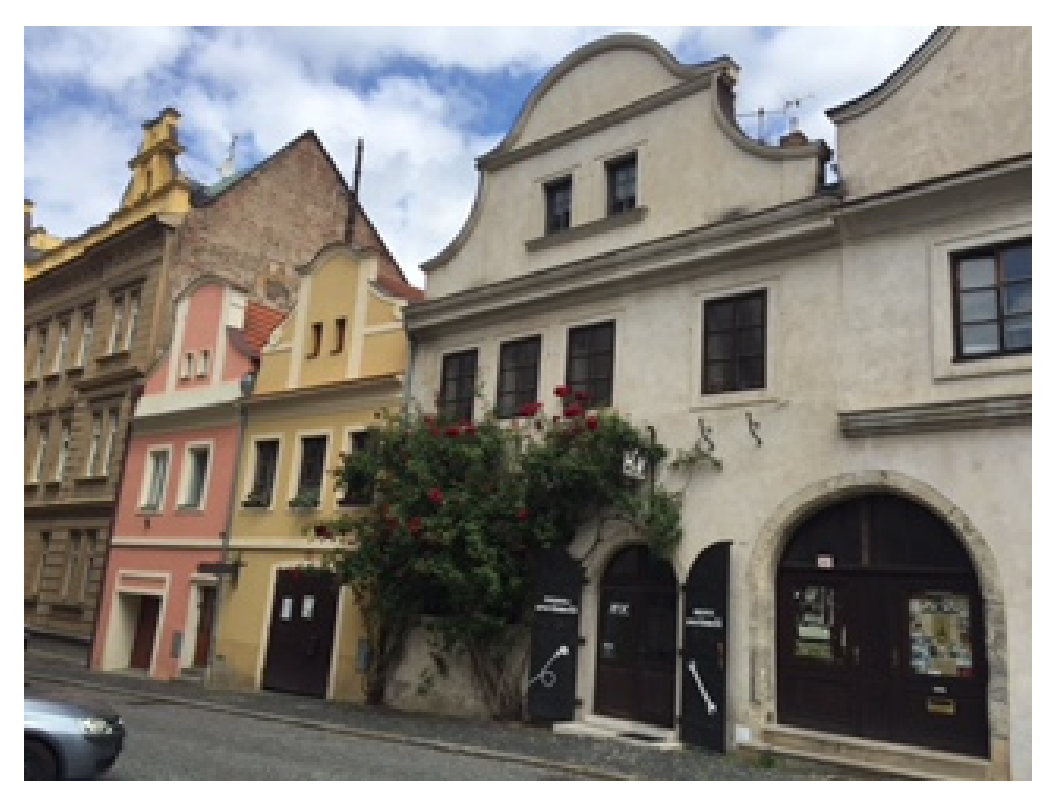

**Obrázek 59 Pozůstatek židovského ghetta v Kolíně. Foto: M. Šplíchalová**

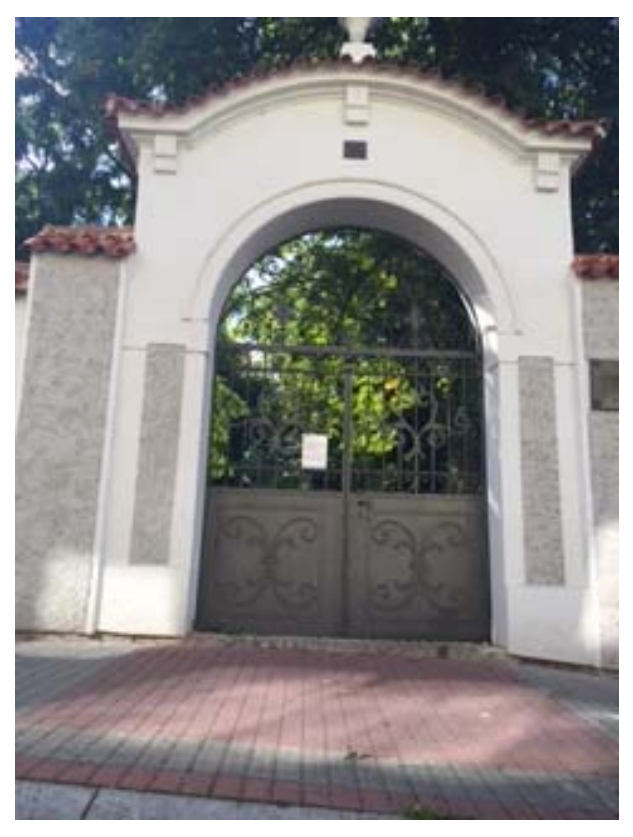

**Obrázek 60 Brána židovského hřbitova. Foto: M. Šplíchalová**

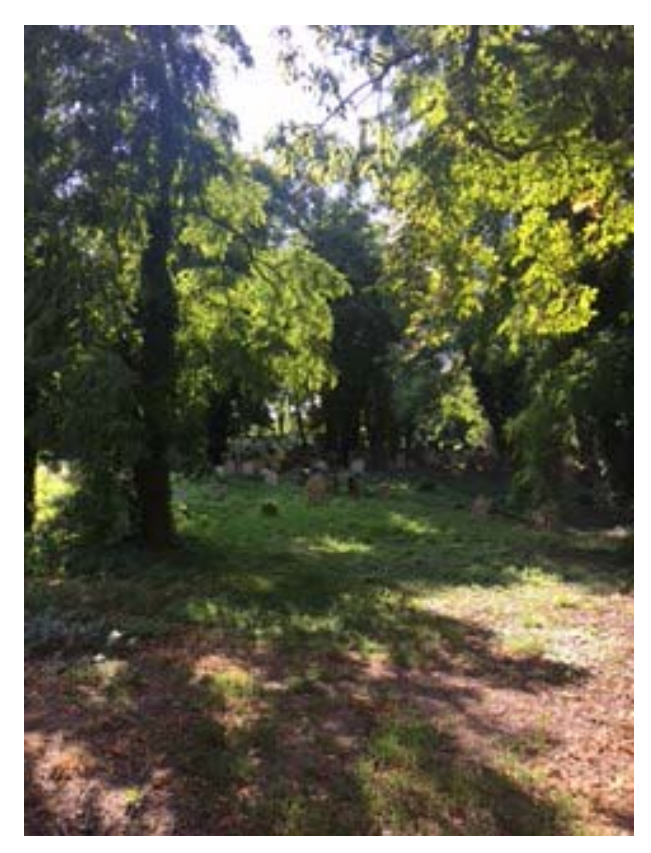

**Obrázek 61 Pohled na starý židovský hřbitov. Foto: M. Šplíchalová**

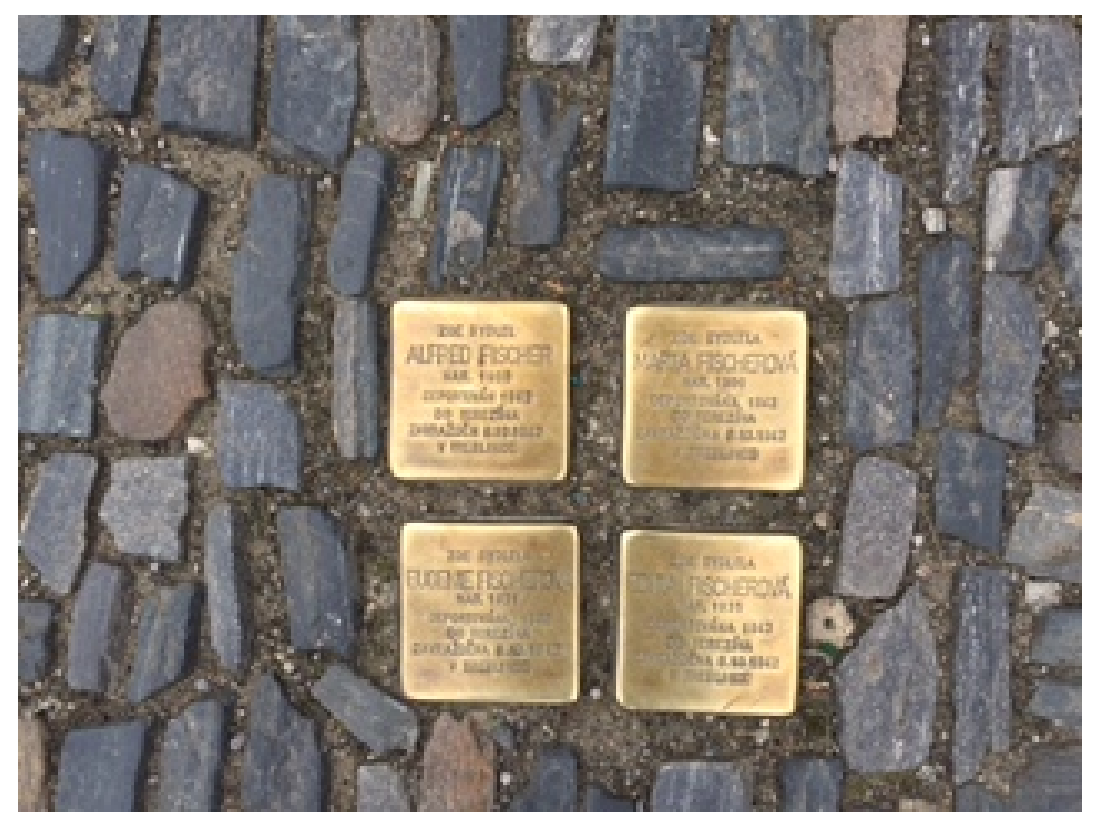

**Obrázek 62 Připomínka transportu Židů z města. Foto: M. Šplíchalová**

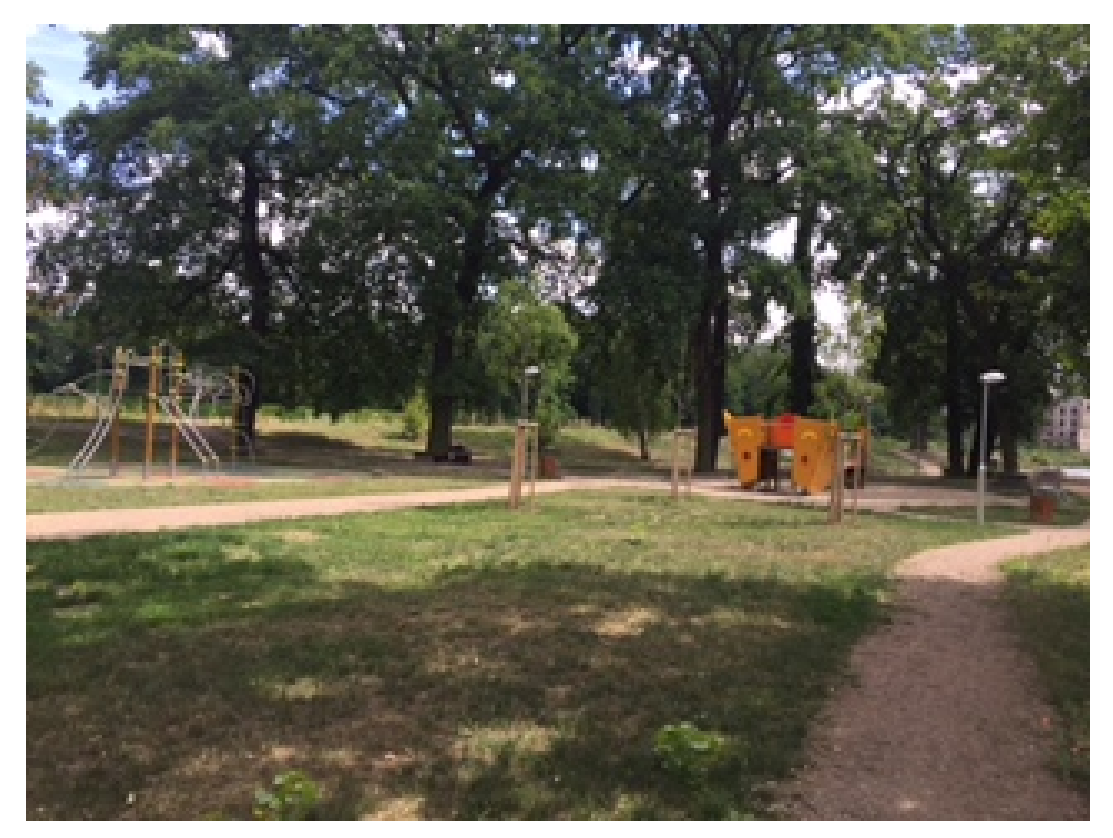

**Obrázek 63 Kmochův ostrov Kolín. Foto: M. Šplíchalová**

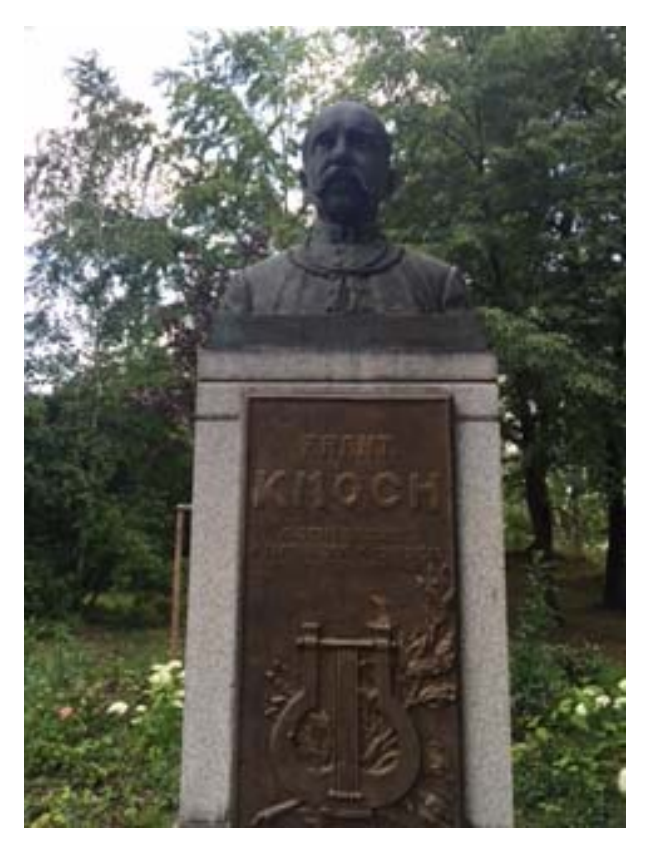

**Obrázek 64 Busta Františka Kmocha na Kmochově ostrově. Foto: M. Šplíchalová** 

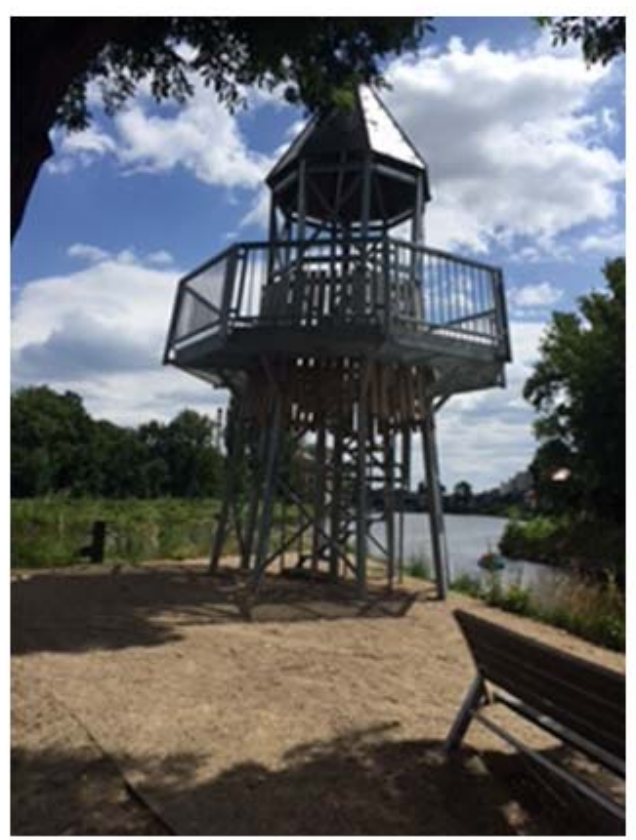

**Obrázek 65 Kmochův ostrov ‐ maják. Foto: M. Šplíchalová**

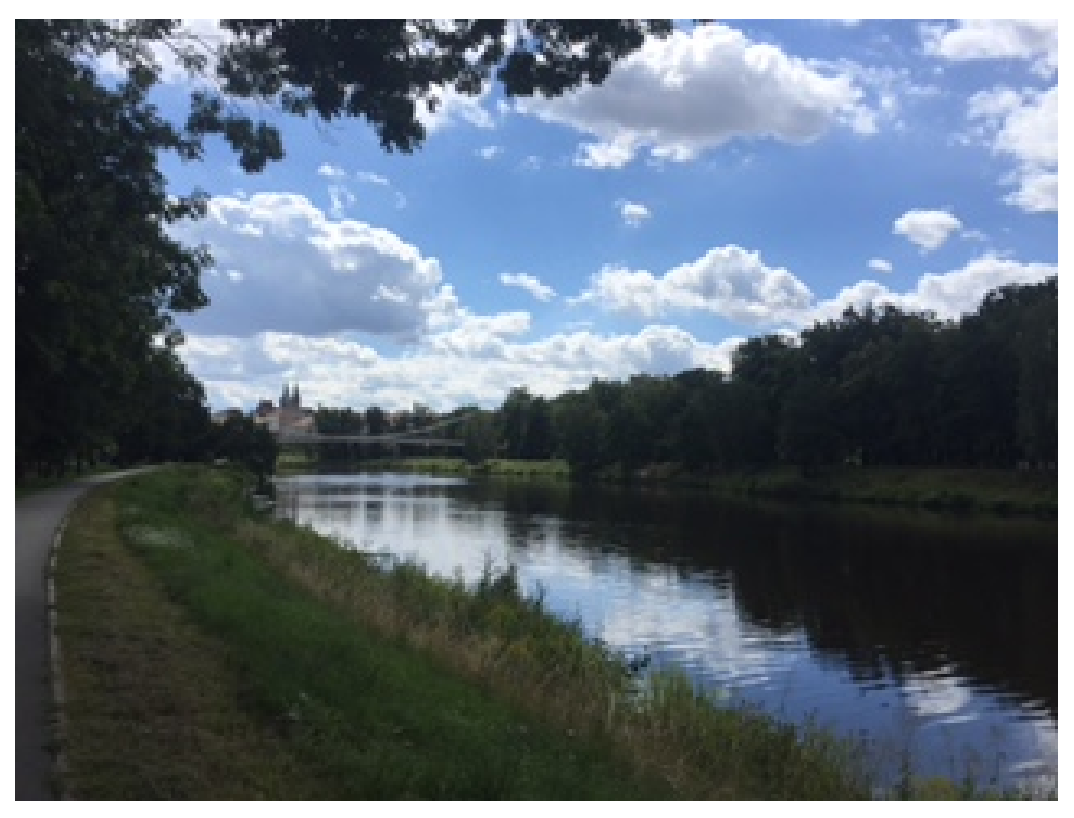

**Obrázek 66 Kmochův ostrov. Foto: M. Šplíchalová**

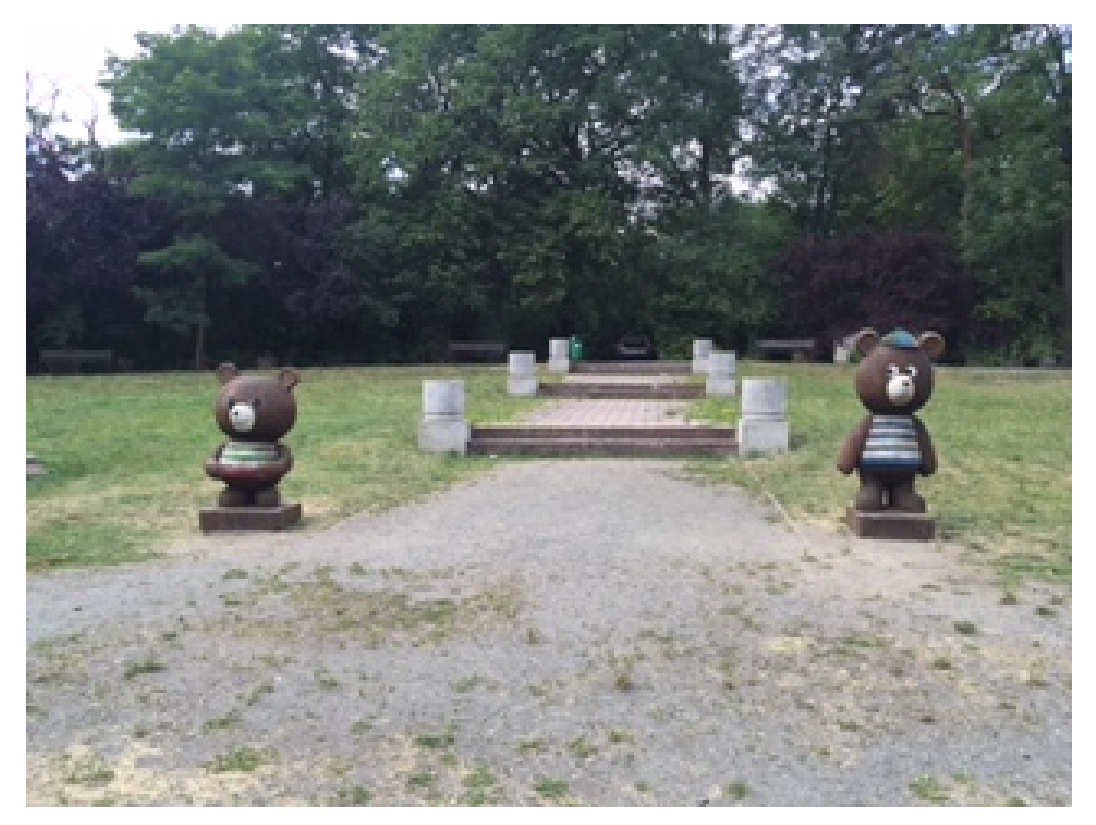

**Obrázek 67 Sochy medvědů z animovaného seriálu ‐ Kolín, Borky. Foto: M. Šplíchalová**

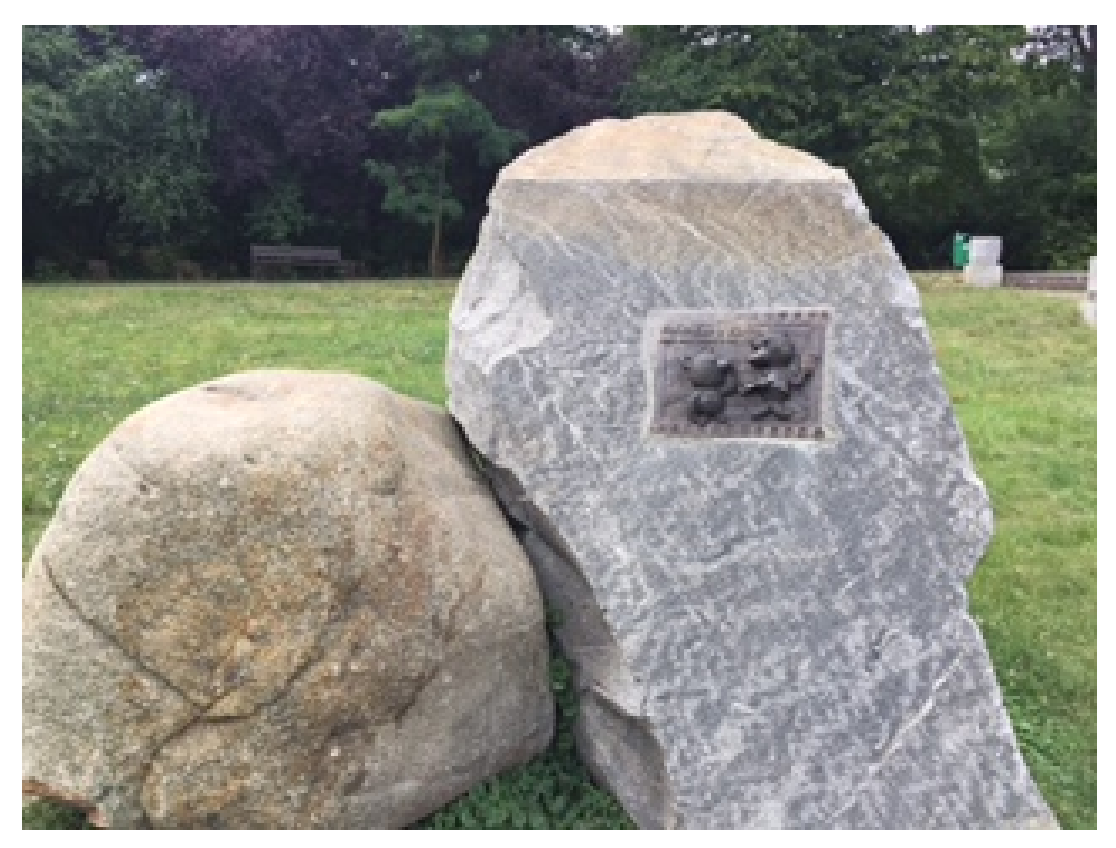

**Obrázek 68 Pamětní deska medvědů. Foto: M. Šplíchalová**

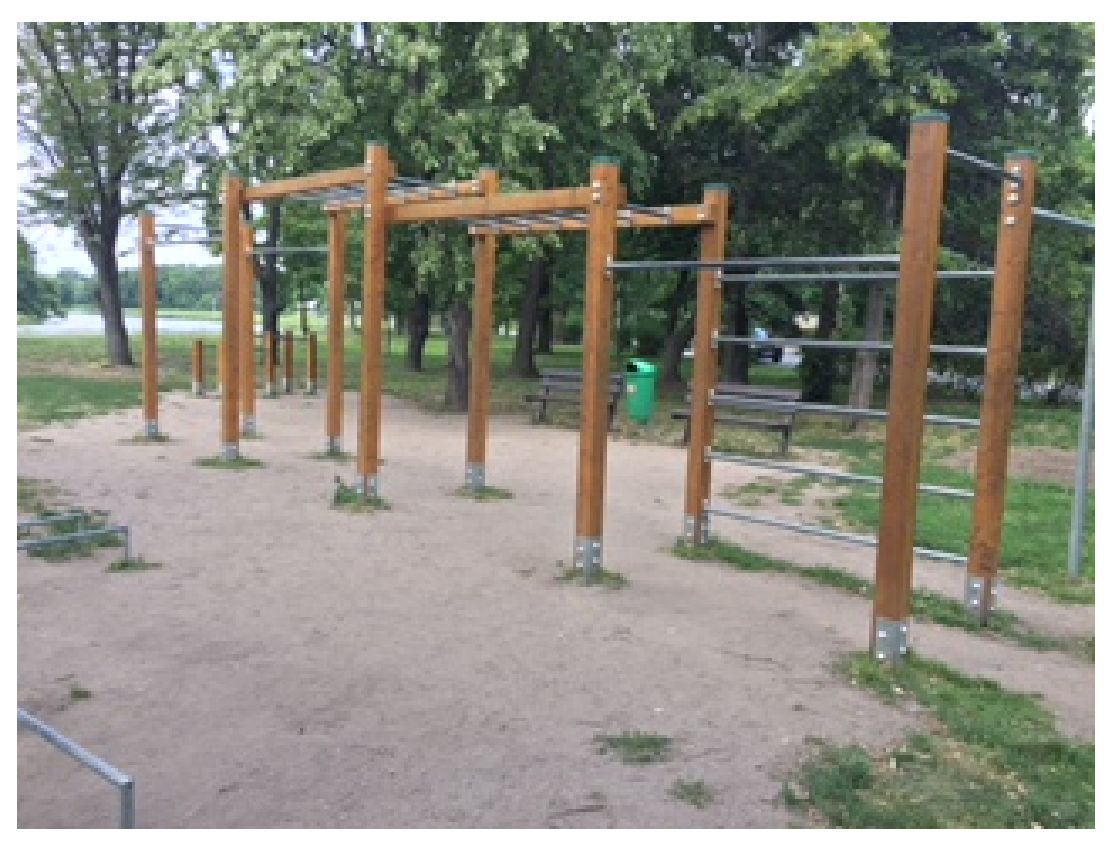

**Obrázek 69 Workoutové hřiště ‐ Borky. Foto: M. Šplíchalová**

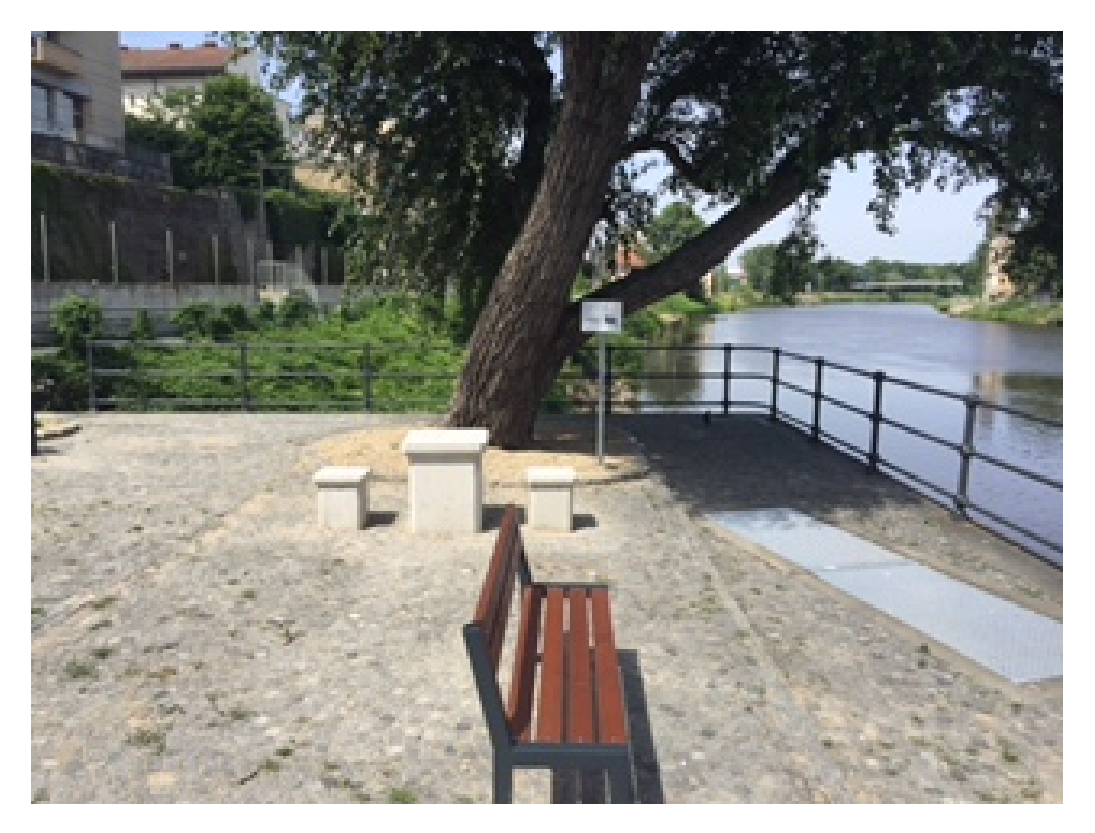

**Obrázek 70 Pohled na řeku Labe od Masarykova mostu. Foto M. Šplíchalová**

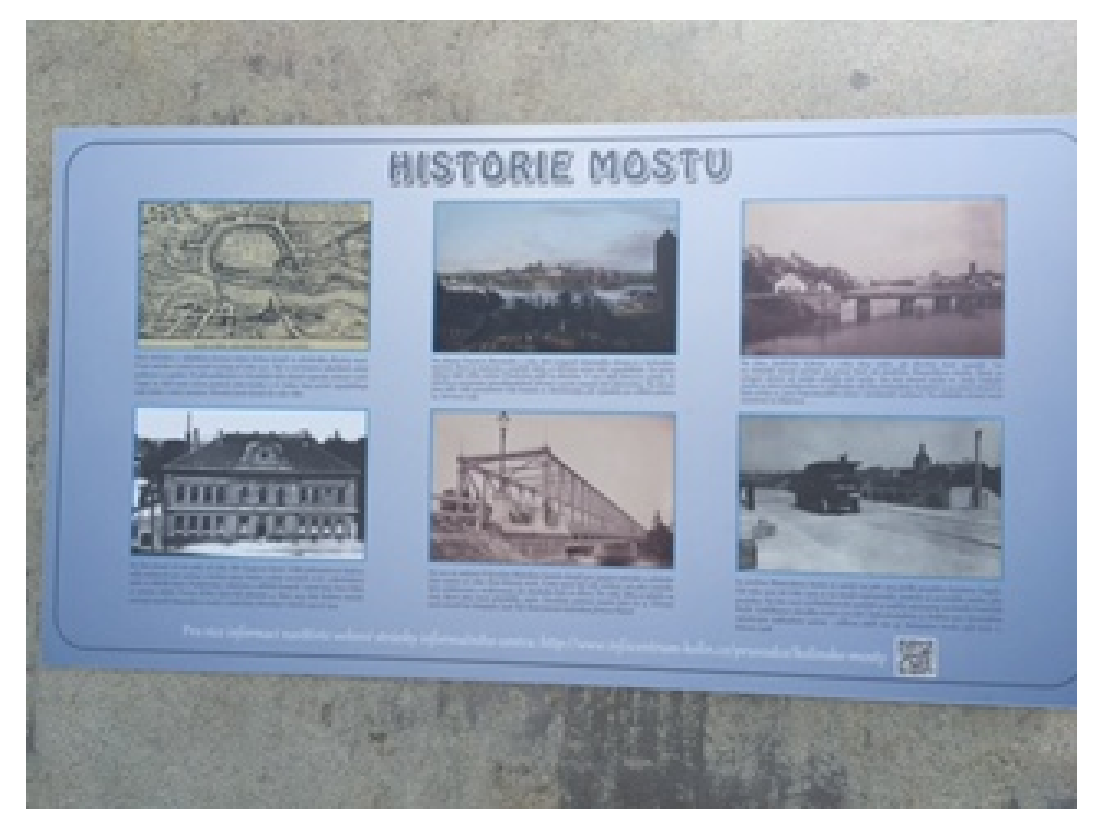

**Obrázek 71 Informační tabule Masarykův most Foto. M. Šplíchalová**

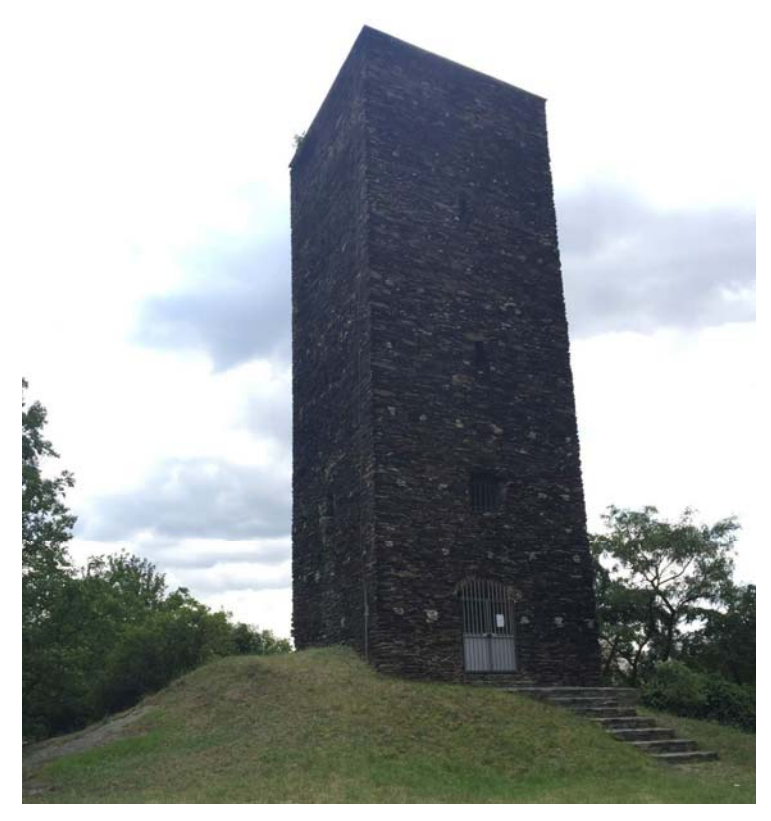

**Obrázek 72 Věž Práchovna. Foto M. Šplíchalová**

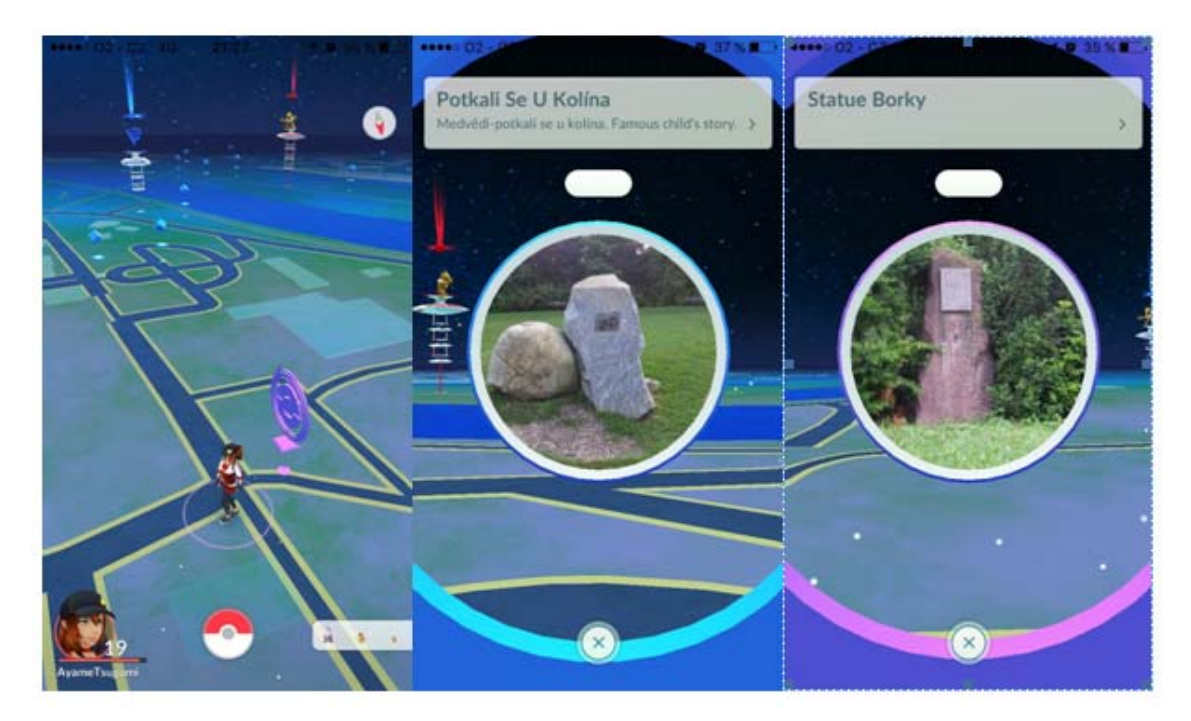

**Obrázek 73 Zobrazení tzv. rozšířené reality ‐ geolokační hra Pokémon Go. Zdroj: Zpracováno podle Pokémon Go (2016)**

## **Příloha 5. Zadání k závěrečné práci**

Univerzita Hradec Králové Studijni program: Ekonomika a management Fakulta informatiky a managementu Forma: Kombinovaná Akademický rok: 2016/2017 Obor/komb.: Management cestovního ruchu - německý jazyk  $(mcr-k-n)$ 

## Podklad pro zadání BAKALÁŘSKÉ práce studenta

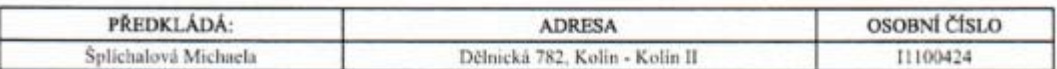

### TÉMA ČESKY:

Aplikace GIS v cestovním ruchu

#### TÉMA-ANGLICKY:

Application of GIS in tourism

### **VEDOUCÍ PRÁCE:**

prof. RNDr. Josef Zelenka, CSc. - KRCR

### ZÁSADY PRO VYPRACOVÁNÍ:

- 1. Úvod
- 2. Cil práce
- 3. Metodika zpracování
- 4. Teoretická část
	- 4.1 Úvod do GIS
	- 4.2 Definice GIS 4.3 Historie GIS
	-
	- 4.4 Základní funkce a analýzy GIS<br>4.5 Potenciál pro využití GIS v cestovním ruchu
	-
- 5. Praktická část
	- 5.1 Možnosti propojení GIS a lokalizačních předpokladů ve Středočeském kraji
	- 5.2 Východiska pro zpracování návrhu naučné stezky 5.3 Návrh naučné stezky
- 6. Shrnuti výsledků
- 7. Závěr a doporučení
- 8. Seznam použitě literatury
- 9. Seznam obrázků
- 10.Přílohy

Cíl práce: Návrh naučné stezky ve městě Kolín za pomocí nástrojů GIS s využitím teoretických východisek získaných zpracováním teoretické části práce

### SEZNAM DOPORUČENÉ LITERATURY:

- 1. Databáze Science Direct
- 2. TUČEK, Ján. Geografické informační systémy: principy a praxe. Praha: Computer Press, 1998. CAD & GIS. ISBN 80-7226-091-X.
- 3. ZELENKA, Josef a Martina PÁSKOVÁ. Výkladový slovník cestovního ruchu. Kompletně přeprac. a dopl. 2. vyd. Praha: Linde Praha, 2012. ISBN 978-80-7201-880-2.
- 4. KOMINÁCKÁ, Jitka. Prostorové orientované systémy pro podporu manažerského<br>4. KOMINÁCKÁ, Jitka. Prostorové orientované systémy pro podporu manažerského<br>5. ALEXANDED MOMILORER, 2007. C.H. Beck pro praxi. ISBN 978-80-7179-
- 5. ALEXANDER VON LÜNEN, Charles Travis. History and GIS epistemologies, considerations and reflections. Dordrecht: Springer, 2013. ISBN 9789400750098.

(c) IS/STAG . Partil - Podklad kvalifikačni práce . 11100424 . 14:07.2016 14:15